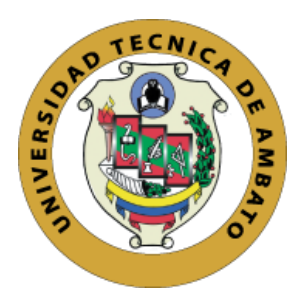

## **UNIVERSIDAD TÉCNICA DE AMBATO**

# **FACULTAD DE INGENIERIA EN SISTEMA, ELECTRÓNICA E INDUSTRIAL**

## **CARRERA DE INGENIERIA EN ELECTRÓNICA Y COMUNICACIONES**

**Tema:**

# **SISTEMA ELECTRÓNICO DE MONITOREO Y CONTROL PARA LA PREVENCION DE HELADAS EN CULTIVOS DE MORA, UTILIZANDO LA ARQUITECTURA IOT.**

Trabajo de Titulación Modalidad: Proyecto de Investigación, presentado previo a la obtención del título de Ingeniero en Electrónica y Comunicaciones.

**ÁREA:** Física y electrónica **LÍNEA DE INVESTIGACIÓN:** Sistemas Electrónicos

**AUTOR:** Jaime Luis Arias Solis

**TUTOR:** Dr. Freddy Benalcázar, Mg

**Ambato – Ecuador marzo - 2023**

## **APROBACIÓN DEL TUTOR**

En calidad de tutor del Trabajo de Titulación con el tema: SISTEMA ELECTRÓNICO DE MONITOREO Y CONTROL PARA LA PREVENCION DE HELADAS EN CULTIVOS DE MORA, UTILIZANDO LA ARQUITECTURA IOT, desarrollado bajo la modalidad Proyecto de Investigación por el señor Jaime Luis Arias Solis, estudiante de la Carrera de Ingeniería en Electrónica y Comunicaciones, de la Facultd de Ingenería en Sistemas, Electrónica e Industrial, de la Universidad Técnia de Ambato, me permito indicar que el estudiante ha sido tutorado durante todo el desarrollo del trabajo hasta su conlusión, de acuerdo a lo dispuesto en el Artículo 15 del Reglamento para obtener el Título de Tercer Nivel, de Grado de la Universidad Técnica de Ambato, y el numeral 7.4 del respectivo instructivo.

Ambato, marzo 2023

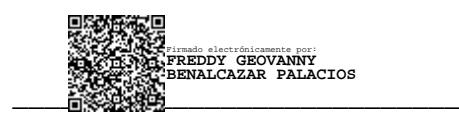

Dr. Freddy Benalcázar, Mg TUTOR

## AUTORIA

El presente Proyecto de Investigaciön titulado: SISTEMA ELECTRÖNICO DE MONITOREO Y CONTROL PARA LA PREVENCION DE HELADAS EN CULTIVOS DE MORA, UTILIZANDO LA ARQUITECTURA IOT, es absolutamente original, autentico y personal. En tal virtud, el contenido, efectos legales y académicos que se desprenden del mismo son de exclusiva responsabilidad del autor.

Ambato, marzo 2023

Jaime Luis Arias Solis C.C 1003502729 AUTOR

## DERECHOS DE AUTOR

Autorizo a la Universidad Técnica de Ambato, para que haga uso de este Trabajo de Titulación como un documento disponible para lectura, consulta y procesos de investigaciön.

Cedo los derechos de mi Trabajo de Titulación en favor de la Universidad Técnica de Ambato, con fines de difusiön püblica. Ademäs, autorizo'su reproducciön total parcial dentro de las regulaciones de la instituciön.

Ambato, marzo 2023

Jaime Luis Arias Solis C.C 1003502729 AUTOR

## **APROBACIÓN DEL TRIBUNAL DE GRADO**

<span id="page-4-0"></span>En calidad de par calificador del Informe Final del Trabajo de Titulación presentado por el señor Jaime Luis Arias Solis, estudiante de la Carrera de Ingeniería en Electrónica y Comunicaciones, de la Facultad de Ingeniería en Sistemas, Electrónica e Industrial, bajo la Modalidad Proyecto de Investigación titulado SISTEMA ELECTRÓNICO DE MONITOREO Y CONTROL PARA LA PREVENCION DE HELADAS EN CULTIVOS DE MORA, UTILIZANDO LA ARQUITECTURA IOT, nos permitimos informar que el trabajo ha sido revisado y calificado de acuerdo al Artículo 17 del Reglamento para obtener el Título de Tercer Nivel, de Grado de la Universidad Técnica de Ambato, y al numeral 7.6 del respectivo instructivo. Para cuya constancia suscribimos, conjuntamente con la señora Presidente del Tribunal.

Ambato, marzo 2023

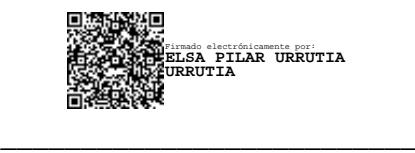

Ing. Pilar Urrutia, Mg.

PRESIDENTE DEL TRIBUNAL

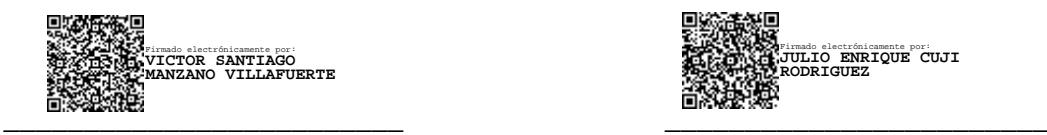

Ing. Santiago Manzano Ing. Julio Cuji

Firmado electrónicamente por: **JULIO ENRIQUE CUJI RODRIGUEZ**

## PROFESOR CALIFICADOR PROFESOR CALIFICADOR

#### **DEDICATORIA**

<span id="page-5-0"></span>El presente trabajo de investigación se lo dedico especialmente a mi querida madre y tía, por todo su esfuerzo y apoyo que pusieron en mi desde el primer día que decidí estudiar electrónica y gracias a ellas estoy cumpliendo este maravilloso sueño y una meta más en mi vida.

A mis hermanos que día a día me apoyan con el amor familiar, con palabras de aliento y animos, tanto en mi vida académica como en lo personal.

A mi familia materna que siempre estuvieron junto a mi en los momentos más difíciles de mi vida y a mi cuñado que ha sido como un hermano más y un gran apoyo a la familia.

A los estimados Docentes de la Carrera de Ingenería en Electrónica y Comunicaciones quienes inculcaron en mi no solo conocimiento, también valores, porque ante todo primero nos enseñaron a ser buenas personas y después un buen profesional.

A mis amigos quienes estuvieron en las buenas y las malas batallando por el sueño tan anhelado de culminar la carrera

*Jaime Luis Arias Solis*

#### <span id="page-6-0"></span>**AGRADECIMIENTO**

Agradezco a Dios por guiarme por el sendero correcto de la vida, por hacer de mí una persona fuerte y luchadora ante las adversidades.

Y el mayor agradecimiento es para mi madre y tía que nunca dudaron de mi y siempre me apoyaron inculcándome valores que me forjaron como persona, me inculcaron valores que hiciesen de mí un buen profesional y

Agradezco infinitamente a mis hermanos y cuñado que siempre confiaron en mi y me apoyaron en este grandioso sueño.

De manera especial agradezco a mi tutor Ing. Freddy Benalcazár, por guiarme durante este proceso, por sus consejos, paciencia y compresión.

A cada uno de los docentes que formaron parte de mi vida estudiantil y me brindaron su conocimiento y apoyo.

A mis amigos: Steph, Marcos, Vicente, Diego; con quienes compartirmos risas, frustraciones, éxitos; muchas gracias por estar cuando los he necesitado.

*Jaime Luis Arias Solis*

## ÍNDICE GENERAL DE CONTENIDOS

<span id="page-7-0"></span>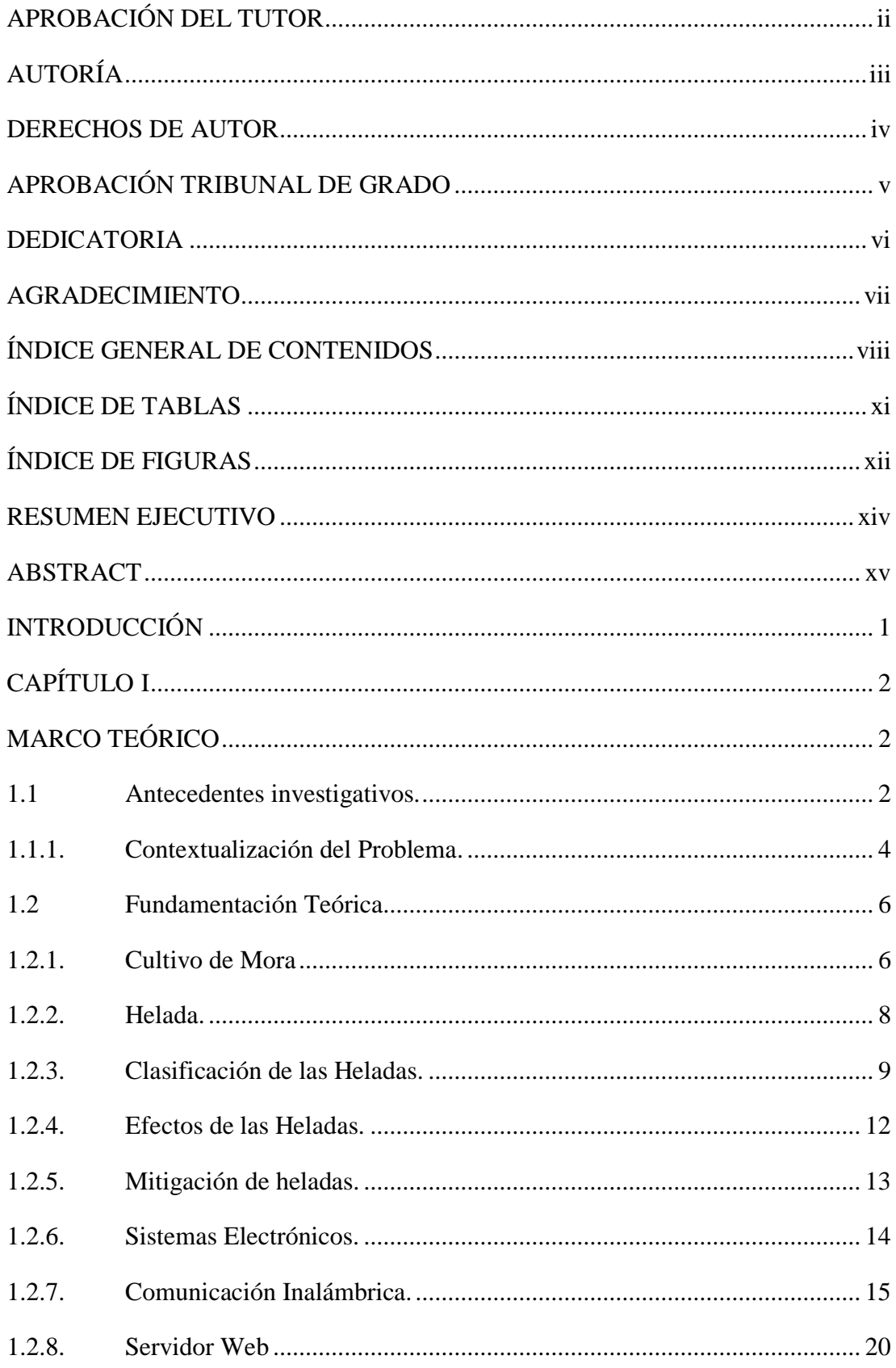

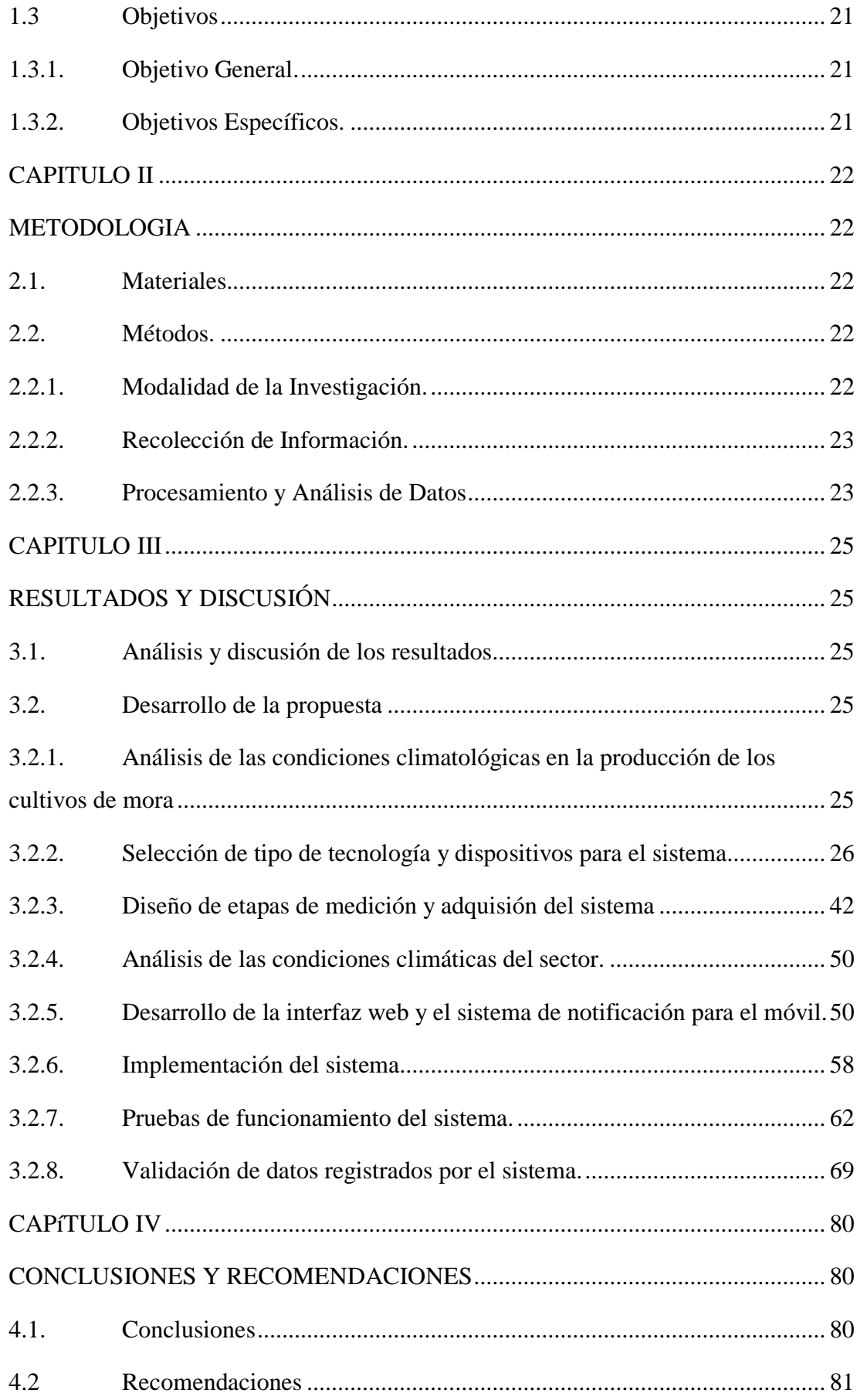

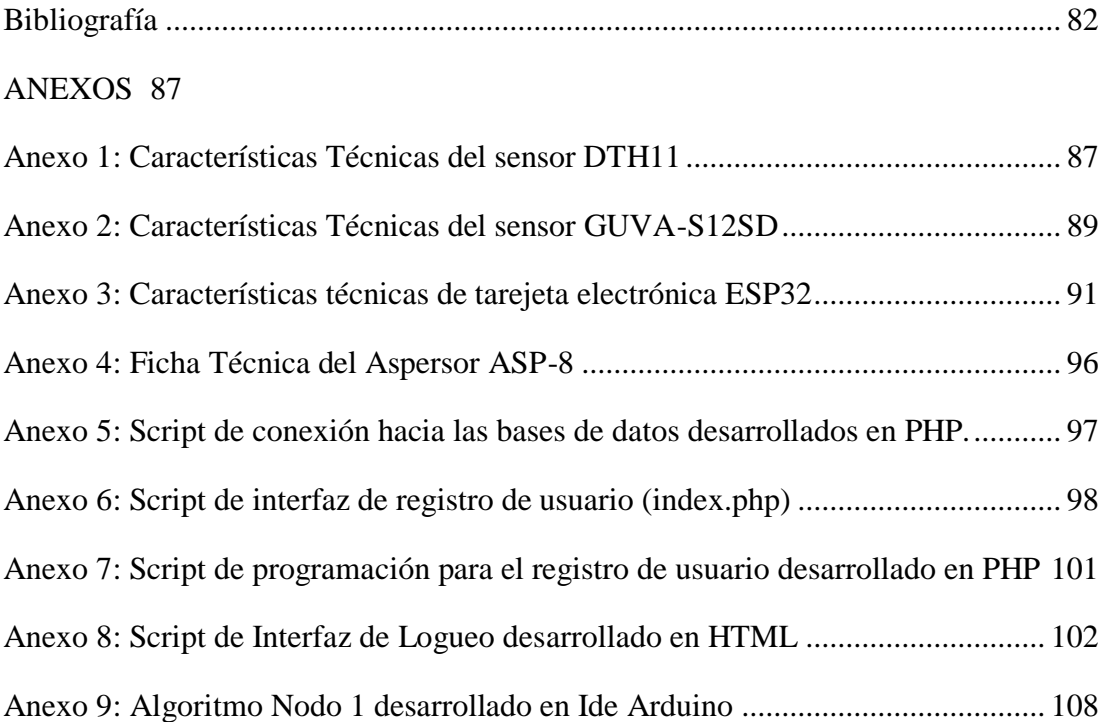

## **ÍNDICE DE TABLAS**

<span id="page-10-0"></span>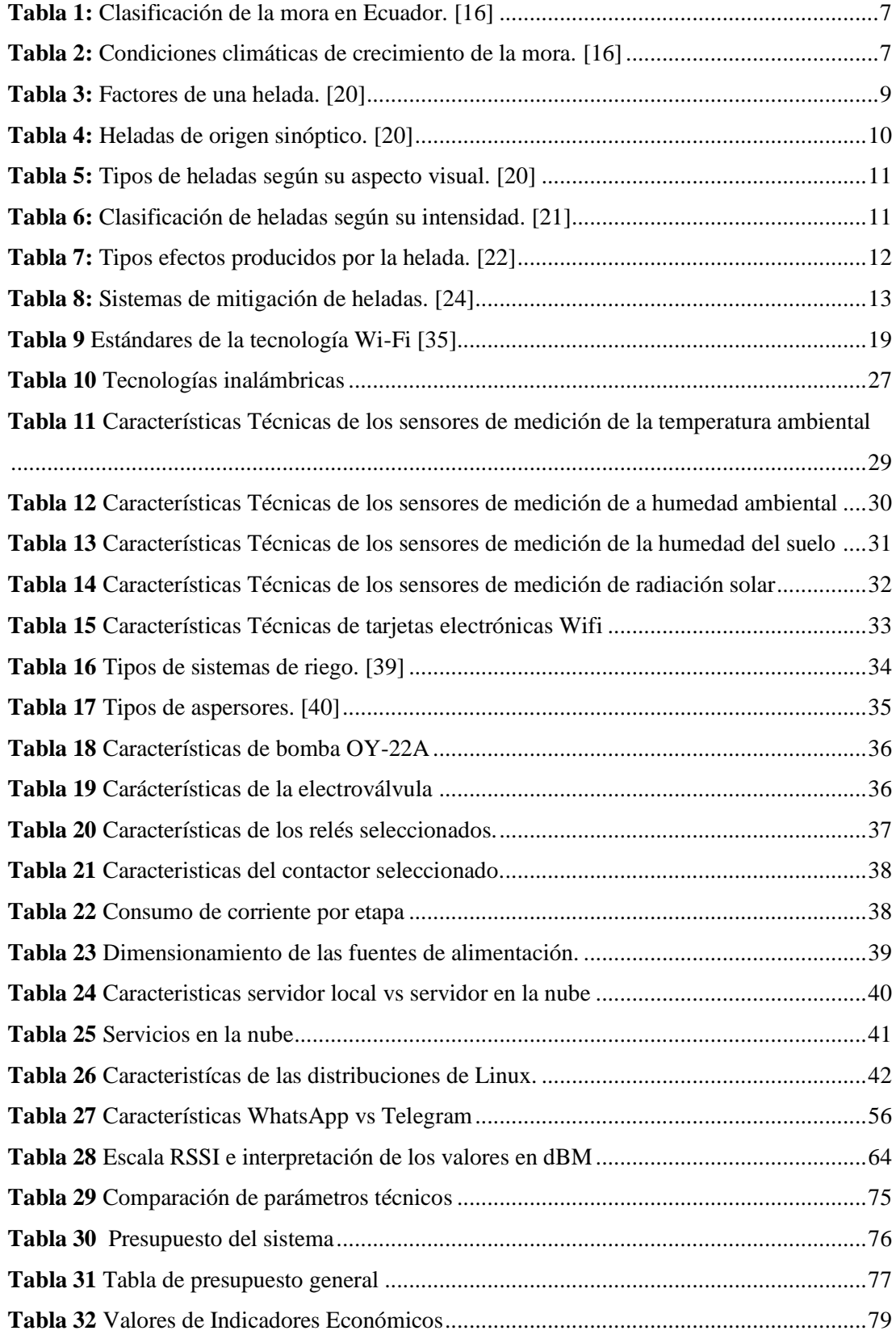

## **ÍNDICE DE FIGURAS**

<span id="page-11-0"></span>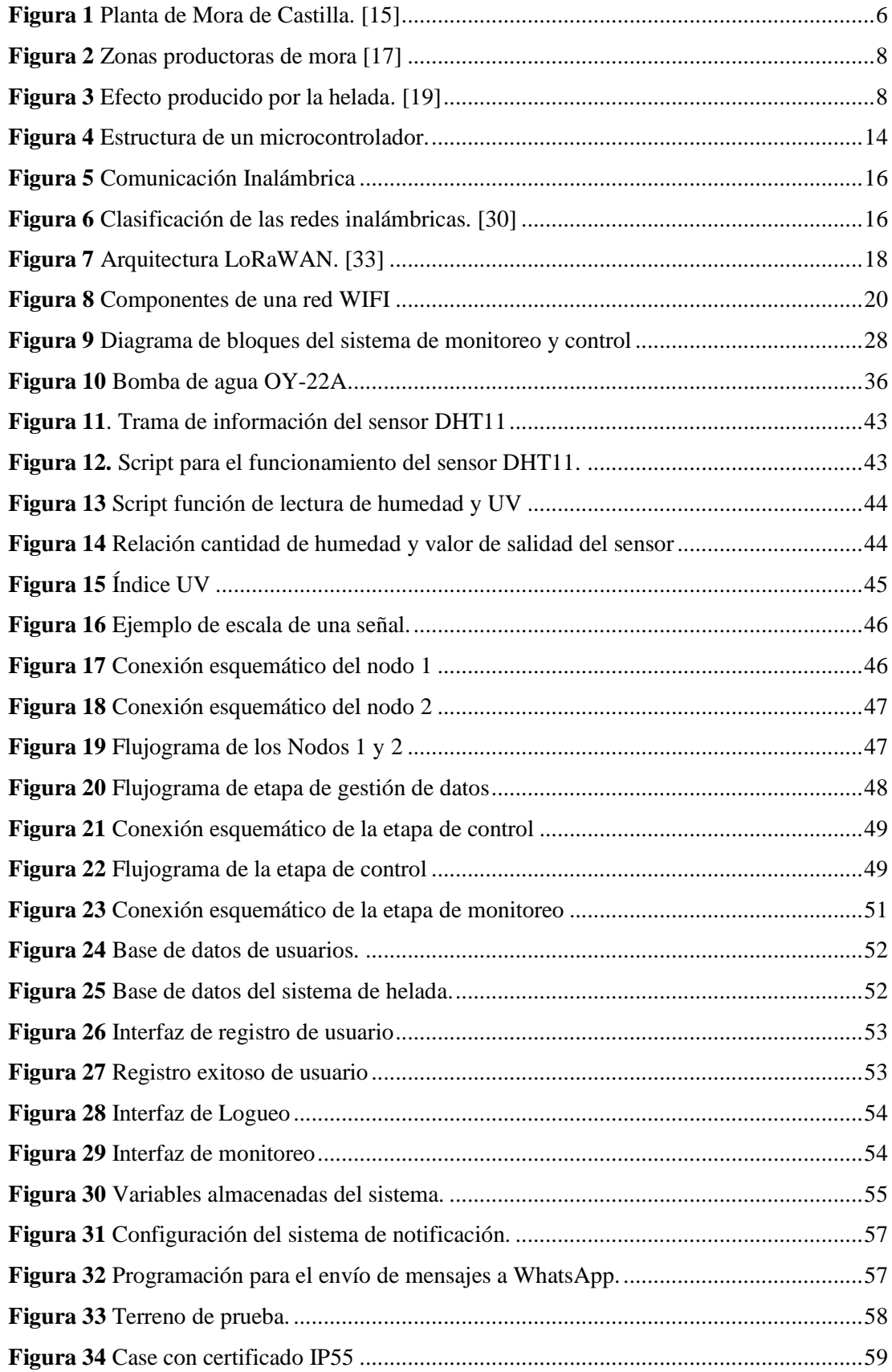

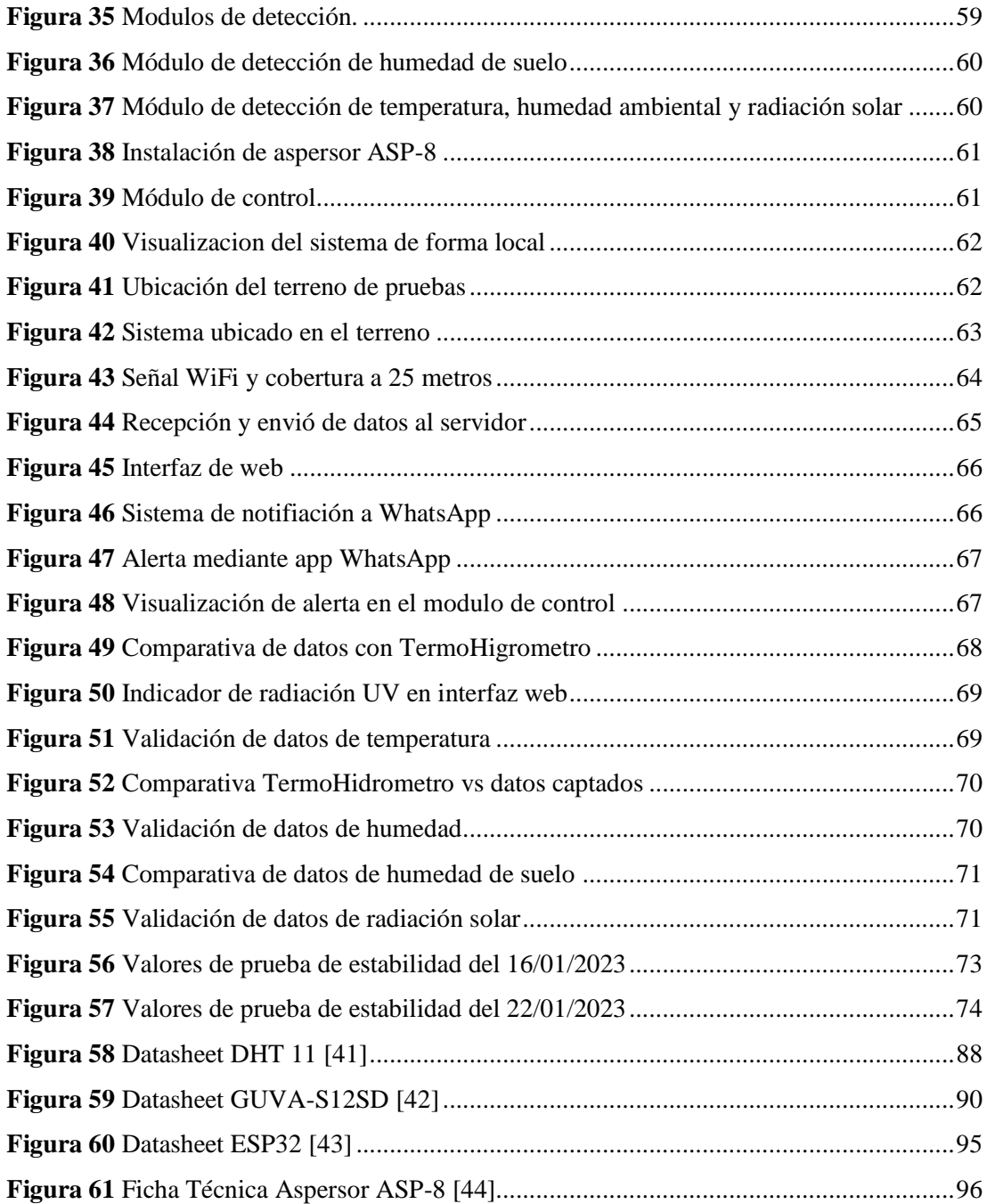

#### **RESUMEN EJECUTIVO**

<span id="page-13-0"></span>En el presente proyecto de titulación se desarrolló un sistema electrónico de monitoreo y control para la prevención de heladas en cultivos de mora, utilizando la arquitectura IoT, para mitigar en tiempo real los efectos causados por las heladas, gracias a los sensores de: humedad relativa, humedad del suelo, temperatura ambiental y la radiación solar que permiten monitorear las condiciones climatológicas de los cultivos y con estos datos el sistema de control puede actuar de manera oportuna evitando daños en las parcelas de ser necesario.

El diseño del sistema cuenta con 5 etapas: detección, comunicación, interfaz de usuario, control y actuador; en cada etapa se empleó dispositivos electrónicos de fácil adquisición y de mantenimiento sencillo, permitiendo desarrollar un sistema fiable, de funcionamiento correcto y de bajo costo. El sistema fue desarrollado bajo la tecnología Wifi por su alcance, transmisión y recepción de datos y por ser una tecnología presente en la mayoría de hogares. Para obtener la información de las variables ambientales la etapa de detección cuenta con un sensor de humedad y temperatura del ambiente. Todos los datos son captados por placas electrónicas como son las ESP32s y son enviados a un servidor de aplicaciones de Google Cloud, desarrollado en un sistema operativo Red Hat 8 Enterprise, que permite almacenar, gestionar y visualizar los datos que envía el sistema en tiempo real y, por último, el sistema comunicación de alertas para WhatsApp, es mediante el uso de una API llamada CallMeBot.

El sistema monitorea de forma continua las condiciones climatológicas del cultivo y al detectar una baja de temperatura menor a 4°C, y una humedad baja, el sistema de control entra en acción, el cual consiste en un sistema de riego por aspersión que emula una lluvia permitiendo controlar la temperatura ambiente y la humedad.

*Palabras clave: Wifi, Lamp, temperatura, humedad relativa, humedad del suelo, radiación solar, helada*

#### **ABSTRACT**

<span id="page-14-0"></span>In this thesis project, an electronic monitoring and control system for frost prevention in blackberry crops was developed using IoT architecture to mitigate the real-time effects caused by frost, thanks to sensors for relative humidity, soil moisture, ambient temperature, and solar radiation that allow monitoring the climatic conditions of the crops and with this data, the control system can act in a timely manner avoiding damage to the plots if necessary. The design of the system includes stages of detection, communication, user interface, control, and actuator; in each stage, easily acquired and easy-to-maintain electronic devices were used, allowing the development of a reliable system with correct operation and low cost. The system was developed using WiFi technology for its range, data transmission and reception, and for being a technology present in most homes. To obtain information on environmental variables, the detection stage includes a humidity and temperature sensor for the measurement of soil moisture. All data is captured by the ESP32s and sent to a Google Cloud application server, which was developed on a Red Hat 8 Enterprise operating system that contains a LAMP stack that allows us to store, manage, and visualize the data sent by the system in real-time. Lastly, the system sends alerts through WhatsApp.

The system continuously monitors the climatic conditions of the crop, and upon detecting a temperature drop below 4°C and low humidity, the control system takes action, consisting of a sprinkler irrigation system that simulates rain, allowing control of the ambient temperature and humidity, and at the same time.

*Keywords: Wifi, Lamp, temperature, relative humidity, soil mosture, radiation solar, fros*

## **INTRODUCCIÓN**

<span id="page-15-0"></span>El fenómeno climático denominado helada actualmente es el principal problema al que se enfrentan los productores del Ecuador y la región, es el causante de pérdidas parciales o totales en los cultivos de todo tipo, provocando una disminución considerable en la producción, lo que afecta significativamente a la economía del productor y en muchos de los casos es el único ingreso económico que disponen.

El presente proyecto tiene como objetivo fundamental el diseño e implementación de un sistema electrónico de monitoreo y control para la prevencion de heladas en cultivos de mora, utilizando la arquitectura IoT, que permita de manera eficaz mitigar los efectos nocivos generados por la helada en los cultivos y la obtención de productos de mejor calidad.

En el capítulo 1 se define los principales fundamentos teóricos relacionados a: tipos de cultivo de mora, principales inconvenientes provocados por la helada, tipos de helada y mecanismos existentes para su control o mitigación de efectos.

En el capítulo 2 se describe las actividades planteadas para el desarrollo del sistema y los principales elementos o dispositivos electrónicos a utilizar

En el capítulo 3 se describe el diseño del sistema, se detalla los dispositivos electrónicos a utilizar con su respectiva función, pruebas y análisis de los resultados; constantando la eficacia y factibilidad del sistema.

Y por último en el capítulo 4 se presentan conclusiones y recomendaciones, obtenidas al finalizar el proyecto.

# **CAPÍTULO I MARCO TEÓRICO**

#### **1.1 Antecedentes investigativos.**

Para el desarrollo del proyecto propuesto es necesario la revisión bibliográfica en repositorios de universidades, donde se halló artículos, revistas, proyectos relacionados al tema, de los cuales destacamos los siguientes:

Arévalo Narváez Oscar en Carchi en el año 2021 en su investigación "Mitigación de heladas mediante un prototipo gestionado por aplicación móvil para el Centro Experimental "San Francisco", desarrolló un prototipo informático de información para aislar las heladas en plantaciones agrícolas, el cual a través de dispositivos IOT (Arduino Mega, sensores de temperatura y humedad) buscó detectar la presencia de una helada y mitigar sus efectos mediante un flujo de agua por las plantaciones y a su vez notificar al agricultor la presencia de la misma a través de la aplicación móvil desarrollada en Ionic. El sistema fue capaz de monitorear y responder de manera oportuna ante una helada y mitigar los efectos en un 70 %. [1]

Lizbeth Andrea Rivadeneira Ávila en Quito en el año 2021 en su investigación "Desarrollo de un prototipo electrónico para control de heladas en cultivos de arándanos para pequeños productores de la Sierra", desarrolló un sistema de toma de datos tanto de humedad, radiación y temperatura para determinar la posibilidad de una helada. El sistema utiliza protocolo Zigbee para la comunicación de los sensores con el panel principal, lo cual se visualiza en un display, donde al presentarse una helada activa una alarma que permite al agricultor tomar las medidas necesarias ante dicho fenómeno. El sistema solo contó con la etapa de adquisición y monitorización de datos, la etapa de control era de forma manual de la cual se encargaba el agricultor. [2]

Miguel Ángel Guillén Navarro en la ciudad de Murcia a través de su investigación en el año 2021 "Construcción de un modelo eficiente de predicción de heladas en entornos locales mediante técnicas del análisis inteligente en contextos IOT", indica que con la aplicación de una arquitectura IOT se puede detectar la próximidad a una helada donde los datos de temperatura, velocidad del viento y humedad del suelo obtenidos de sensores y estaciones meteorológicas permitió tener un gran porcentaje de detección del fenómeno climático llamado helada, el modelo de predicción es implementado en un entorno Cloud y Edge y mediante la recolección de datos le permitió crear un modelo de predicción con porcentaje de aciertos del 64%. [3]

Paul Alberto Panata Buñay en la ciudad de Ambato en el año 2020 en su proyecto de investigación "Software de control meteorológico para la detección de heladas y emisión de alertas tempranas en el Geo portal del Honorable Gobierno Provincial de Tungurahua" desarrolló un portal desarrollado con el framework PHP CodeIgniter, MongoDB para la base de datos y Beanstalk para el manejo de los mensajes; donde se genera información sobre la presencia de un helada, enfatiza la necesidad de tener herramientas tecnológicas que aporten a la mejora de la agricultura y por ende se evite pérdidas en los mismos productos de los fenómenos climáticos actuales. El poder actuar a tiempo es un factor determinante para el agricultor que día a día está expuesto al cambio de clima y por ende afecta sus cultivos, es ahí donde el portal a través de sus notificaciones SMS ayudó a la zona de Yatzaputzan a reducir pérdidas en los cultivos. [4]

Leguizamón Martínez, Joan Sebastián y Pérez Edisson Francisco en Boyacá en el año 2016 en el proyecto de investigación "Sistema electrónico de protección contra las heladas que afectan a los cultivos de papa", trataron de mitigar los efectos de las heladas mediante la detección de la misma con bi-sensores de temperatura y humedad los mismos que envían los datos mediante RF para su posterior control. El tamaño del arbusto de la papa es pequeño lo que permite el riego por aspersión, ya que el trayecto del agua no es afectado por la obstrucción del cultivo lo que permite cubrir grandes áreas, fue el método idóneo para mitigar las heladas, este sistema se activa cuando los sensores detectan la baja temperatura y una baja humedad, con este método se evitó la generación de escarcha en la planta y el daño de la misma. [5]

Rojas Pérez Mauro Israel en Quero en el año 2015 en su investigación "Sistema electrónico para el monitoreo y control de cultivos utilizando tecnología inalámbrica en la comunidad La Unión del cantón Quero mediante software libre", presenta un sistema que permita monitorear variables climáticas que influyen el crecimiento y producción de los cultivos. Mediante este sistema se monitorea y obtiene datos de temperatura, humedad relativa y humedad del suelo mediante el sensor SHT25, el cual al detectar la presencia de una helada activa un sistema de goteo que humedece el suelo, lo que permite aclimatar el ambiente y tener condiciones óptimas para el desarrollo de los cultivos, los datos obtenidos se visualizan mediante una interfaz web desarrollada en Qt creator, lo que permitió al agricultor monitorear el sistema tanto al interior o exterior del invernadero y de esta manera las pérdidas causadas por heladas u otros fenómenos climatológicos disminuyo en un 40 % [6]**.**

#### **1.1.1. Contextualización del Problema.**

Las heladas son fenómenos meteorológicos que ocurren cuando la temperatura de la masa de aire más próxima al suelo es igual a 0 °C o desciende por debajo de la misma y causa daño parcial o total de los tejidos vegetales. [7]. Dependiendo del tipo de helada que se genere los cultivos pueden o no recuperarse de dicho fenómeno, aunque en la mayoría de las ocasiones es complicado poder ayudar a recuperar al cultivo, generando pérdidas económicas en los agricultores, teniendo como alternativa de solución el podar la planta o re-plantar y esperar hasta una nueva cosecha. Por tanto, el agricultor requiere de alternativas que le permitan contrarrestar los efectos de las heladas.

Según la Organización de las Naciones Unidas para la Alimentación y la Agricultura (FAO), en el año 2021 se registró impactos negativos en la producción agrícola en América Latina, con 2,6% menos de producción respecto a años anteriores, donde los factores que contribuyeron a esta baja son sequías y heladas, siendo esta última el fenómeno más dañino a la agricultura en general. [8]

En Ecuador la agricultura, ganadería, silvicultura y pesca representa el 9,63 % del PIB con 9 626 014 de dólares, donde el sector agrícola representa el 0,1% al 2019 según reportes del Banco Central del Ecuador [9]. El 64% de la producción agrícola se encuentra en manos de pequeños agricultores los cuales están expuestos a los fenómenos climáticos antes mencionados [8]. Es evidente que la disminución de la producción de un producto repercute en el precio del mismo, al existir una baja oferta y una alta demanda los agricultores optan por aumentar el precio, lo que les permite cubrir los costos de producción, pero esto genera una afectación a la población consumidora que debe pagar más por adquirir un producto.

En el año 2020, según estadísticas del INEC el 90% son productores que cuentan con menos de 3 hectáreas para la producción agrícola y ganadera, donde son manejados por personas que se han dedicado por muchos años a la agricultura. La adquisición de dichas tierras son en la mayoría debido a herencias, y la gran mayoría de los agricultores financia su producción con sus escasos recursos, lo que implica que una pérdida de sus cultivos es fatal para su economía. [10]

Actualmente con la globalización, las frutas y en especial la mora, debido a sus beneficios en salud, cualidades agroindustriales por su aporte nutricional, producción durante el año, costo en el mercado, clima de la región Andina ecuatoriana y condiciones del suelo, se cultiva por pequeños y medianos productores, lo cual permite mejorar la economía de los mismos y contar en el mercado con productos de bajo costo. Según el Instituto Nacional de Investigaciones Agropecuarias (INIAP), en el país se reportan alrededor de 5 000 hectáreas de mora, que involucran de manera directa a cerca de 15 000 pequeños y medianos productores de la Sierra, principalmente en las provincias de Chimborazo, Tungurahua, Cotopaxi, Pichincha, Imbabura, Carchi y Bolívar [11].

En la provincia de Tungurahua la producción de mora forma parte principal de los ejes productivos, según información publicada en el año 2022 por el Ministerio de Agricultura y Ganadería de Tungurahua, la producción de mora abarcar alrededor del 8,17 % del total de cultivos que genera la provincia [12], a su vez el Instituto Nacional de Investigación (INIAP), afirmó que Tungurahua cubre al menos el 50 % de la producción de mora en el país, además reportó que a nivel nacional se ha sembrado 4 200 hectáreas de mora. Se estima que para el año 2023 Tungurahua abarque el 60% de la producción de mora a nivel nacional, [12]. Sin embargo, los productores de la región no cuentan con sistemas que les permitan controlar o atenuar los efectos de las heladas presentes en la región, según la Dirección Distrital Provincial del Ministerio de Agricultura y Ganadería (MAG) hasta el mes de agosto del año 2022, 200 hectáreas de cultivos han sido afectadas por el descenso de la temperatura [13], afectando alrededor de 230 agricultores de la provincia con una pérdida estimada de 300 mil dólares, dichas estadísticas son preliminares, debido a que los cambios climáticos mes a mes continúan afectando la producción, además no existe apoyo gubernamental y tecnificación frente a estos cambios climáticos. [13]

Por tal razón, a través del desarrollo del presente proyecto se implementó un sistema electrónico de monitoreo y control para la prevención de heladas en cultivos de mora,

utilizando la arquitectura IOT, para lo cual se utilizó sensores con la capacidad de medir temperatura, humedad, velocidad del viento en tiempo real, donde los datos de las condiciones climáticas del cultivo son enviadas al servidor mediante comunicación inalámbrica y poder visualizar los mismos a través de una aplicación móvil, y presentar alarmas de alerta en el caso que de determine que se está presentando una helada y así poner acción el sistema de mitigación.

#### **1.2 Fundamentación Teórica.**

#### **1.2.1. Cultivo de Mora**

Pertenece al género Rubus comprende unas 300 especies, se trata de una planta perenne y arbustiva de tallos semierguidos, originaria de zonas altas de América y del norte de África. Es un frutal de alta demanda en el mercado por su aporte nutricional y cualidades, su fruto que se caracteriza en especial por su sabor ácido y entre las especies más cultivada se encuentra el Rubus glaucus o mora de Castilla. [14]

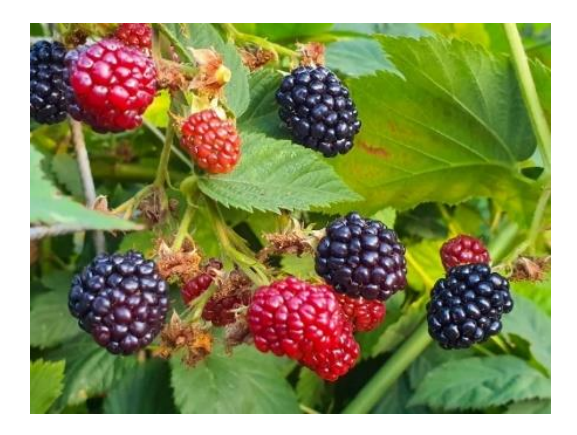

**Figura 1** Planta de Mora de Castilla. **[15]**

En la actualidad es una de las especies de mayor domesticación donde la variación genética ha permitido su plantación y fructificación en varias zonas del Ecuador. La planta presenta un periodo de 10 o más años de producción de gran aceptación para consumo como fruto fresco y procesada, lo que ha motivado al incremento de su producción. [16]

En la tabla 1 se muestra la clasificación de las especies comerciales de mora en el Ecuador.

| <b>Nombre</b>    | Altura máxima | Temperatura de tolerancia. | Horas de    |
|------------------|---------------|----------------------------|-------------|
| <b>Comercial</b> | (m)           | $({}^{\circ}C)$            | frio.       |
| Castilla         | 3,22          | 10 a 12                    | 700         |
| Andimora         | 3,38          | 12 a 17                    | 1000        |
| Colombiana       | 2,18          | 12 a 18                    | 1200 a 1600 |
| <b>Brazos</b>    | 1,66          | 11 a 20                    | 900         |

**Tabla 1:** Clasificación de la mora en Ecuador. [16]

**Elaborado por:** El Investigador

En el Ecuador se cultiva más la especie Rubus glaucus; en la tabla 2 se presenta las principales características o condiciones climáticas.

| Sensibilidad a heladas            | Muy susceptible                                   |
|-----------------------------------|---------------------------------------------------|
|                                   |                                                   |
|                                   | Floración                                         |
| Etapa más sensible a heladas      |                                                   |
|                                   |                                                   |
| Temperatura mínima de crecimiento | $10^{\circ}$ C                                    |
|                                   |                                                   |
|                                   |                                                   |
| Temperatura máxima de crecimiento | $25^{\circ}$ C                                    |
|                                   |                                                   |
| Horas al frio $(<= 7$ °C)         | 700                                               |
|                                   |                                                   |
|                                   |                                                   |
| <b>Suelos</b>                     | Franco, franco arenoso, franco arcilloso y negro. |
|                                   |                                                   |
| pH                                | 5,5 a 7,5                                         |
|                                   |                                                   |
|                                   |                                                   |
| <b>Humedad</b>                    | Entre 70 a 90 %                                   |
|                                   |                                                   |
|                                   |                                                   |
| <b>Riego</b>                      | Cortos y frecuentes.                              |
|                                   |                                                   |

**Tabla 2:** Condiciones climáticas de crecimiento de la mora. [16]

**Elaborador por:** El Investigador

La mora es una planta que a pesar de necesitar una humedad óptima y riego frecuente tiene una gran tolerancia a las sequías, un correcto manejo de la humedad permitirá aumentar la producción. Las horas de frío hace referencia a la acumulación de frío o a la cantidad de tiempo en horas que una planta está por debajo de los 7 °C, en la cual toma un estado de dormición o reposo que es un mecanismo de defensa de las plantas para evitar que los brotes salgan en periodo invernal. [16]

En el Ecuador las zonas productoras de mora se localizan en los valles del callejón interandino, especialmente en las provincias de Tungurahua, Chimborazo, Cotopaxi, Pichincha, Imbabura, Bolívar y Carchi.

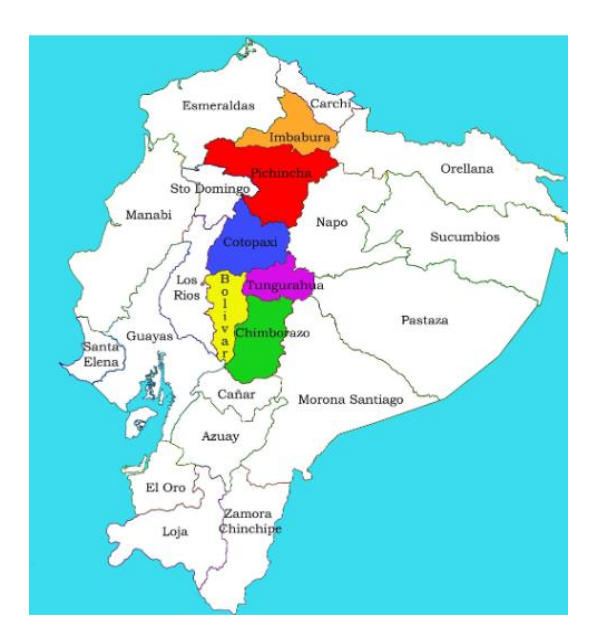

**Figura 2** Zonas productoras de mora **[17]**

## **1.2.2. Helada.**

Una helada es un hecho meteorológico que se da cuando se combinan algunos escenarios como el descenso de la temperatura por debajo de los 0º C, la humedad en el aire, los vientos y las condiciones de terreno. Se puede manifestar en forma de hielo o escarcha que sucede durante la madrugada o las primeras horas de la mañana. [18]

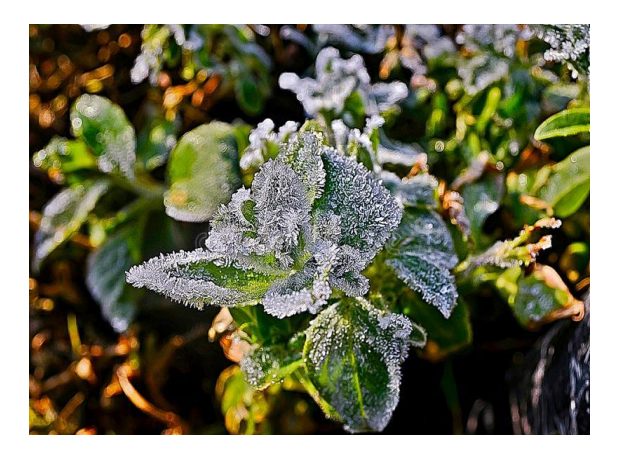

**Figura 3** Efecto producido por la helada. **[19]**

Los factores que influyen sobre la intensidad de una helada son:

| Elemento.        | Descripción.                                                             |  |  |  |
|------------------|--------------------------------------------------------------------------|--|--|--|
| <b>Nubosidad</b> | Las nubes actúan como una barrera natural que evita pérdidas de          |  |  |  |
|                  | energía. Dicha barrera absorbe la energía y la emite de nuevo para       |  |  |  |
|                  | mantener una temperatura homogénea en el ambiente, a mayor               |  |  |  |
|                  | nubosidad menos pérdida de energía                                       |  |  |  |
|                  |                                                                          |  |  |  |
| <b>Velocidad</b> | La presencia de este factor en el ambiente permite la mezcla de las      |  |  |  |
| del viento       | capas de aire. La capa de aire caliente que se encuentra a cierta altura |  |  |  |
|                  | es mezclada con el aire frío a nivel del suelo, lo que permite           |  |  |  |
|                  | mantener un equilibrio de temperatura. La inexistencia de este factor    |  |  |  |
|                  | aumente el riesgo de una helada.                                         |  |  |  |
|                  |                                                                          |  |  |  |
| Humedad          | La baja temperatura presente en la noche y un aire húmedo del            |  |  |  |
| del aire.        | ambiente puede dar lugar a una helada negra, se genera cuando la         |  |  |  |
|                  | temperatura en la noche empieza a descender bruscamente, y la            |  |  |  |
|                  | humedad del ambiente genere rocío en las plantas que se cristalizan      |  |  |  |
|                  | y dañan a los cultivos                                                   |  |  |  |
|                  |                                                                          |  |  |  |
| <b>Relieve</b>   | del La inclinación del terreno juega un papel importante ante una        |  |  |  |
| terreno.         | helada, dando lugar que la zona más baja sufra mayores                   |  |  |  |
|                  | consecuencias. Esto porque en zonas bajas la acumulación de              |  |  |  |
|                  | temperaturas bajas es mayor respecto a una zona alta                     |  |  |  |
|                  |                                                                          |  |  |  |

**Tabla 3:** Factores de una helada. [20]

**Elaborador por:** El investigador.

## **1.2.3. Clasificación de las Heladas.**

## **De acuerdo al origen sinóptico.**

Existe diferentes tipos de heladas las cuales se caracterizan por su intensidad su nivel de daño, su aspecto visual. En la tabla siguiente se puede observar una de las clasificaciones de las heladas.

| <b>Nombre</b> | Características de las heladas                                    |  |  |
|---------------|-------------------------------------------------------------------|--|--|
|               |                                                                   |  |  |
| Helada        | Se produce principalmente en épocas de otoño, primavera e         |  |  |
| advectiva.    | invierno.                                                         |  |  |
|               | Ocurre por el desplazamiento de masa de aire frío cercanas al     |  |  |
|               | punto de congelación.                                             |  |  |
|               | Denomina "Helada negra".                                          |  |  |
|               | Aire seco y frío o tiempo nublado con tiempo de lluvias           |  |  |
| Helada        | Se produce en las noches despejadas.                              |  |  |
| radiactiva    | Al no existir nubosidad, no existe una barrera que impida que la  |  |  |
|               | radiación que emite el suelo se pierda, generando que el suelo se |  |  |
|               | enfrié.                                                           |  |  |
|               | Ausencia de viento.                                               |  |  |
| Helada        | Es la combinación de los factores anteriores revisados.           |  |  |
| Mixta.        | Presencia de una masa de aire frío y la baja temperatura de la    |  |  |
|               | noche producto de cielo despejado genera una helada más intensa.  |  |  |
|               |                                                                   |  |  |
|               |                                                                   |  |  |
| Helada        | Se genera por la evaporación del agua contenida en el suelo.      |  |  |
| por           | Las condiciones para esta helada son aire frío y seco.            |  |  |
| Evaporación.  |                                                                   |  |  |

**Tabla 4:** Heladas de origen sinóptico. [20]

**Elaborado por:** El Investigador

## **De acuerdo a su aspecto visual.**

Una de las maneras más comunes que el agricultor tiene para identificar una pos helada es de forma visual y así mismo puede determinar qué tipo de helada sufrió sus cultivos, en la siguiente tabla se puede observar los tipos de helada.

| Helada  | La planta adquiere un color negro después de la helada.                            |  |  |
|---------|------------------------------------------------------------------------------------|--|--|
| negra.  | No hay presencia de capa de hielo en la planta.                                    |  |  |
|         | La temperatura desciendo a $0^{\circ}$ C o menor                                   |  |  |
|         | Daño severo en la planta, causando muerte completa o solo en la<br>parte afectada. |  |  |
| Helada  | Temperatura inferior a $0^{\circ}$ C y alta presencia de humedad.                  |  |  |
| Blanca. | Presencia de capa de hielo                                                         |  |  |
|         | Daño leve en la planta                                                             |  |  |

**Tabla 5:** Tipos de heladas según su aspecto visual. [20]

Elaborado por: Investigador

## **De acuerdo a su intensidad.**

A más baja temperatura es evidente que los cultivos pueden sufrir grandes daños, en la siguiente tabla se muestra el rango de temperatura que determina la presencia de heladas.

| <b>Intensidad</b> | Rango de Temperatura (°C) | Características                |
|-------------------|---------------------------|--------------------------------|
|                   |                           |                                |
| Alta              | $-6a-3$                   | Sin presencia de nubosidad     |
|                   |                           | Viento mayor o igual a 15 km/h |
|                   |                           | Aire seco                      |
| Moderada          | $-3$ a $0$                | Poca nubosidad                 |
|                   |                           | Viento entre 7 a 14 km/h       |
|                   |                           | Aire semi-seco                 |
| Baja              | 0 a 3                     | Cielo nuboso                   |
|                   |                           | Viento $4a6 \text{ km/h}$      |
|                   |                           | Aire húmedo                    |
| Muy Baja          | 3 a 6                     | Cielo nuboso                   |
|                   |                           | Viento menor a 4 km/h          |
|                   |                           | Aire húmedo.                   |

**Tabla 6:** Clasificación de heladas según su intensidad. [21]

**Elaborado por:** El investigador

### **1.2.4. Efectos de las Heladas.**

La consecuencia de una helada en un cultivo varía en función de ciertos factores como el tipo de cultivo, tiempo de exposición, tipo de helada, ubicación geográfica entre los más importantes. Entre los efectos más comunes se encuentran los siguientes: [22]

| <b>Internos</b>     | Ruptura de las membranas de la célula por el crecimiento de<br>cristales de hielo dentro del protoplasma (deshidratación).                                                                                                    |
|---------------------|----------------------------------------------------------------------------------------------------|
| <b>Externos</b>     | Muerte de hojas y tallos tiernos, destrucción de un gran porcentaje<br>de flores y frutos pequeños, e incluso la muerte total de la planta.<br>La resistencia del cultivo a la helada depende de la etapa de<br>desarrollo; ya que, es más resistente cuando se encuentra en el<br>periodo de germinación, mientras que en la floración es mayor el<br>daño.                                               |
| <b>Inmediatos</b>   | Sus efectos son la deshidratación y el rompimiento de la membrana<br>de la planta.                                                                                                    |
| <b>Acumulativos</b> | Son causados por temperaturas bajas, no necesariamente $0^{\circ}$ C sino<br>por el tiempo de exposición del cultivo a una temperatura baja (a<br>mayor tiempo de exposición, mayor será el daño), lo que provoca<br>el efecto de deshidratación en un tiempo de tres a cuatro días.<br>Comúnmente se manifiesta con la intoxicación de la planta por las<br>sales minerales cuando el fenómeno se repite. |

**Tabla 7:** Tipos efectos producidos por la helada. [22]

## **Elaborado por:** El Investigador.

Los cultivos donde se puede visualizar el daño son: flores, papas, mora, maíz, frejol, chocho y fresas.

Según el INAMHI el registro de temperatura en la región Interandina fue de 0 hasta - 3,9°C. Entre las provincias donde se evidenció las consecuencias de temperaturas muy bajas fue Cotopaxi, donde el sector floricultor tuvo una disminución en la producción en 30% en el año 2022, otra provincia fue Tungurahua en el cantón Tisaleo donde el técnico del GAD comunicó que hubo una pérdida del 50% de la producción de mora y fresa. Claramente se evidencia la falta de mecanismos frente a las heladas generando cuantiosas pérdidas económicas en los sectores afectados. [23]

#### **1.2.5. Mitigación de heladas.**

Frente a esta problemática los pequeños productores en función de sus posibilidades tratan de mitigar mediante el riego del terreno, ya que al realizar este proceso ayuda a la planta a mantenerla fría y permitirle adaptar al cambio de temperatura, u otro método es mediante el uso de abono (materia orgánica o química) que ayude a la planta a ser más fuerte frente al cambio de clima, otros utilizan una mezcla de ciertas plantas y excremento de animal que lo maceran por unos 15 días con este compuesto fumigan sus plantas cuando sospechan de una posible helada, los métodos más utilizados frente a una helada se muestran en la siguiente tabla,

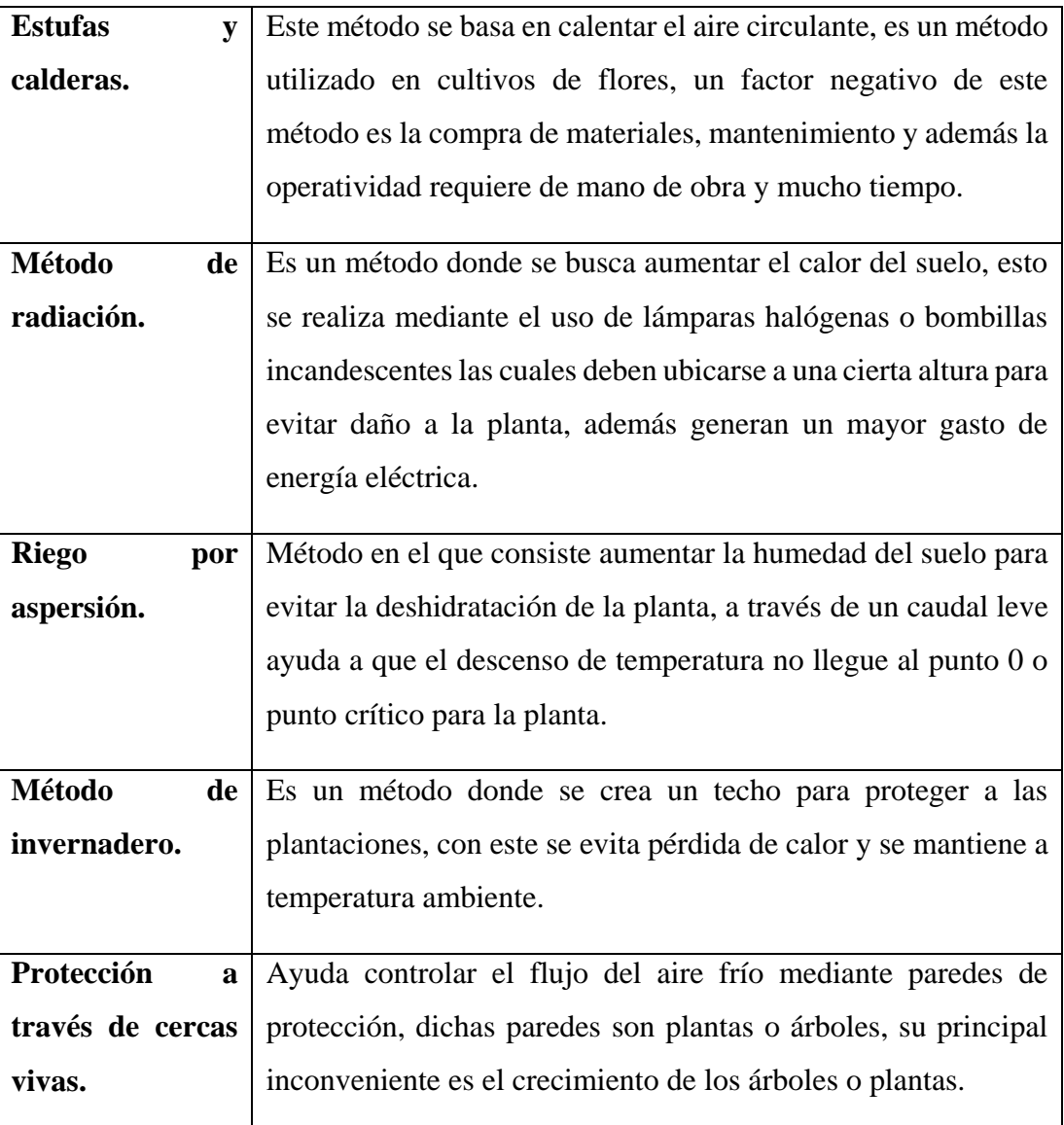

**Tabla 8:** Sistemas de mitigación de heladas. [24]

**Elaborador por:** El investigador.

Otro método un poco más artesanal, utilizar un vigía o campanero, el cual cuando existe sospechas de helada pasa toda la noche en vela y al observar la presencia de dicho fenómeno alerta a los demás agricultores a tomar medidas para combatir los efectos, es un método ya poco utilizado actualmente. [24]

#### **1.2.6. Sistemas Electrónicos.**

#### **A. Microcontrolador.**

Un microcontrolador es un circuito integrado, diseñado para operaciones especificas en un sistema integrado, típicamente un microcontrolador incluye un procesador, memoria y periféricos de entrada/salida en un solo chip, por sus prestaciones los microcontroladores se encuentran en un sin fin de cosas, como son: vehículos, dispositivos médicos, robots, electrodomésticos, dispositivos móviles, entre otros. Son considerados simples computadoras personales en miniatura, sin un complejo sistema operativo (SO) pero con la capacidad de controlar pequeñas características de un componente más grande. [25]

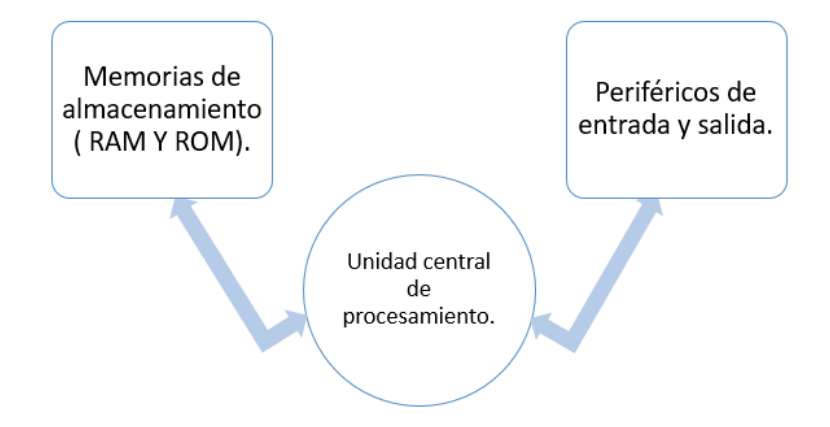

**Figura 4** Estructura de un microcontrolador.

**Elaborador por:** El Investigador

#### **B. Sensores**

Un sensor es un dispositivo que reacciona a la variación de ciertas variables físicas o cambio en su entorno, como pueden ser la luz, calor, presión, temperatura, humedad y a su vez nos proporciona información de las mismas que son interpretados por una máquina o un ser humano. Hay una gran cantidad de tipo de sensores que son utilizados en diferentes áreas tales como la construcción, en industrias, medicina, medio

ambiente, entre otros. A continuación, se especifíca los tipos de sensores a utilizar en la investigación.

#### **Sensor de temperatura.**

El sensor de temperatura es aquel dispositivo que permite medir la temperatura del ambiente, los datos de entrada que obtiene el sensor son convertidos en datos electrónicos utilizados para monitorear o registrar el cambio de la temperatura. Existe gran variedad de sensores de temperatura, algunos necesitan estar en contacto directo con un objeto físico para monitorearlo, en cambio otros miden indirectamente la temperatura de un objeto. Estos dispositivos son usados en: dispositivos médicos, automóviles, computadores, celulares, aplicaciones en la cocina, entre otros. [26]

#### **Sensor de Humedad**

El sensor de humedad es un dispositivo que permite, medir la humedad relativa (HR) del ambiente o suelo y convierte los datos en una señal eléctrica que puede utilizarse para diferentes propósitos. Los sensores de humedad se utilizan para la monitorización de productos industriales y agrícolas. [27]

#### **Sensor de velocidad de viento.**

Un sensor de velocidad de viento o anemómetro es un dispositivo utilizado para obtener la velocidad del viento; es un instrumento utilizado en las estaciones meteorológicas [28]. Este tipo de sensor esta constituido por aspas que giran por la presencia de viento y a su vez gira un eje central y activa el sensor interno que genera una señal de salida, la cual se puede utilizar para calcular la velocidad del viento. [29]

### **1.2.7. Comunicación Inalámbrica.**

Josep Prieto en el documento "Introducción a los sistemas de comunicación inalámbricos" define a la comunicación inalámbrica como la comunicación entre dispositivos que intercambian información utilizando el espectro electromagnético. [30] Es un sistema de comunicación donde no se utiliza alambres conductores, esto implica que la comunicación se establece sin el uso de cables que interconecten físicamente los diferentes dispositivos.

La estructura de este sistema constituye en un emisor que genera una señal o mensaje en forma de ondas electromagnéticas emitidas a distintas frecuencias, el aire es utilizado como canal de propagación, hasta llegar a una antena receptora que posteriormente permite llegar el mensaje a un equipo receptor. En la figura 5 se observa el esquema de la comunicación inalámbrica.

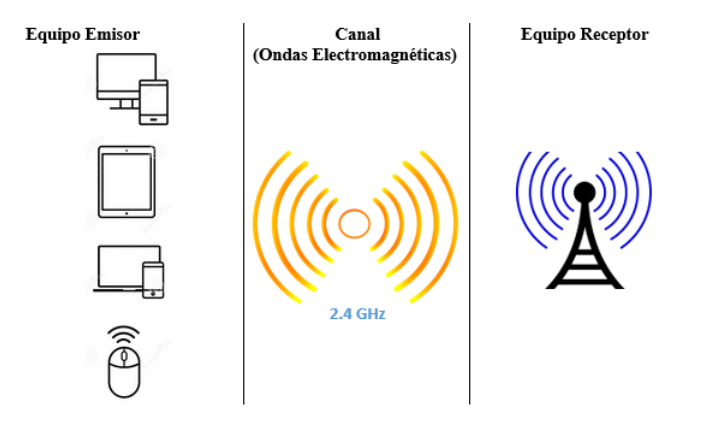

**Figura 5** Comunicación Inalámbrica

Las redes inalámbricas se pueden clasificar en función de su alcance y acceso a la red [30]. Se puede observar en la figura 6.

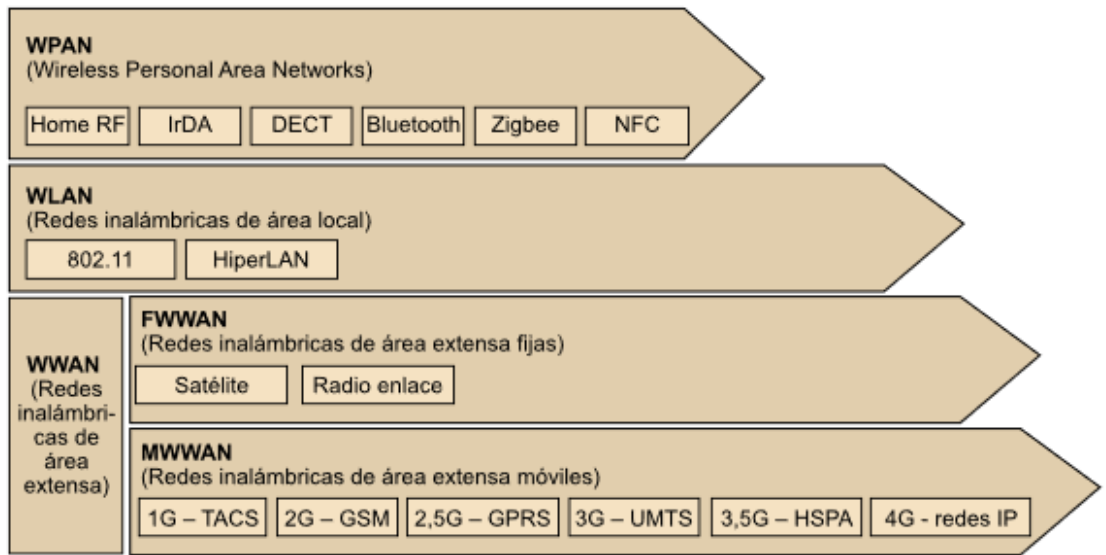

**Figura 6** Clasificación de las redes inalámbricas. **[30]**

#### **A. Tecnología LoRa**

LoRa es una tecnología inalámbrica desarrollada por CYCLEO en 2012, es ideal para conexiones a grandes distancias y para redes de IoT en las que impliquen el uso de

**Elaborado por:** El investigador.

sensores que no dispongan de corriente eléctrica de red, ya que es de bajo de consumo (hasta 10 años con una batería), tiene una alta tolerancia a las interferencias, utiliza una modulación basada en "chirp" con un alcance de 10 a 20 km, actualmente esta tecnología está en pleno desarrollo en la mayoría de los países de América Latina. [31] [32]

Para Internet de las Cosas (IoT) el uso de la tecnología LoRa se vuelve favorable, sus varias ventajas hacen que sea una gran opción a utilizar, entre sus principales ventajas son: [31]

- Bajo consumo de energía eléctrica.
- Dispone de un alcance de 10 a 20 Km
- Tiene una alta sensibilidad para recibir datos (-168 dB)
- Baja transferencia de datos (hasta 255 bytes)
- Conexión punto a punto.
- La frecuencia de trabajo para América es de 915 MHz, en Europa opera en los 868 MHz y para Asia es 433 MHz.

El protocolo de red que utiliza LoRa es LoRaWAN, utilizado para comunicar y administrar dispositivos LoRa, en redes de baja potencia y amplia área [31]. Dicho protocolo está conformado por:

- Gateway: Antena encargada de recibir y enviar información a los nodos.
- Nodo: Dispositivo final que captura y emite información al Gateway.

#### **Arquitectura LoRaWAN**

LoRaWAN es un protocolo que utiliza la tipología tipo estrella, existe 2 tipos de red LoRaWAN: red pública y privada. La arquitectura de la red LoRaWAN publica está conformada por dispositivos finales, concentrador/puerta de enlace, servidor de red y servidor Web. La Red LoRaWAN privada comparte los mismos elementos que la red pública, con la diferencia que la red privada es muy versátil y se ajusta o adecua a las necesidades de cada cliente. En la figura 7 se observa la estructura de la red LoRaWAN pública. [33]

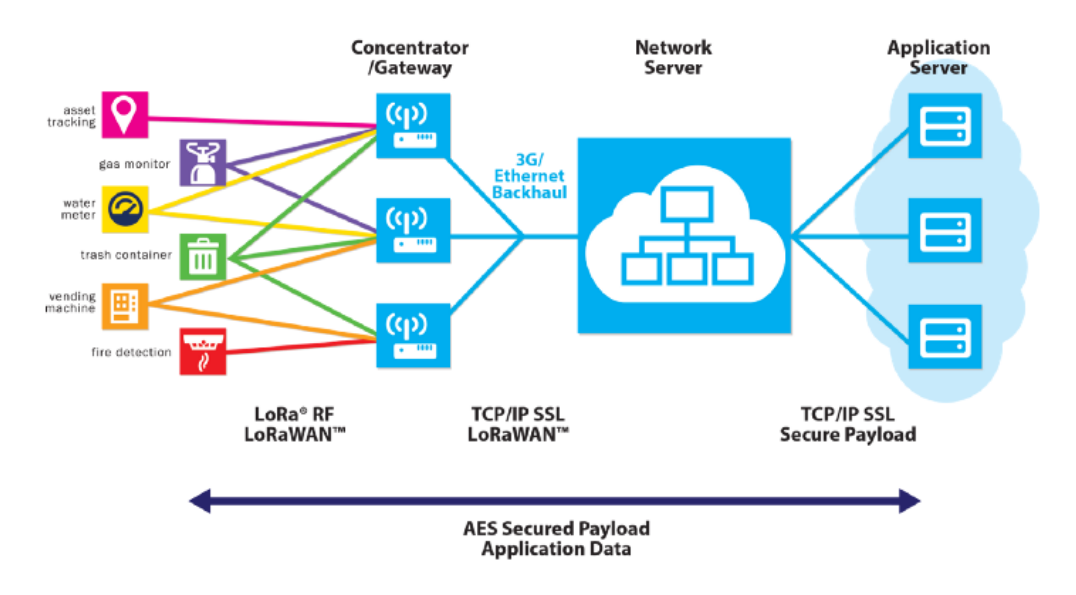

**Figura 7** Arquitectura LoRaWAN. **[33]**

### **B. Tecnología Wi-Fi**

La tecnología Wi-Fi (Abreviación de Wireless Fidelity) es un sistema de comunicación donde se emplea ondas electromagnéticas para la transmisión y recepción de información entre dispositivos sin el uso de ningún cable. El Wi-Fi en la actualidad se encuentra en casi todos los dispositivos electrónicos, los cuales pueden conectarse de manera rápida al internet. Esta tecnología se encuentra presente en lugares públicos como terminales, aeropuertos, centros comerciales, parques entre otros, que permiten conectarse y navegar en el internet [34].

Dispone de características importantes que la vuelven una tecnología muy utilizada, las cuales son: [34]

- Es de acceso rápido y fácil al internet.
- La distancia varía en función del estándar usado, teniendo un alcance promedio de 150m.
- Dispone de varios sistemas de seguridad como: WEP, WPA, WPA2 y Filtrados Mac.
- Trabaja en las bandas de 2.4 GHz y 5 GHz.
- La velocidad depende del ancho de banda.
- Permite extender una red cableada a lugares donde esta no tiene alcance.
- La implementación es mucho más rápida en comparación de una red cableada.

 Es una tecnología muy comercializada lo que permite encontrar de manera fácil equipos para implementar una red.

Los dispositivos y redes Wi-Fi emplean el estándar IEEE 802.11, el cual determina el modo de funcionamiento y las capas de modelo OSI para un enlace, desde su desarrollo se ha ido creado diferentes estándares de IEEE 802.11 los cuales se detallan a continuación.

| <b>Estándar</b>    | Año de     | Frecuencia.    | Ancho de     | Velocidad de |
|--------------------|------------|----------------|--------------|--------------|
|                    | desarrollo |                | <b>Banda</b> | transmisión  |
| 802.11 a           | 1999       | 5 GHz          | 20 MHz       | 35 Mbps      |
| 802.11 b           | 1999       | $2.4$ GHz      | 20 MHz       | 35 Mbps      |
| $802.11$ g         | 2003       | $2.4$ GHz      | 20 MHz       | 38 Mbps      |
| $802.11 \text{ n}$ | 2009       | $2.4/5$ GHz    | 20/40 MHz    | 70 Mbps      |
| 802.11 ac          | 2012       | 5 GHz          | 160 MHz      | 70 Mbps      |
| 802.11 ad          | 2013       | $2.4/5/60$ GHz | 2160 MHz     | 6.75 Gbps    |

**Tabla 9** Estándares de la tecnología Wi-Fi **[35]**

**Elaborado por**: El Investigador.

El sistema Wi-Fi se compone de los siguiente elementos: [34]

- Punto de acceso: dispositivo que permite conectarse a los equipos a la red.
- Clientes: dispositivos que disponen una tarjeta Wi-Fi como móviles u ordenadores.
- SSID: nombre que identifica a una red Wi-Fi.
- Roaming: función que permite a los clientes Wi-Fi cambiar de red o conexión a otra para tener una mejor señal.

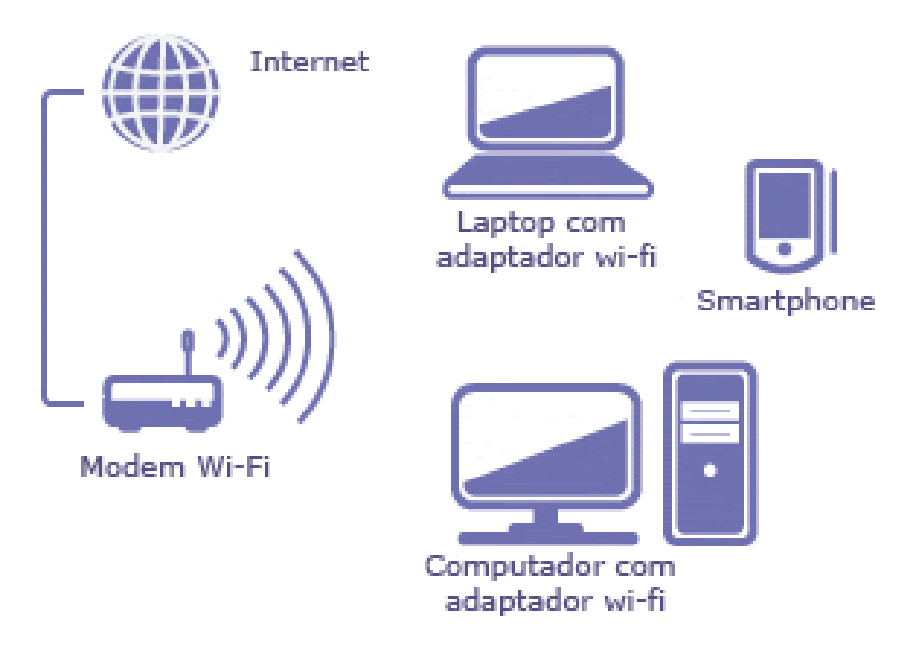

**Figura 8** Componentes de una red WIFI **Elaborado por**: El Investigador.

#### **1.2.8. Servidor Web**

Es un software que tiene como objetivo principal devolver información cuando el usuario o cliente realice una petición a través de un navegador. Existe varios servidores Web como son: servidor HTTP Apache, servidor Nginx, Lite Speed, servidor Microsoft IIS [36]. Sun Java System Web Server. Entre los servidores mas utilizados se encuentra el LAMP, el cual es un conjunto de 4 tecnologías de software diferentes. LAMP es un acrónimo del sistema operativo Linux, servidor web Apache, servidor de base de datos MySQL y el lenguaje de programación PHP. Todas estas tecnologías mencionadas son de código abierto, comúnmente un servidor LAMP es utilizado para: [37]

- Software de procesamiento de datos
- Componentes de base de datos
- Lógica empresarial en código
- API para comunicarse con otras aplicaciones.

### **1.3 Objetivos**

### **1.3.1. Objetivo General.**

Implementar un sistema electrónico de monitoreo y control para la prevención de heladas en cultivos de mora, utilizando la arquitectura IOT.

### **1.3.2. Objetivos Específicos.**

- Determinar los principales parámetros que influyen en el comportamiento de los cultivos de mora frente a las heladas.
- Diseñar el sistema electrónico de control para la prevención de heladas en cultivos de mora.
- Desarrollar la interfaz web del sistema electrónico de monitorización y control para la prevención de heladas en cultivos de mora.
# **CAPITULO II METODOLOGIA**

## **2.1.Materiales.**

Para la realización del proyecto de investigación se utilizó diferentes fuentes bibliográficas tales como libros técnicos, artículos científicos, revistas y libros sobre cultivo de mora; además dispositivos electrónicos como:

- Tarjetas electrónicas ESP32
- Tarjeta electrónica Arduino UNO
- Sensor DTH11
- Sensor YL-69
- Sensor GUVA-S12SD UV
- Módulo de relés
- Electroválvula.
- Batería Lipo recargable.
- Batería 12V

# **2.2.Métodos.**

# **2.2.1. Modalidad de la Investigación.**

Para la implementación del proyecto se aplicó múltiples técnicas de investigación:

Se desarrolló una Investigación Aplicada, debido a que se realizó el proyecto para los pequeños productores de mora del sector de Huachi Grande, permitiendo monitorear y controlar las heladas que se presentan en la zona y mitigar los efectos de dicho fenómeno meteorológico ayudando a aumentar la producción de la mora.

Se realizó una investigación bibliográfica para la validación del proyecto, a través de proyectos de investigación, revistas técnicas, artículos científicos y de agricultura que se relacionan la monitorización y adquisición de datos de variables físicas que influyen en la presencia de una helada.

Se realizó una Investigación de Campo, con el fin de conocer las condiciones climáticas de la zona y las condiciones del cultivo, mediante el uso de técnicas de recopilación de las principales variables climatológicas tales como temperatura, velocidad del viento, humedad.

El proyecto se enfocó en la modalidad Experimental porque se realizó pruebas de monitoreo del sistema para verificar que los datos obtenidos a través de los sensores sean correctos, tanto de la humedad, la temperatura y la radiación solar en tiempo real.

## **2.2.2. Recolección de Información.**

La recolección de la información necesaria para el desarrollo del proyecto de investigación se basó en: revisión de registros y fuentes abiertas tales como: libros, revistas, artículos científicos, fuentes online y proyectos similares al tema, también la observación fue importante para determinar el estado de los cultivos y sus necesidades.

## **2.2.3. Procesamiento y Análisis de Datos**

Para el procesamiento y análisis de datos se realizaron los siguientes pasos:

- Revisión de la información recolectada.
- Estudio de las soluciones planteadas para disminuir los efectos causados por las heladas en los cultivos.
- Determinación de la mejor propuesta
- Desarrollo de la propuesta de solución.

### **2.2.4. Desarrollo del Proyecto.**

Para el desarrollo del proyecto se realizarán las siguientes actividades:

- 1. Análisis de las condiciones climáticas a las que se encuentran expuesto los cultivos de mora, así como los principales parámetros que afectan a su normal desarrollo y producción.
- 2. Determinación de los principales factores del clima que influyen o se presentan previo a una helada en el sector de Huachi Grande.
- 3. Revisión de documentos como artículos científicos, libros, y además los repositorios virtuales de la universidad, lo cual permitirá obtener información relevante.
- 4. Análisis de los diferentes mecanismos existentes para la mitigación de los efectos de la helada.
- 5. Determinación del tipo de tecnología y dispositivos para la adquisición, monitorización y control de temperatura y humedad en función de la ubicación del cultivo.
- 6. Diseño del sistema electrónico para la adquisición, monitoreo y control de temperatura y humedad basado en una arquitectura Iot.
- 7. Análisis de las condiciones del ambiente que permita la correcta ubicación del sistema para la adquisición de datos meteorológicos.
- 8. Desarrollo de la interfaz web y el sistema de notificación para el móvil que permita la monitorización del funcionamiento del sistema electrónico.
- 9. Implementación del sistema de monitorización y control de helada en el área a proteger.
- 10. Pruebas de funcionamiento.
- 11. Validación de la información obtenida por parte del sistema mediante la comparación de datos obtenidos con dispositivos comerciales de medición de temperatura y humedad.
- 12. Elaboración del informe del proyecto desarrollado.

# **CAPITULO III RESULTADOS Y DISCUSIÓN**

## **3.1.Análisis y discusión de los resultados**

En la actualidad un sistema de monitorización o medición de humedad, temperatura, UV en los cultivos son necesarios para los agricultores, lo que les permita aumentar o mejorar la calidad de su producto, existe muchos dispositivos como: termómetro agrícola, probador de suelo que permite conocer las condiciones climáticas de la parcela, sin embargo, estos equipos no miden valores en tiempo real de forma recurrente; es decir, que no se puede visualizar las condiciones climáticas de la parcela. Por tal razón, el objetivo de la investigación es desarrollar un sistema de monitoreo y control de heladas en cultivos de mora para agricultores del sector de Huachi Grande, lo que permita obtener datos climatológicos de los cultivos ante la presencia de una helada y de esta manera el sistema pueda actuar ante dicho fenómeno climático y mitigar sus efectos.

## **3.2.Desarrollo de la propuesta**

# **3.2.1. Análisis de las condiciones climatológicas en la producción de los cultivos de mora**

La parroquia rural Huachi Grande, es muy reconocida por su producción frutícola. En los últimos años se ha notado un incremento en la implementación de plantaciones de mora y fresa, dichas plantaciones han venido a remplazar a los frutos caducifolios (pera, manzana, nuez, claudia, durazno, manzana), en cierta forma estas nuevas plantaciones han venido a mejorar las condiciones de vida de algunos pobladores [38]. Los productores cosechan sus frutos 3 veces a la semana, en su mayoría trabajan de manera independiente. Sin embargo, los agricultores del sector están expuestos a varios factores negativos que influyen en su producción, y a su vez afectan su condición de vida, por tal motivo la tecnificación de los cultivos es de vital importancia. Entre los factores más destructivos de los cultivos de la zona se encuentra las heladas, el promedio de temperatura de Huachi Grande oscila entre los 18°C, y su altitud es de 2 906 m, lo cual constituye condiciones óptimas para los cultivos de mora.

Sin embargo, por su ubicación geográfica se encuentra expuesta a sufrir heladas, a pesar de esto, el fenómeno climático no se presenta en toda la zona, o en otras palabras la topología de la zona influye en la presencia o no de este fenómeno climático.

A través de visitas a los cultivos de mora de la zona se pudo evidenciar la inexistencia de mecanismos o sistema contra las heladas, además no disponen un sistema de riego optimo que les permita mantener condiciones adecuadas para sus cultivos.

Huachi Grande al encontrarse en la zona Andina del Ecuador es más que evidente que se presentaran temperaturas bajas a lo largo del año, y también temperaturas altas. En ambos casos son perjudiciales para los cultivos y por ende la temperatura es uno de los factores determinantes para la detección de heladas, en dicha región la temperatura puede llegar a 3°C lo que perjudica a los cultivos existentes en el sector y principalmente a la mora, por ese motivo se determinó que los cultivos deben mantener una temperatura optima de 16°C a 26°C, parámetros determinados en la investigación realizada, en los últimos registros del sitio Web The Weather Channel la temperatura promedio en el sector oscila entre los 6°C en la noche y en el transcurso del día de 23°C, se pudo determinar que la temperatura en la noche se aproxima a valores que pueden dar comienzo a una helada. Según moradores de la zona, cuando la temperatura es baja y los terrenos se encuentra áridos producto de falta de riego, o precipitaciones o un exceso de radiación solar quedan propensos a sufrir daño en sus cultivos producto del fenómeno antes mencionado. Basado en esta investigación se determina que los factores más importantes para determinar una helada son, la temperatura, humedad del suelo y radiación solar.

#### **3.2.2. Selección de tipo de tecnología y dispositivos para el sistema.**

Uno de los medios más comunes para las comunicaciones ha sido el medio alámbrico, a través de cables o medios físicos que permitan conectar un punto con otro, pero en la actualidad la comunicación física ha tomado otro rumbo con la implementación de la tecnología inalámbrica, la cual con el paso de los años ha tenido una gran acogida en el mercado para la comunicación a larga y corta distancia entre un emisor y receptor utilizando como medio de comunicación al aire. En la tabla 10 se describen las especificaciones técnicas de las tecnologías más usadas en la actualidad.

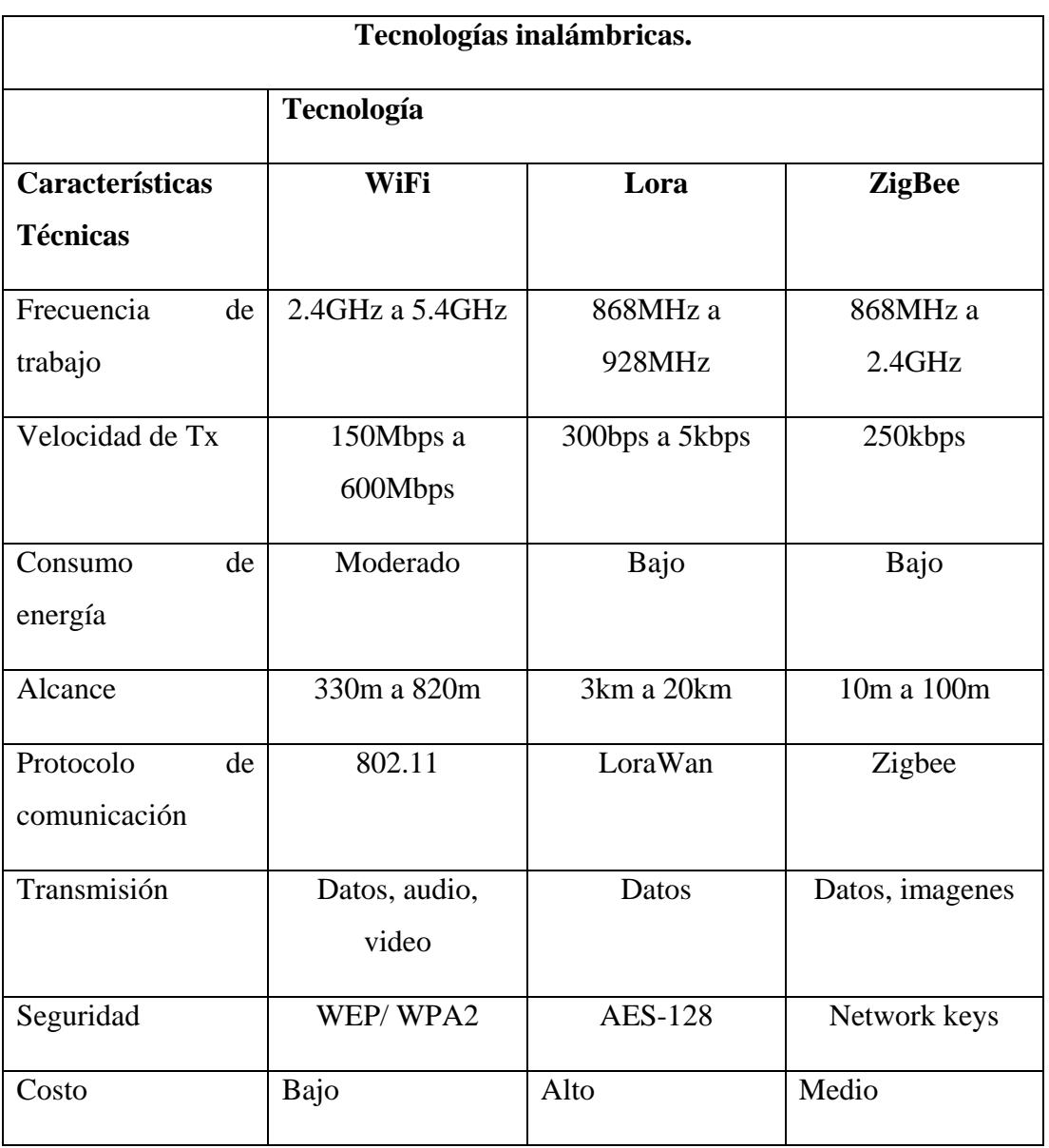

## **Tabla 10** Tecnologías inalámbricas

Entre los parámetros que influyeron en la selección son: distancia y velocidad de transmisión de datos, por este motivo la tecnología WiFi cumple con los requisitos, ya que la distancia entre emisor y receptor no supera los 100m y el costo de los dispositivos para esta tecnología son más económicos respecto a las demás.

## **Requisitos del sistema de monitoreo.**

Según los análisis realizados anteriormente, los requerimientos necesarios para un óptimo funcionamiento del sistema son:

**Elaborado por:** El Investigador.

- El sistema debe medir temperatura, humedad, y radiación solar.
- El prototipo debe ser inalámbrico y de mediano alcance.
- Debe contar con un sistema de control para la mitigación de los efectos de la helada.
- Se debe contar con una base de datos que permita registrar la información de los sensores, para poder analizar el comportamiento climatológico en el sector.
- Tener una interfaz web destinada al agricultor para que pueda monitorear las condiciones climáticas y de ser necesario tomar acciones oportunas.

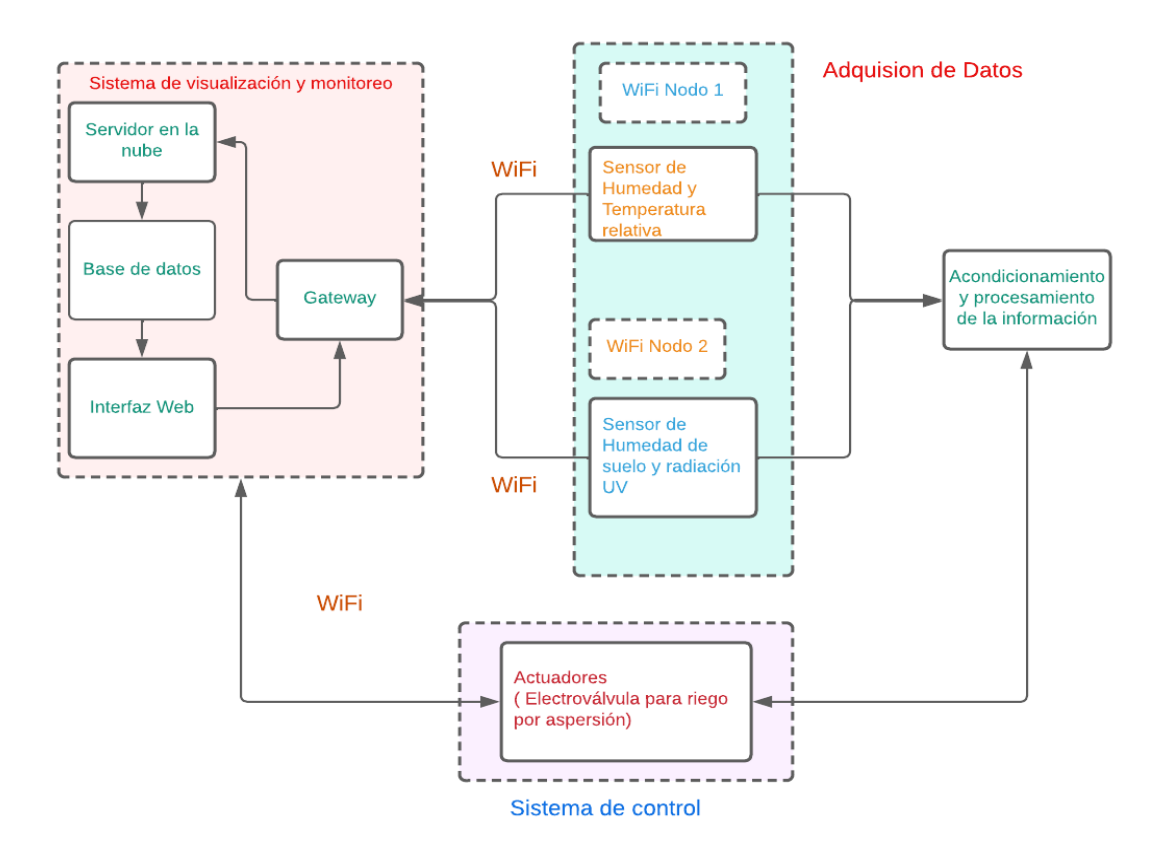

**Figura 9** Diagrama de bloques del sistema de monitoreo y control

#### **Elaborado por:** El Investigador

Para la selección de hardware se tomó en cuenta las características técnicas de los dispositivos, costos y facilidad de adquisición; por tal motivo se realizó tablas comparativas que permita elegir la mejor opción.

Para la etapa de medición y adquisición de datos se busca un sensor que permita obtener las variables de temperatura, humedad y radiación UV. Los modelos existentes en el mercado se pueden observar en la tabla 11.

| <b>SENSORES DE TEMPERATURA</b>       |                                             |                            |                                              |  |
|--------------------------------------|---------------------------------------------|----------------------------|----------------------------------------------|--|
| Parámetros técnicos                  | <b>LM35</b>                                 | <b>DHT11</b>               | <b>Ky-013</b>                                |  |
|                                      |                                             |                            |                                              |  |
| Rango                                | -10 $\rm{^{\circ}C}$ a +85 $\rm{^{\circ}C}$ | 0 a 50 °C                  | -55 $\rm{^{\circ}C}$ a +125 $\rm{^{\circ}C}$ |  |
| Precisión                            | $+/- 0.1$ °C                                | $+/- 1$ °C                 | $+/- 0.5$ °C                                 |  |
| <b>Voltaje</b><br>de<br>alimentación | 4V a 30V                                    | 3V a 5V                    | 5V                                           |  |
|                                      |                                             |                            |                                              |  |
| <b>Corriente</b><br>de<br>operación. | 60 uA                                       | 300 uA                     | 150 uA                                       |  |
| Consumo<br>de<br>energía             | Baja                                        | Baja                       | Baja                                         |  |
| Resolución<br>Temperatura            | $0.5^{\circ}C$                              | $0.1^{\circ}C$             | $1^{\circ}C$                                 |  |
| <b>Resolución ADC</b>                | 12 bits                                     | 16 bits                    | 18 bits                                      |  |
| Frecuencia<br>de<br>muestreo         | $0.5 \text{ Hz}$                            | $0.5 \overline{\text{Hz}}$ | 1 Hz                                         |  |
| <b>Costo</b>                         | $\sqrt{$1}$                                 | $\overline{\$4}$           | \$8                                          |  |

**Tabla 11** Características Técnicas de los sensores de medición de la temperatura ambiental

#### **Elaborado por:** El Investigador

En consecuencia, se decidió utilizar el sensor DTH11, debido a que es un módulo no solo de temperatura sino también un módulo de humedad relativa, además su costo permite que el sistema sea factible y es de fácil adquisición en el mercado, siendo una solución efectiva y de bajo costo. Se puede observar las características en el anexo 1

Para la siguiente variable que es la humedad del ambiente, de igual forma se buscó un sensor o modulo que permitan al proyecto trabajar de la mejor manera. A continuación, se detalla la tabla 12 con los diferentes módulos.

|                        | <b>Sensores de Humedad</b>    |               |  |  |
|------------------------|-------------------------------|---------------|--|--|
| Parámetros técnicos    | <b>DHT11</b>                  | <b>Ky-013</b> |  |  |
|                        |                               |               |  |  |
| <b>Rango</b>           | 20 % a 90 %                   | 0 a 100%      |  |  |
| Precisión              | 3%                            | 2%            |  |  |
| <b>Voltaje</b><br>de   | 3V a 5V                       | $3V$ a 6 V    |  |  |
| alimentación           |                               |               |  |  |
| <b>Corriente</b><br>de | 300 uA                        | 150 uA        |  |  |
| operación.             |                               |               |  |  |
| de<br>Consumo          | Baja                          | Baja          |  |  |
| energía                |                               |               |  |  |
| <b>Resolución</b>      | $1\%$                         | 0.1 %         |  |  |
| <b>Humedad</b>         |                               |               |  |  |
| <b>Resolución ADC</b>  | 16 bits                       | 18 bits       |  |  |
| Tiempo de censado      | 2 s.                          | 2 s.          |  |  |
| <b>Costo</b>           | $\sqrt{4}$                    | \$12          |  |  |
|                        | Flabouade now El Investigador |               |  |  |

**Tabla 12** Características Técnicas de los sensores de medición de a humedad ambiental

**Elaborado por:** El Investigador

Se optó por el módulo DHT11 debido a su rango de medición y precisión, por lo que lo convierte en una buena opción, además su fácil de adquisición en el mercado. En la tabla 12 se detalla las características técnicas del sensor seleccionado y a su vez se detalla en el anexo 1.

Al tener a la humedad como variable a medir, es necesario un sensor para dicho proceso. En la tabla 13 se describe los detalles técnicos de los sensores de humedad existentes en el mercado.

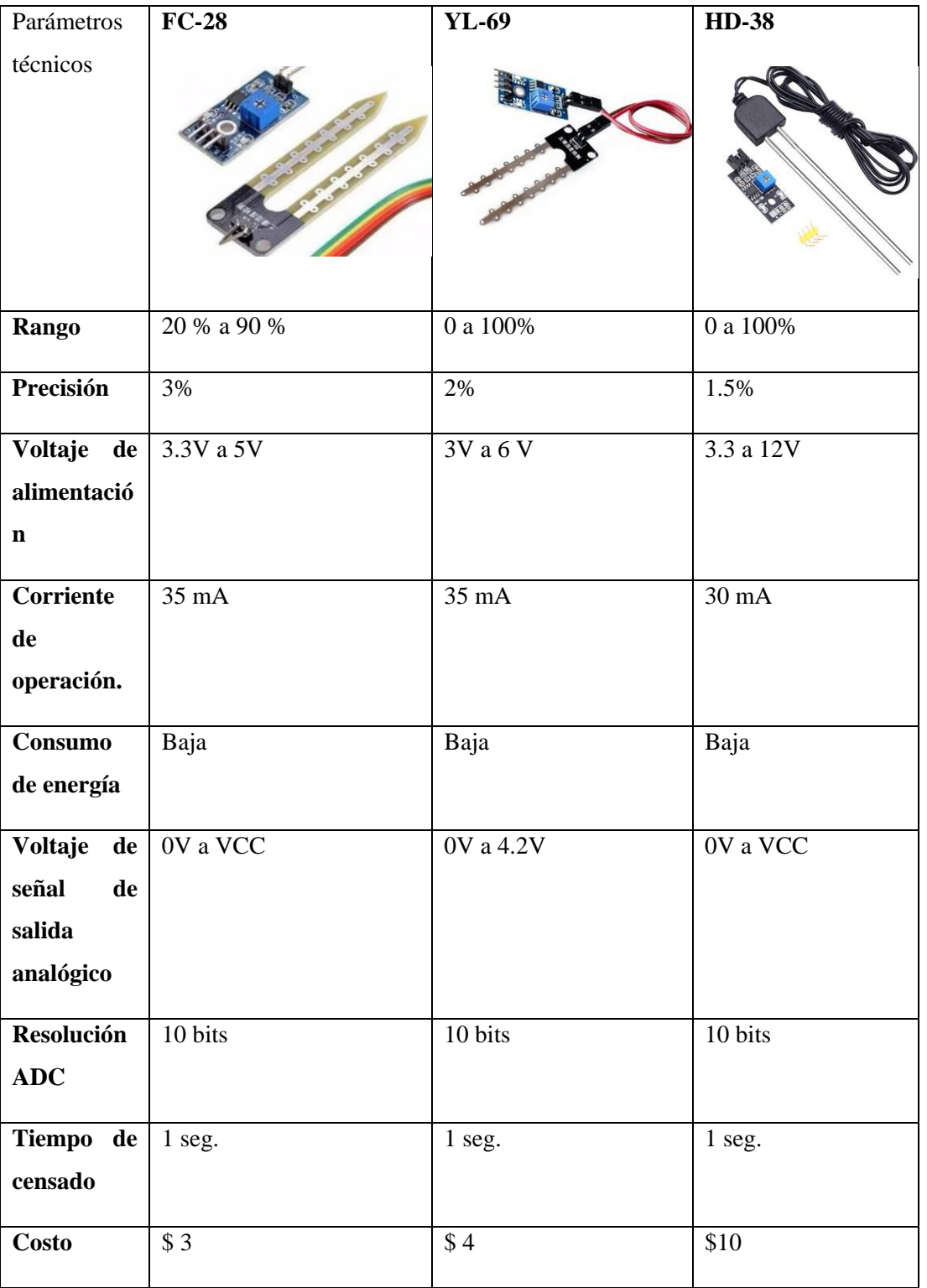

**Tabla 13** Características Técnicas de los sensores de medición de la humedad del suelo

Se optó por el sensor YL-69, debido a sus características técnicas, existencia en el mercado, y costo/beneficio lo convierte en una gran opción, mediante este sensor se podrá obtener valores óptimos sobre la humedad del suelo, además estos datos se validarán más adelante con un equipo comercial, se detalla las características técnicas la tabla 13.

La última variable a tomar en cuenta es la radiación solar, por ende, fue necesario buscar un sensor que permite medir dicha condición climatológica, en la tabla 14 se describen algunos sensores de radiación solar.

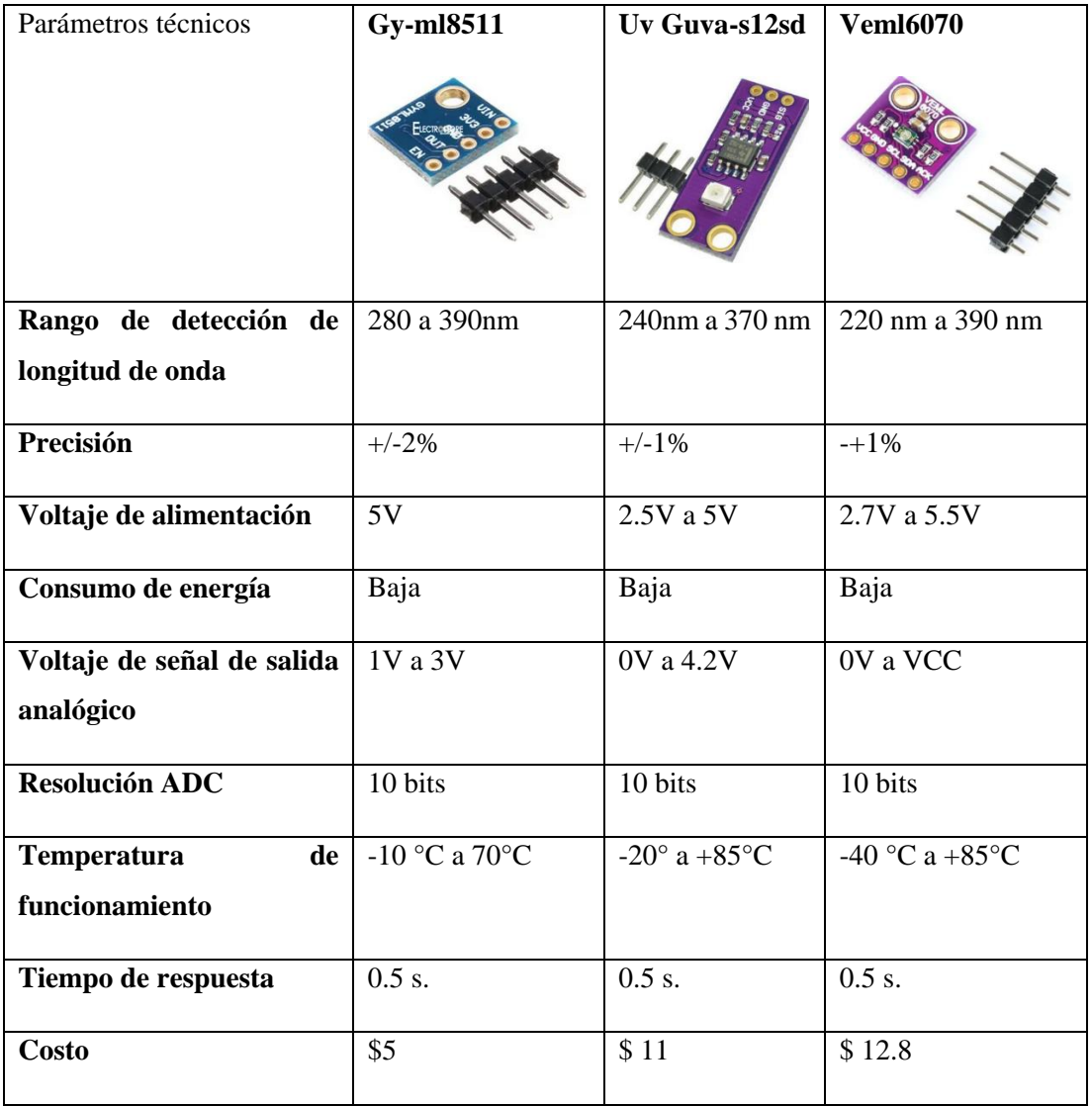

**Tabla 14** Características Técnicas de los sensores de medición de radiación solar

**Elaborado por:** El Investigador

Por consiguiente, se decidió usar el sensor UV Guva-s12d, al no existir una gran diferencia respecto al modelo Veml6070 a excepción del costo, cumple los

requerimientos del sistema, y dado su precisión, se estima obtener valores cercanos a la realidad, es evidente que los valores que mida el sensor serán comparados con algún dispositivo comercial o un sistema similar, En la tabla 14 se detalla las características técnicas del sensor de radiación solar seleccionado.

Determinado los sensores a utilizar es momento de seleccionar la tarjeta electrónica que permita recolectar los datos, procesarlos y enviarlos al servidor, en la tabla 15 se describen las tarjetas electrónicas que permiten las funciones antes mencionadas.

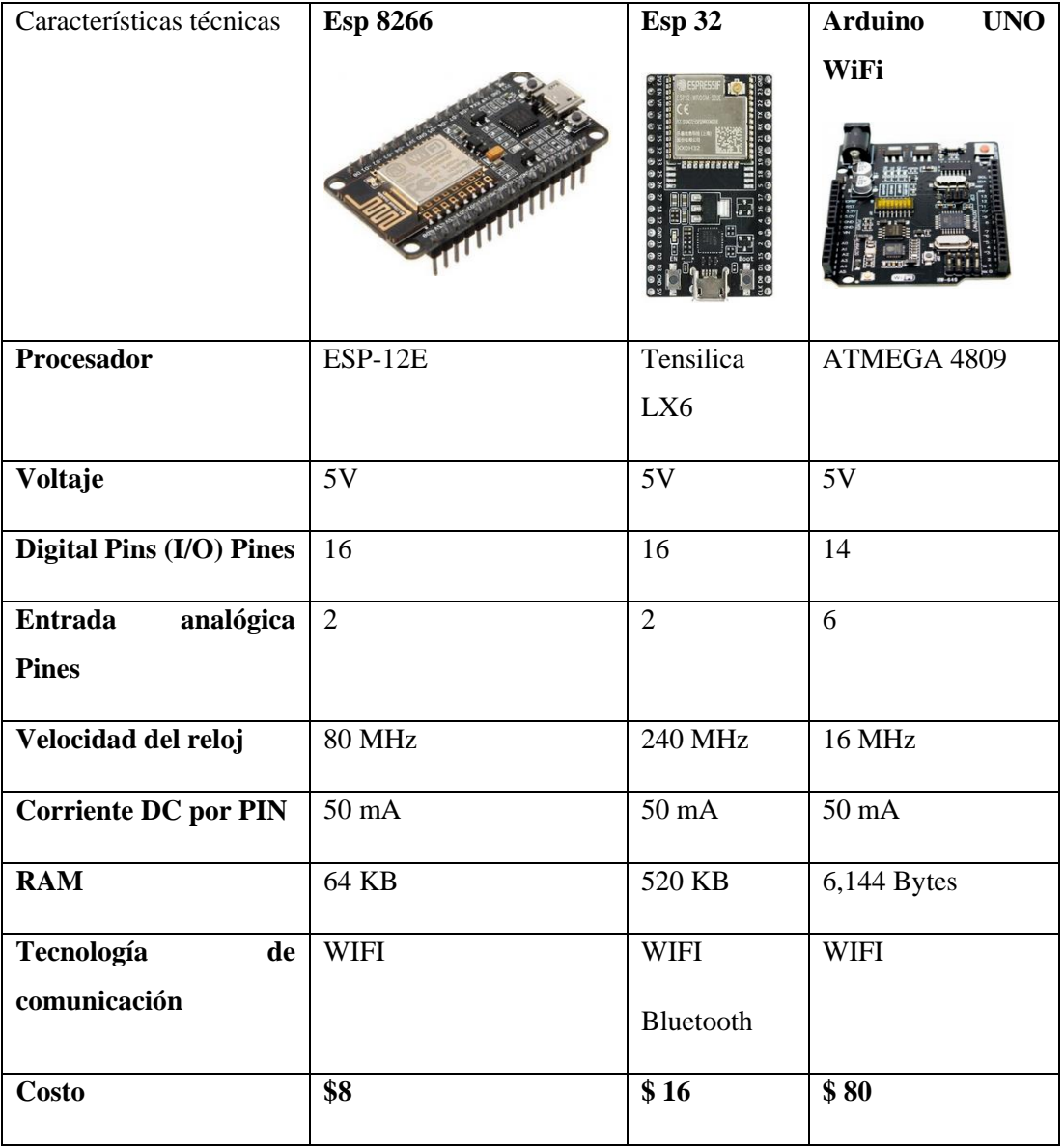

**Tabla 15** Características Técnicas de tarjetas electrónicas Wifi

Como resultado es evidente que el ESP32 es la tarjeta idónea para el proyecto, debido a su relación costo/beneficio, su velocidad de procesador, costo asequible de los sensores para dicha tarjeta y su tamaño que permite instalar en lugares de poco espacio. En el Anexo 2 de detalla las características de la ESP32.

Con la parte tecnológica establecida, se procede a seleccionar el sistema de riego, no solo para controlar y mitigar los efectos de las heladas, también que no sea perjudicial para el cultivo, en la tabla 16 se detalla los tipos regadíos mas utilizados.

| Características          | Por aspersión  | <b>Con difusores</b> | Por goteo      |
|--------------------------|----------------|----------------------|----------------|
|                          |                |                      |                |
| Cobertura                | Amplio         | Pequeño              | Al pie de cada |
|                          |                |                      | planta         |
| <b>Tipos</b>             | Emergentes     | Emergentes           | Integrados en  |
|                          | Móviles        |                      | tubería.       |
|                          |                |                      | De botón       |
| Dependencia<br>de        | 80 %           | 50 %                 | 100%           |
| insumos externos         |                |                      |                |
| <b>Costo</b>             | Medio          | Medio                | Alto           |
| Consumo de agua.         | Medio          | Medio                | Bajo           |
| <b>Taponamientos</b>     | N <sub>o</sub> | N <sub>o</sub>       | Si             |
| <b>Aplicación</b><br>del | Lluvia         | Lluvia Localizada    | Puntual        |
| agua de riego            |                |                      |                |
| <b>Mantenimiento</b>     | Medio          | Medio                | Alto           |

**Tabla 16** Tipos de sistemas de riego. **[39]**

Es evidente que el sistema por goteo tiene un costo y mantenimiento alto, ademas, su zona de cobertura es reducida por lo que los sistemas de aspersión y por difusores son

**Elaborado por:** El Investigador

los métodos mas adecuados, sin embargo, el riego por aspersión es mas factible ya que permite emular una lluvia con mayor cobertura lo que permite rociar a la planta y a la vez que se humecta el suelo, otra ventaja es que se puede movilizar el sistema a la zona donde se necesite, cabe aclarar que los 3 tipos de riego utilizan una bomba de agua.

Con el sistema de riego seleccionado se procede a analizar el actuador idóneo y que permita cubrir una área de aproximadamente 150  $m^2$ . En la tabla 17 se detalla los tipos de aspersores existentes en el mercado.

| Características         | <b>Aspersor ASP-8</b>             | <b>Aspersor ASP-8P</b> | <b>Aspersor REG-F</b> |
|-------------------------|-----------------------------------|------------------------|-----------------------|
|                         |                                   |                        |                       |
| Área de Riego           | $360^\circ$                       | $360^\circ$            | $360^\circ$           |
| Presión de Trabajo      | 40 a 50 psi                       | 40 a 50 psi            | 40 a 50 psi           |
| Entrada de agua         | $\frac{3}{4}$ "                   | $\frac{3}{4}$ "        | $\frac{3}{4}$         |
| Tipos de riego          | 8                                 | 5                      | 1                     |
| Alcance a presión       | 10 <sub>m</sub>                   | 6 m                    | $3,5 \text{ m}$       |
| máxima $\acute{\omega}$ |                                   |                        |                       |
| <b>Costo</b>            | \$10,76                           | \$3,85                 | \$2,87                |
|                         | Flakens de mens Fl Increative deu |                        |                       |

**Tabla 17** Tipos de aspersores. **[40]**

**Elaborado por:** El Investigador

El área a cubrir es mayor a  $150m^2$ , por ende, el modelo ASP-8 es el aspersor adecuado para el proyecto, ademas dispone 8 funciones o tipos de riego idóneos para cultivos, y se seleccionó la función de riego en circulo, adecuada para cubrir la totalidad del cultivo.

El pequeño agricultor propietario del cultivo donde se realizó la implementación disponía ya de una bomba de agua, la cual utiliza para regadío y fumigación de la mora, en la tabla 18 se detalla las características de la bomba OY-22A Power Sprayer Pump.

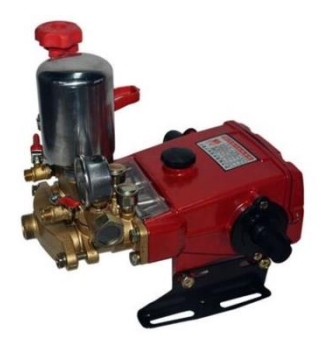

**Figura 10** Bomba de agua OY-22A

**Tabla 18** Características de bomba OY-22A

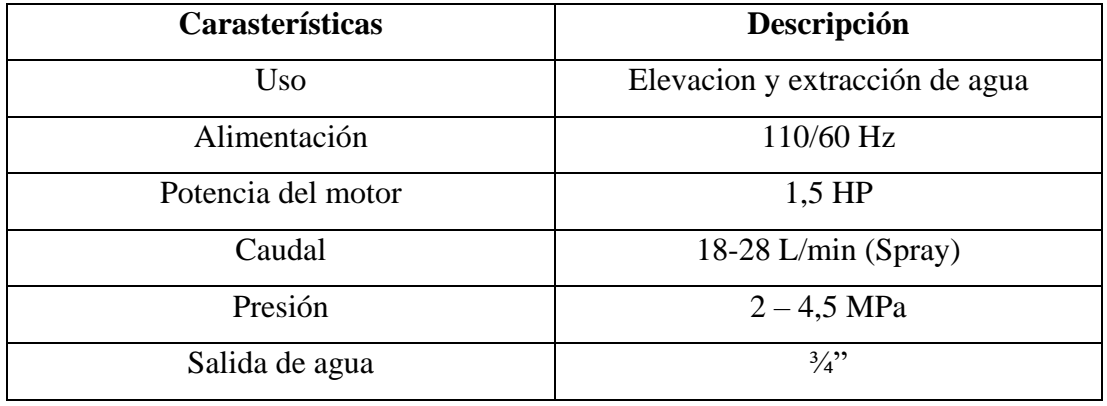

**Elaborado por:** El Investigador

Para permitir el paso del agua a traves de la tubería se utilizó una electroválvula que se ajuste al funcionamiento del sistema, en la tabla 19 se detalla las características del elemento que satisface las necesidades requeridas por el sistema.

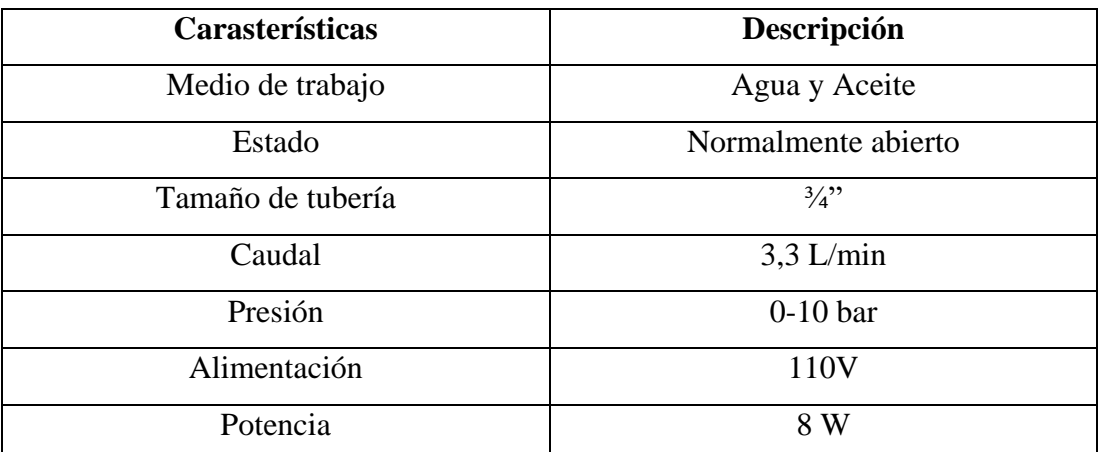

**Tabla 19** Carácterísticas de la electroválvula

Para el accionamiento de la etapa de control fue conveniente el uso de relés, baterías, para la selección de los relés es necesario determinar la corriente a soportar para el accionar del motor, el cálculo de la corriente del motor es mediante la ecuación 1:

$$
I = \frac{Potencia}{Voltaje} \quad (1)
$$

$$
I = \frac{1118.5 \text{ w}}{110 \text{ V}} = 10.81 \text{ A}
$$

De igual manera se cálculo la corriente de la electroválvula

$$
I = \frac{8 W}{110 V} = 0,072 A
$$

Los relés utilizados están referenciados en la tabla 20.

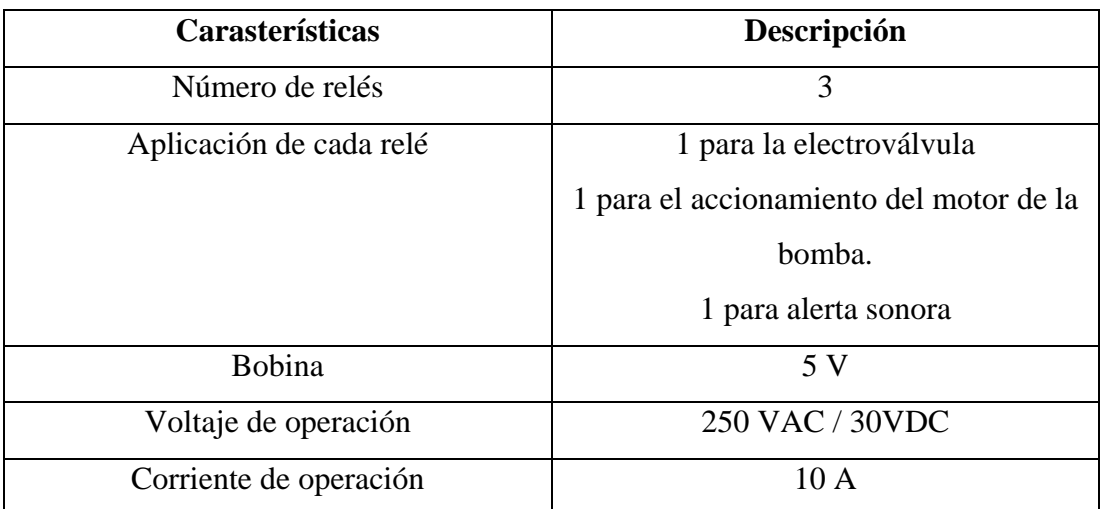

**Tabla 20** Características de los relés seleccionados.

**Elaborado por:** El Investigador

Debido a que el motor genera una corriente muy alta fue indispensable el uso de un contactor que pueda soportar dicha corriente, este elemento será accionado por uno de los relés antes seleccionados.

El contactor seleccionado para el proyecto se muestra en la tabla 21

| Carasterísticas              | Descripción                          |
|------------------------------|--------------------------------------|
| Número de contactores        |                                      |
| Aplicación de cada contactor | Accionamiento del motor de la bomba. |
| <b>Bobina</b>                | 110-120 VAC                          |
| Voltaje de operación         | <b>400 VAC</b>                       |
| Corriente de operación       | 20 A                                 |

**Tabla 21** Caracteristicas del contactor seleccionado.

**Elaborado por:** El Investigador

Para la alimentación de los sensores, placas electrónicas y etapa de control se utilizó, fuentes o cargadores, baterías y lipos, el consumo de cada etapa se detalla la tabla 22

| Cantidad | Descripción                                    | <b>Consumo total</b> |                  |
|----------|------------------------------------------------|----------------------|------------------|
|          | Placa electrónica<br>ESP32                     | $50 \text{ mA}$      | $50 \text{ mA}$  |
|          | Sensor YL-69                                   | $0.5 \text{ mA}$     | $0.5 \text{ mA}$ |
|          | Sesnor GUVA-<br>S <sub>12</sub> S <sub>D</sub> | $1 \text{ mA}$       | $1 \text{ mA}$   |
|          |                                                |                      | 51 m A           |

**Tabla 22** Consumo de corriente por etapa

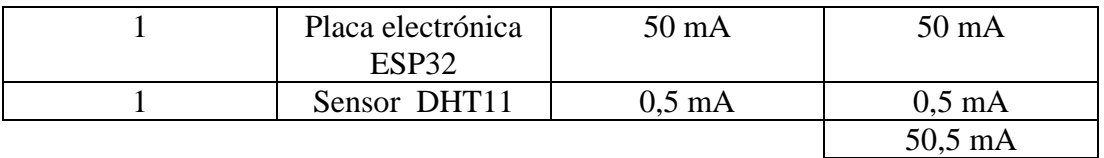

| Placa electrónica | $50 \text{ mA}$  | $50 \text{ mA}$  |  |
|-------------------|------------------|------------------|--|
| ESP32             |                  |                  |  |
| Sensor DHT11      | $0.5 \text{ mA}$ | $0.5 \text{ mA}$ |  |
| Arduino UNO       | $50 \text{ mA}$  | $50 \text{ mA}$  |  |
| Módulo de relés   | 360mA            | 360 mA           |  |
| LCD 16x2          | $25 \text{ mA}$  | $25 \text{ mA}$  |  |
|                   |                  | 485,5 mA         |  |

**Elaborado por:** El Investigador

El uso de las baterías es en caso de existir alguna falla eléctrica, lo que permite al sistema seguir funcionando bajo un tiempo determinado hasta el restablecimiento de la energía eléctrica, en la tabla 23 se detalla el dimensionamiento de la alimentación de las etapas.

| Carasterísticas            | Descripción                           |
|----------------------------|---------------------------------------|
| Número de baterias         | 3                                     |
|                            | 1 para alimentación etapa de control  |
| Aplicación de cada bateria | 1 para etapa de detección de          |
|                            | temperatura                           |
|                            | 1 para de etapa detección de humedad. |
| Voltaje                    | 5 V                                   |
| Corriente                  | 1 bateria de 4,5 Ah                   |
|                            | 2 baterias de 100 mAh                 |

**Tabla 23** Dimensionamiento de las fuentes de alimentación.

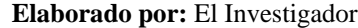

El tiempo de autonomía de las baterías en cada etapa se calculó mediante la ecuación 2,3,4 con los datos de la tabla 22 y los datos que proporcionan las baterías,

$$
Wb = Vb * Ib \quad (2)
$$

- Wb es la potencia de la batería
- Vb es el voltaje de la batería
- Ib intensidad de la batería en Ah

$$
Wc = Vb * lc \quad (3)
$$

- Wc es la potencia consumidad
- Ic es la corriente consumida.

$$
H = \frac{Wb}{Wc} \quad (4)
$$

H es la duración de la batería.

En función de los datos se calculó los tiempos.

Bateria 1 para la etapa de control

$$
Wb = 5V * 4.5 Ah
$$

$$
Wb = 22,5 Wh
$$

$$
Wc = 5V * 485,5 mA
$$

$$
Wb = 2,43 W
$$

$$
H = \frac{22,5 Wh}{2,43W} = 9,25 horas
$$

Batería 2 y 3 para etapa de medición de varaibles.

$$
Wb = 5V * 1 Ah = 5 Wh
$$
  
\n $Wc = 5V * 51 mA = 0,255 W$   
\n $H = \frac{5 Wh}{0,255 W} = 19,6 \text{ horas}$ 

Como se observa se tiene un margen de tiempo adecuado para el funcionamiento del sistema sin la necesidad del servicio de energía eléctrica.

Con el ámbito de los sensores, placas electrónicas y actuadores seleccionados, se buscó la mejor opción para desarrollar la interfaz web, asi como el almacenamiento de los datos. Previo a esto se selecciono la opción mas óptima para el proyecto en el ámbito de un servidor local o en la nube, en la tabla 24 se detalla las características de los mismos

| Características      | <b>Servidor local</b>                    | Servidor en la nube                 |
|----------------------|------------------------------------------|-------------------------------------|
|                      |                                          | <b>SERVIDOR CLOUD</b>               |
| <b>Costo</b>         | Alto costo de equipos y servicio         | Precios mas bajos y escalables      |
| <b>Mantenimiento</b> | Costes de actualización                  | Actualizaciones automáticas         |
| <b>Accesibilidad</b> | Susceptibles de sufrir problemas         | 99,9 % de accesibilidad             |
| <b>Backup</b>        | Respaldo manual                          | Automático                          |
| <b>Energía</b>       | Alto consumo energético                  | Sin consumo                         |
| <b>Escalabilidad</b> | Limitado al crecimiento de la<br>empresa | infinita                            |
| Disponibilidad       | Coste por acceso remoto                  | Información disponible 24/7/365     |
| Seguridad            | Altos estándares                         | Depende de la empresa o<br>usuarion |

**Tabla 24** Caracteristicas servidor local vs servidor en la nube

El servidor en la nube es la mejor opción para el proyecto, por la seguridad, el mantenimiento, la disponibilidad de la información no solo por el hecho de ser 24/7/365, también la posibilida de acceder a ella desde cualquier parte del mundo, lo que es una gran opción para el monitoreo del sistema fuera de la red.

Con el tipo de servidor seleccionado, se procedío a determinar cual servicio en la nube es el indicado para levantar el servidor, en la tabla 25 se detalla 2 de los servicios mas utlizados en la actualidad.

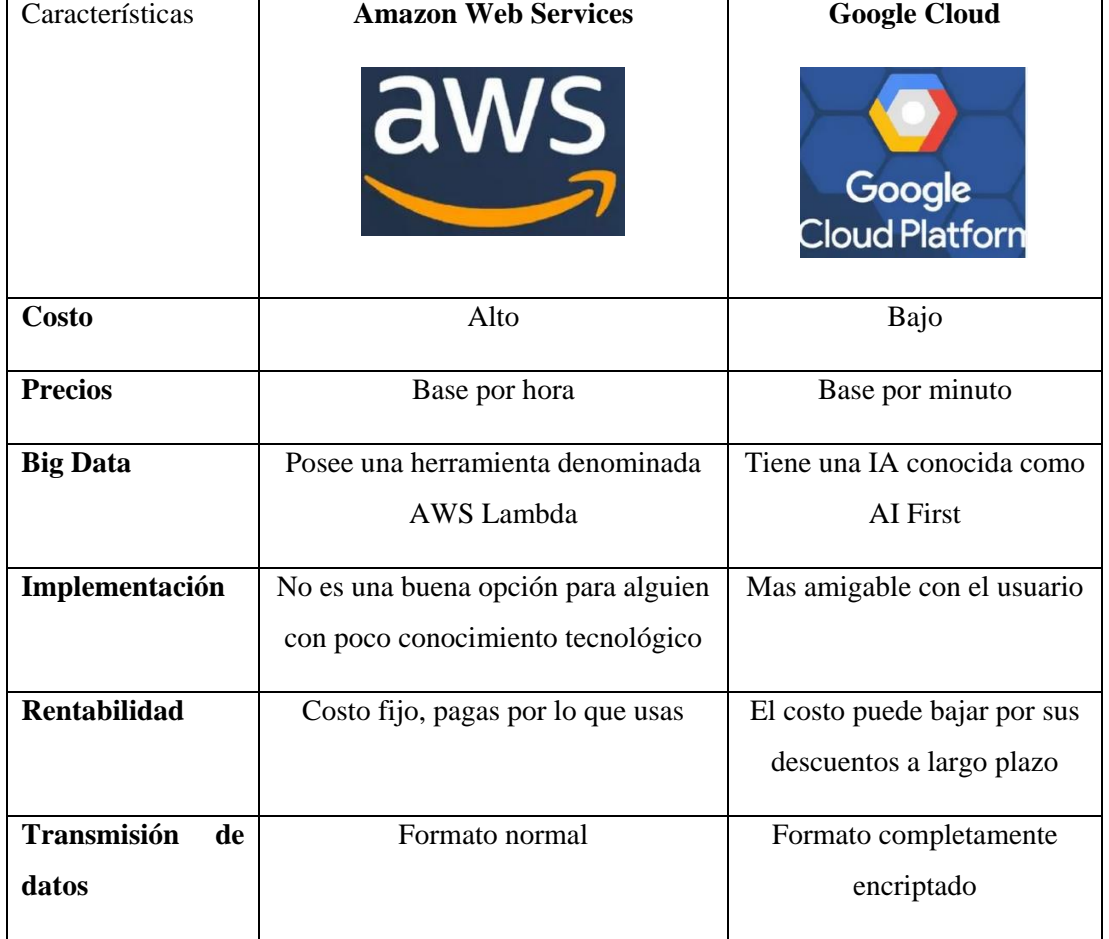

**Tabla 25** Servicios en la nube

**Elaborado por:** El Investigador

Al buscar un proyecto amigable con la economía del agricultor, se seleccionó el servicio de Google para el levantamiento del servidor, ademas de contar con planes de descuento lo que permitió aportar a la viabilidad del proyecto.

Con el servicio en la nube seleccionado, el último elemento en considerar es el sistema operativo a utilizar, entre los sistemas mas utilizados en un servidor se encuentra

Windows, Linux con sus distribuciones como: Centos, Ubuntu, Red Hat, Debian, Fedora, etc, siendo estás ultimas las mas utilizadas, en la tabla 26 se detalla las principales características de las distribuciones de Linux.

| <b>Red Hat</b>             | Ubuntu                     | <b>Centos</b>              |
|----------------------------|----------------------------|----------------------------|
|                            |                            |                            |
|                            |                            |                            |
| Tecnología de Linux        | Basado en Debian           | Basado en RHEL             |
| Actualizaciones frecuentes | Actualizaciones frecuentes | Sin actualizaciones        |
| Comunidad mediana de       | Comunidad mas grande de    | Comunidad mas pequeña de   |
| usuarios y desarrolladores | usuarios y desarrolladores | usuarios y desarrolladores |
| Open source                | Open source                | Open source                |
| \$51,83 costo mensual en   | \$55,83 costo mensual en   | \$48,92 costo mensual en   |
| Google Cloud               | Google Cloud               | Google Cloud               |
| Plataforma empresarial     | Ocupa el segundo puesto en | Actualmente poco utlizado  |
| líder en el mundo.         | la plataforma empresarial  |                            |
| Estan enfocados a la       | Seguridad óptima           | Seguridad óptima           |
| seguridad                  |                            |                            |

**Tabla 26 Caracteristícas de las distribuciones de Linux.**

**Elaborado por:** El Investigador

Red Hat fue seleccionado como el sistema idóneo, por su bajo costo en la nube de Google, su seguridad, ser una de las distribuciones mas utilizadas, ademas una gran ventaja de Linux frente a Windows es el hecho de no haber virus para dicho sistema, y ser de código abierto.

## **3.2.3. Diseño de etapas de medición y adquisión del sistema**

El proyecto se basa en la etapa de medición y adquisición, que se completa con la etapa de control y monitoreo.

La primera etapa es la de medición la cual cuenta con 2 nodos, el primer nodo está constituido por un sensor DTH11 el cual obtiene los datos de temperatura y humedad relativa dichos variables. Aunque el sensor disponga una señal digital, se trata de un dispositivo analógico, internamente realiza la conversión entre analógico y digital.

La trama de datos es de 40 bits correspondientes a la información de humedad y temperatura del DHT11, donde el primer grupo de 8-bit es la parte entera de la humedad y el segundo grupo la parte decimal, de igual forma ocurre con el tercer y cuarto grupo que corresponde a la parte entera y decimal de la temperatura. Por último, los bits de paridad para confirmar que no hay datos corruptos.

| 0011 0101      | 0000 0000 | 0001 1000                         | 0000 0000          | 0100 1001       |
|----------------|-----------|-----------------------------------|--------------------|-----------------|
| 8 bits humedad |           | 8 bits humedad 8 bits temperatura | 8 bits temperatura | bits de paridad |

**Figura 11.** Trama de información del sensor DHT11

Para configurar las ESP32 se utilizó la plataforma Arduino IDE (Entorno de Desarrollo Integrado), la cual permite de forma sencilla y práctica, desarrollar y modificar los scripts del proyecto. Para el funcionamiento del sensor DHT11 con la ESP32, se usó librerías propias de Arduino que facilitan la programación, en la figura 12 se puede observar una parte del código utilizado para la lectura y visualización de los datos obtenidos por parte del sensor.

```
send_Temp = dhtll_sensor.readTemperature();
send Humd = dhtll sensor.readHumidity();
if (isnan(send Temp) | | isnan(send Humd)) {
 Serial.println("Error de lectura del sensor");
 send Temp = 0.00;
 send Humd = 0;
 send Status Read DHT11 = "ERROR";
\left\{ \right. else {
 send Status Read DHT11 = "CORRECTO";
J.
```
**Figura 12.** Script para el funcionamiento del sensor DHT11.

El segundo nodo cuenta con un sensor de humedad de suelo en conjunto con un sensor de radiación UV, a su vez estos sensores se encuentran conectados a una ESP32.

La figura 12 muestra una parte del script entre el sensor YL-69 y la ESP32, los valores que el sensor entrega teóricamente se encuentran en el rango de 0 a 1023, donde el valor 0 indica una humedad del 100% y un valor de 1023 un 0% de humedad, la relación de estos valores se indica la figura 13.

hume  $sensor = analogRead(DHTPIN);$ hume sensor =  $map (dht11 sensor, 1023, 300, 0, 90)$ ;

**Figura 13** Script función de lectura de humedad y UV

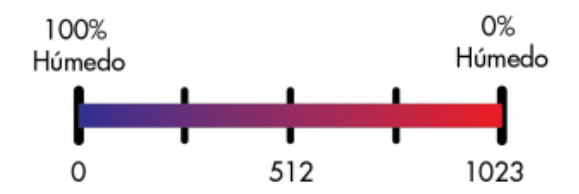

**Figura 14** Relación cantidad de humedad y valor de salidad del sensor

Dichos valores también corresponden al canal A/D de la placa ESP32, que tiene un ADC de 10 bits. El sensor tiene dos pines de salida, uno digital y otro analógico, el primer pin es utilizado comúnmente para indica si "hay o no hay" humeda, pero al necesitar la detección de ciertos rangos de humedad se utiliza el pin analógico el cual entrega un valor de 0 a 5 V y mediante el ADC de la placa los convierte en valores entre 0 a 1023, pero estos valores es necesario escalarlos dentro de un rango de 0 a 90 % de humedad. Dentro de las funciones que incorpora Arduino, existe la función MAP que permite escalar una sseñal de manera instantánea.

Los valores reales que el sensor entrega son de 300 a 1023 y con la ayuda de la función antes mencionada se busca escalar a un rango de 0% a 90 %, de esta manera se puede tener un mejor control respecto a estará varaible climática, en la figura 12 se observa la aplicación de la función MAP.

Para la medición de la radiación UV, se utilizó el sensor GUVA-S12SD el cual cuenta con salida de señal analógica, la cual previamente pasa un amplificador SGM8521 el cual convierte la corriente generada entre 4 a 20 mA por el fotodiodo S12SD a un nivel de tensión proporcional. Para determinar el índice UV en valores de 0 a 10, se utiliza un dato que la hoja técnica del dispositivo entrega, ademas de indicarnos la ecuacion a utilizar

$$
Indice UV = \frac{V_o}{VR} \quad (5)
$$

El valor de Vo es el que entrega el sensor a su salida, el valor a conocer es el Vr, el cual viene dado por el fabricante y para este sensor es de 0,1V, de esta manera se puede obtener, enviar y almacenar los valores de índice UV.

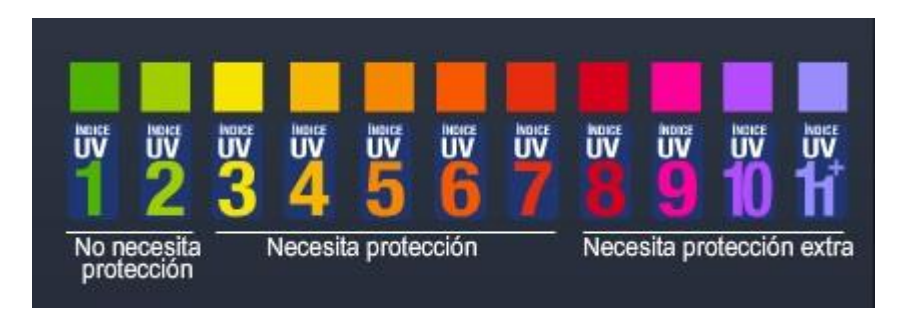

**Figura 15** Índice UV

En los 2 sensores la manera de escalar la señal de manera manual, o como la función MAP lo realiza es través de la ecuación de la recta ya que la mayoría de los sensores tiene una señal lineal, ecuación 6

$$
y = mx + b \quad (6)
$$

- m es la pendiente de la recta
- b ordenada al origen

Para el cálculo de la pendiente se utiliza la ecuación 7

$$
m = \frac{Y2 - Y1}{X2 - X1} \quad (7)
$$

Los valores x1, x2 corresponden al rango de 4 a 20 mA determinado por fabricante del sensor, en cambio y1, y2 son los valores a escalar los datos anteriores. En el caso del sensor YL-69 se realizó una medida la cual fue de 16,8 mA con este valor se procedio a escalar la señal, dando como resultado una señal escalada del 80%, en la figura 16 se observa el proceso de escalar la señal.

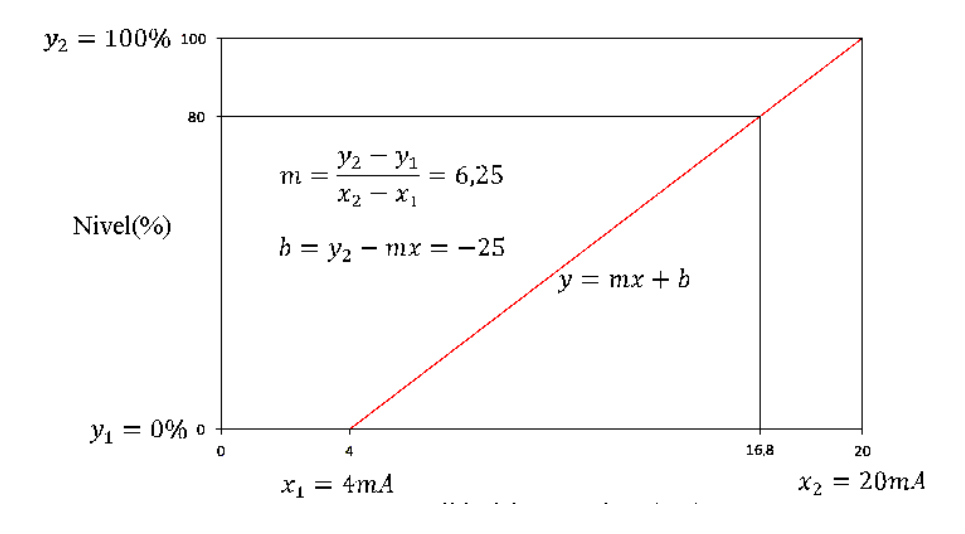

**Figura 16** Ejemplo de escala de una señal.

Por último, en esta etapa los datos obtenidos son enviados mediante una comunicación WIFI hacia el Gateway de la red, en caso de colocar mal las credenciales de la red, este se quedará esperando hasta ser colocado las credenciales correctas, después evalua los datos obtenidos y los envía al servidor en la nube de Google, a su vez, estos datos llegan a una base de datos en la nube en la cual se almacena y mediante la interfaz web se puede visualizar los mismos. Estos datos enviados son actualizados por la pagina de manera automática gracias al script de PHP desarrollado. La figura 17, 18 muestra la conexión de los nodos 1 y 2.

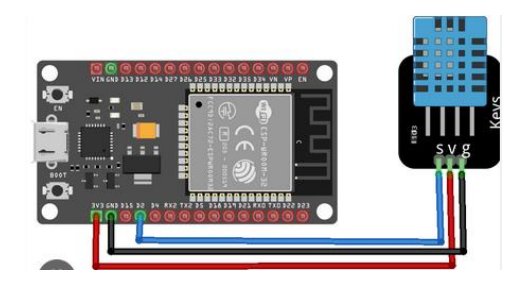

**Figura 17** Conexión esquemático del nodo 1 **Elaborado por:** El Investigador

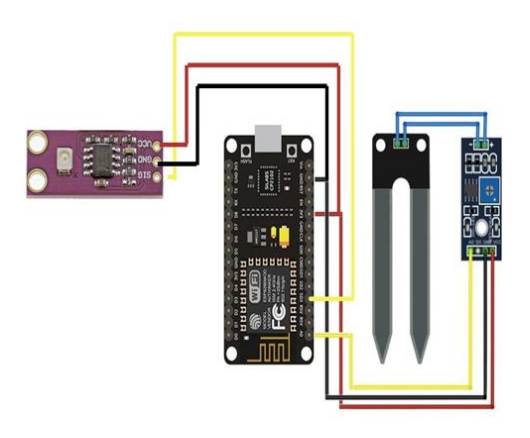

**Figura 18** Conexión esquemático del nodo 2

**Elaborado por:** El Investigador

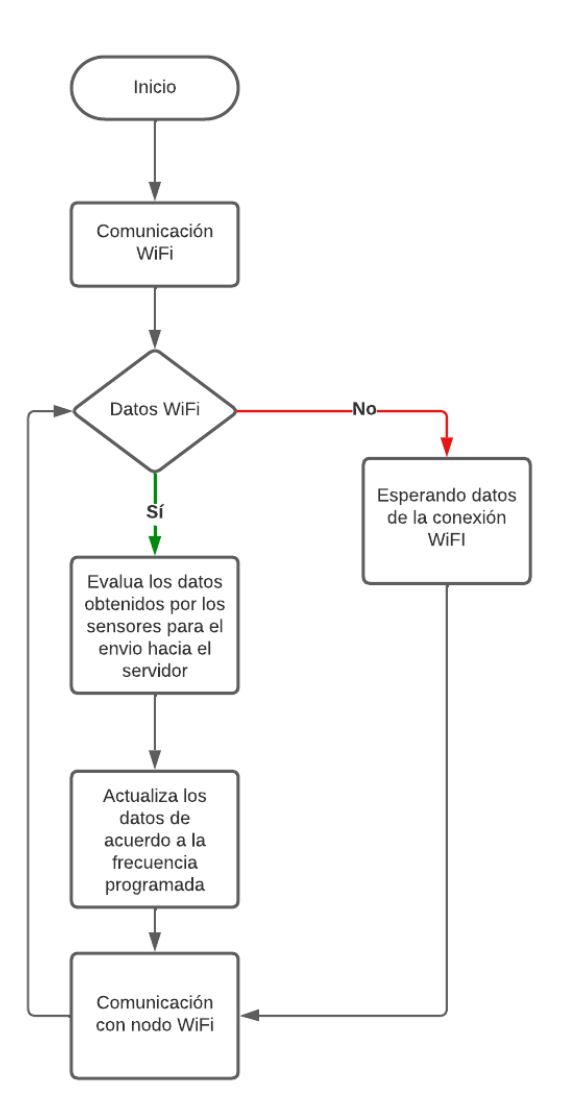

**Figura 19** Flujograma de los Nodos 1 y 2

La siguiente etapa es la de gestión de datos donde la información es recibida por la ESP32, a este punto llegan las variables de Humedad relativa, humedad del suelo, temperatura ambiente, y radiación UV. Además, los datos son evaluados en función de las condiciones establecidas para la activación de la etapa de control y al mismo tiempo son enviados al servidor en la nube, donde son almacenados en la base de datos del mismo. En la Figura 20 se aprecia el flujograma de la etapa previamente detallada.

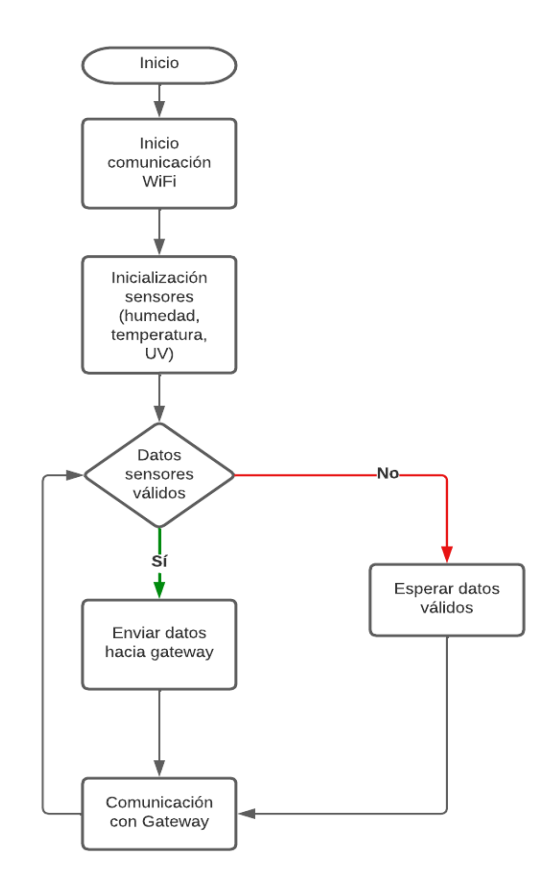

**Figura 20** Flujograma de etapa de gestión de datos **Elaborado por:** El Investigador

La etapa de control cuenta con actuadores que permiten al sistema tomar una acción oportuna frente a una helada. Consta de un módulo de relés y una ESP 32 los cuales acciona una electroválvula que permite el paso del agua hacia el aspersor ubicado en la parcela, mediante este mecanismo se realiza un riego en forma de lluvia, lo cual permite humectar a la planta y a su vez humedecer el suelo, de esta forma son contrarrestados los efectos de la helada, ya que al controlar la temperatura y humedad de la parcela se evita que le temperatura llegue a un punto de congelación (0°C) que es dañino para los cultivos. En la Figura 21 se observa la conexión de la etapa de control.

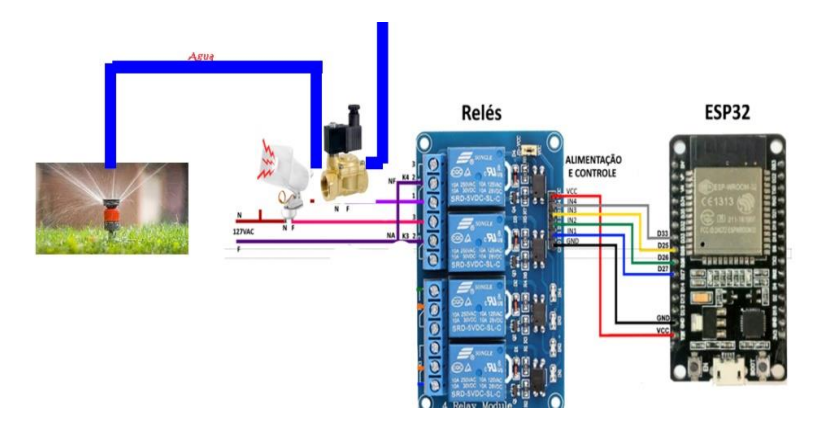

**Figura 21** Conexión esquemático de la etapa de control

#### **Elaborado por:** El Investigador

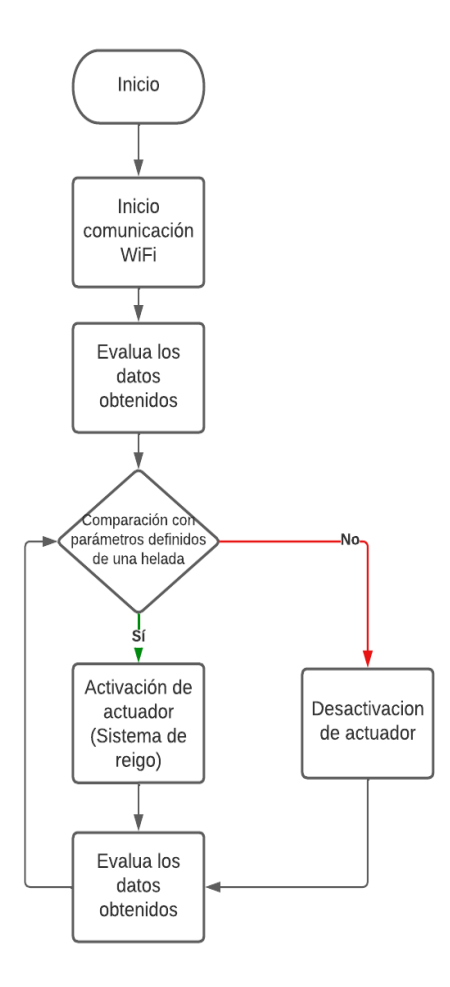

**Figura 22** Flujograma de la etapa de control

#### **3.2.4. Análisis de las condiciones climáticas del sector.**

Se ha determinado que los valores a monitorear son la temperatura, humedad relativa, humedad del suelo y radiación solar, denominadas para el desarrollo del proyecto como condiciones climáticas. Ahora es momento de determinar la mejor zona para su implementación.

En Huachi Grande la topografía es variada, existen cultivos en zonas de ladera, hondonadas, en zonas altas, pero muy pocos productores de la zona tienen terrenos al mismo tiempo en las zonas anteriormente mencionadas. Por la investigación realizada, las zonas donde la helada afecta con mayor grado a los cultivos son las hondonadas, por ende, se escogió una parcela que se encuentra en esa área. Después, la ubicación de los sensores es de vital importancia y de esto dependerá una acción oportuna del sistema. Teniendo en cuenta que los cultivos de mora de castilla teóricamente pueden llegar a medir 3 metros, en la región no es así, el promedio de altura de los cultivos es de 1,5 m, lo cual da una pauta de la ubicación de los sensores de temperatura, si decidiéramos colocar a nivel del suelo, la respuesta del sistema frente a la helada sería tardía para mitigar los efectos de la helada debido a que la zona más alta de la planta ya se vería afecta por la helada y el daño sería irreversible.

Por consiguiente, las condiciones para la ubicación de los sensores son:

- Cultivos en zonas hondonadas y sin cobertura (Invernadero u otro método de protección contra la radiación solar)
- Altura de colocación de los sensores: 1.5 m
- Disponibilidad de un tanque de agua para el sistema de regadío

## **3.2.5. Desarrollo de la interfaz web y el sistema de notificación para el móvil.**

Esta es la etapa de visualización o monitoreo y alerta, donde el usuario final observa en tiempo real las condiciones climáticas de sus cultivos. Además, se puede acceder a esta interfaz desde cualquier parte del mundo, ya que fue desarrollado en un servidor en la nube de Google, lo que facilita la monitorización externa, esta interfaz consta de archivos PHP que permiten la conexión entre las ESP32 y la base de datos Mysql, y a través del método Get and Post los datos se almacena en dicha base. El servidor consta con una pila LAMP desarrollada en Red Hat 8 Enterprise, a través de los algoritmos

de programación de los archivos. php almacenados en el servidor se obtiene los datos, se actualiza la interfaz y se permite un Logueo con credenciales y además permite el acceso a registros anteriores de las variables, todo esto se detallará de mejor manera en la etapa de implementación. En la figura 23 se puede observar como los datos llegan al servidor de aplicaciones para su posterior visualización.

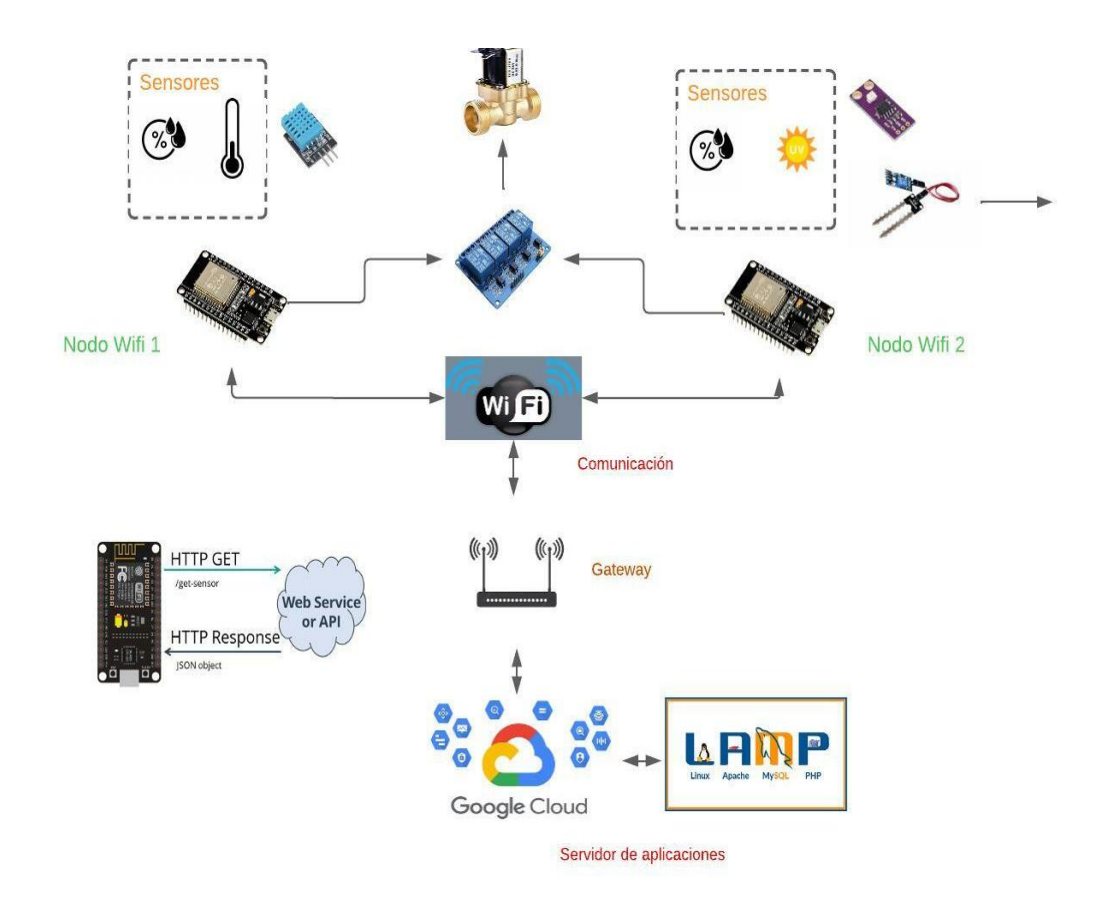

**Figura 23** Conexión esquemático de la etapa de monitoreo

**Elaborado por:** El Investigador

## **Base de Datos.**

Se destaca el hecho que existe 2 bases de datos configuradas en un servidor en la nube montado en Ret Hat Enterprise Linux 8 con el SQL de MariaDB, donde se gestiona y almacena los datos de inicio de sesión y del sistema en general.

La primera base de datos denominada "login" contiene una tabla nombrada "personal" donde se almacena información respecto a los usuarios que pueden acceder a monitorear el sistema, estos datos son registrados a través de un formulario desarrollado en PHP en la que los datos que almacena son: usuario, contraseña y fecha, como se observa en la figura 24

| phpMyAdmin                            |                              | <b>D</b> Servidor: localhost » <b>D</b> Base de datos: login » <b>D</b> Tabla: personal |         |               |                     |
|---------------------------------------|------------------------------|-----------------------------------------------------------------------------------------|---------|---------------|---------------------|
| 企业●□●●                                | Examinar<br>匾                | <b>Estructura</b><br>$\Box$                                                             | SQL     | <b>Buscar</b> | <b>The Insertar</b> |
| Reciente Favoritas                    | $\leftarrow$ T $\rightarrow$ | $\vee$ Id                                                                               | usuario | passw         | fecha req           |
| $\circledcirc$                        |                              | Editar 3-i Copiar Borrar                                                                | 1 Jimmy | S.            |                     |
| $\neg$ Nueva<br>$+$ - Datos           |                              | Editar 3-i Copiar O Borrar                                                              | 4 jimmy | iS.           |                     |
| $+$ information schema                |                              | Editar 3-c Copiar Borrar                                                                | 5 jimmy | s.<br>ы       |                     |
| $ -$ login<br>Nueva                   |                              | Editar 3-i Copiar O Borrar                                                              | 6 Laura | 's            |                     |
| $++$ personal                         |                              | Editar 3-i Copiar O Borrar                                                              | 7 Alex  | $\tilde{c}$   |                     |
| $+$ $-$ mysql<br>+ performance schema |                              | Editar 3-i Copiar @ Borrar                                                              | 8 Mambo | SC.           | 22/01/23            |
|                                       |                              | Editar 3-i Copiar O Borrar                                                              | 9 Mambo | 'S<br>IUO.    | 22/01/23            |
|                                       |                              | Editar 3-i Copiar @ Borrar                                                              | 10 Vivi | $S_{\rm L}$   | 22/01/23            |
|                                       |                              | Editar 3-i Copiar Borrar                                                                | 11 Luis | tnota.        | 22/01/23            |

**Figura 24** Base de datos de usuarios.

#### **Elaborado por:** El Investigador

La segunda base de datos nombrada "Datos" contiene 4 tablas que son: "esp32\_table", "esp32table\_record", "esp32\_table1", "esp32table\_record1" donde se almacena información que recolecta el sistema electrónico de monitoreo y control de helada, en ella se guarda la información de la temperatura, humedad relativa y del suelo, radiación solar, estado del sistema, fecha de registro, estado de la etapa de control, como se puede observar en la figura 25

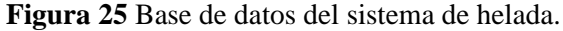

| phpMyAdmin                                             |                              | <b>Ell</b> Servidor: localhost » |                                  | Base de datos: Datos »                      |                                                | labla: esp32 table dht11 leds record |                        |                          |                        |               |                    |                     |
|--------------------------------------------------------|------------------------------|----------------------------------|----------------------------------|---------------------------------------------|------------------------------------------------|--------------------------------------|------------------------|--------------------------|------------------------|---------------|--------------------|---------------------|
| 企业◎□●◎                                                 | 匪                            | Examinar                         | $\blacktriangleright$ Estructura | SQL<br>$\Box$                               | <b>Buscar</b>                                  | <b>i</b> Insertar                    | $\rightarrow$ Exportar | $\Box$ Importar          | <b>all Privilegios</b> | d             | <b>Operaciones</b> | 36 Dispar           |
| Reciente Favoritas                                     |                              |                                  |                                  |                                             |                                                |                                      |                        |                          |                        |               |                    |                     |
| $\circledcirc$                                         | $\leftarrow$ T $\rightarrow$ |                                  |                                  | $\overline{\mathsf{v}}$ id                  | board                                          | temperature                          | humidity               | status read sensor dht11 | <b>LED 01</b>          | <b>LED 02</b> | time               | date                |
| <b>Nueva</b>                                           |                              |                                  |                                  | Editar 3: Copiar Borrar 00APWEeJ46          | esp32 01                                       | 24.10                                |                        | 43 SUCCEED               | <b>OFF</b>             | <b>OFF</b>    |                    | 04:14:45 2023-01-17 |
| Datos<br>ea<br><b>Nueva</b>                            |                              |                                  |                                  | Editar 3: Copiar @ Borrar 01ZpGajTCo        | esp32 01                                       | 23.00                                |                        | 45 SUCCEED               | <b>OFF</b>             | <b>OFF</b>    |                    | 04:20:03 2023-01-17 |
| esp32 table<br>$e$ esp32 table 1                       |                              | <b><i>A</i></b> Editar           |                                  | copiar Borrar 03JWbNepmY esp32 01           |                                                | 15.70                                |                        | 71 SUCCEED               | <b>OFF</b>             | <b>OFF</b>    |                    | 07:33:03 2023-01-17 |
| esp32_table_dht11_leds_reco                            |                              |                                  |                                  | Editar 3: Copiar @ Borrar 05b8IIUYzY        | esp32 01                                       | 15.70                                |                        | 71 SUCCEED               | <b>OFF</b>             | <b>OFF</b>    |                    | 07:34:30 2023-01-17 |
| ++ esp32 table dht11 leds reco<br>图 Temp               | □                            |                                  |                                  |                                             | Editar 3-i Copiar @ Borrar 06BGKDbbSn esp32_01 | 15.70                                |                        | 75 SUCCEED               | <b>OFF</b>             | <b>OFF</b>    |                    | 09:46:03 2023-01-17 |
| information schema                                     |                              | $\mathscr{D}$ Editar             |                                  | <b>Execution</b> Copiar G Borrar 07AcWXShci | esp32 01                                       | 20.20                                |                        | 53 SUCCEED               | <b>OFF</b>             | <b>OFF</b>    |                    | 05:24:28 2023-01-17 |
| $\blacksquare$ login<br>$\overline{\phantom{a}}$ Nueva |                              | <b><i>A</i></b> Editar           |                                  | <b>3-i Copiar @ Borrar 07eVg3XXau</b>       | esp32 01                                       | 18.60                                |                        | 69 SUCCEED               | <b>OFF</b>             | <b>OFF</b>    |                    | 21:12:14 2023-01-17 |
| $F$ personal                                           |                              |                                  |                                  |                                             | Editar 3: Copiar @ Borrar 08kOSQ7PdN esp32 01  | 21.00                                |                        | 50 SUCCEED               | <b>OFF</b>             | <b>OFF</b>    |                    | 05:00:16 2023-01-17 |
| <b>E-</b> mysql<br>(+-iii) performance schema          |                              | <b>B</b> Editar                  |                                  | Copiar Borrar 0AJVMaoMhq esp32 01           |                                                | 16.60                                |                        | 74 SUCCEED               | <b>OFF</b>             | <b>OFF</b>    |                    | 09:12:29 2023-01-17 |
|                                                        |                              |                                  |                                  |                                             | Editar 3 i Copiar @ Borrar 0ay09SMATC esp32 01 | 17.80                                |                        | 60 SUCCEED               | <b>OFF</b>             | <b>OFF</b>    |                    | 05:56:54 2023-01-17 |
|                                                        |                              | <b>B</b> Editar                  |                                  | <b>Exicopiar @ Borrar 0B7J8IFUJj</b>        | esp32 01                                       | 18.20                                |                        | 60 SUCCEED               | <b>OFF</b>             | <b>OFF</b>    |                    | 05:56:17 2023-01-17 |
|                                                        |                              |                                  |                                  | Editar 3: Copiar Borrar 0BCbXYjWg6          | esp32 01                                       | 16.10                                |                        | 77 SUCCEED               | <b>OFF</b>             | <b>OFF</b>    |                    | 10:15:20 2023-01-17 |

**Elaborado por**: El Investigador

#### **Interfaz web de usuario.**

La interfaz de usuario se desarrolló en el Lenguaje de programación HTML, PHP, CSS y esta a su vez se encuentra conectado con su respectiva base de datos. La interfaz web consta de una primera ventana donde se realiza el registro de usuario, seguido de eso se puede acceder al sistema de monitoreo ingresando las credenciales previamente registradas, lo cual se ilustra en la figura 26.

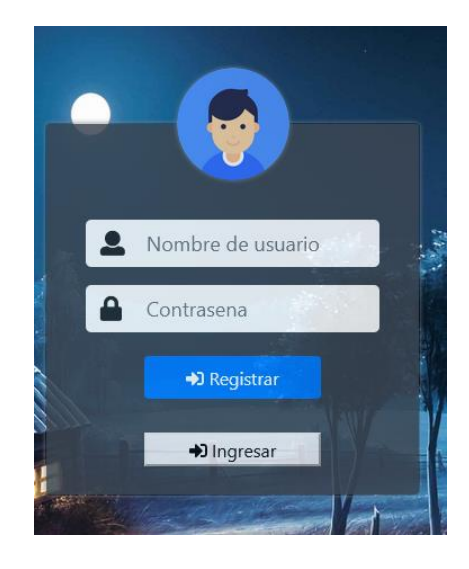

**Figura 26** Interfaz de registro de usuario

## **Elaborado por:** El Investigador

Al ingresar un nuevo usuario esta interfaz web envía los datos a la base de datos "login", donde se registran en la tabla "personal", además se muestra un mensaje donde se confirma el registro de las credenciales, en la figura 27 se puede observar este proceso.

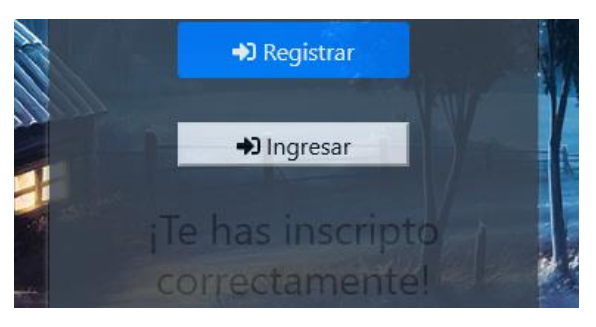

**Figura 27** Registro exitoso de usuario

## **Elaborado por:** El Investigador

Al tener las credenciales almacenadas en la base de datos, se procede a presionar el botón INGRESAR, el cual redirige a la interfaz de Logueo donde se ingresa los datos que anteriormente se registró, esto se ilustra en la figura 28.

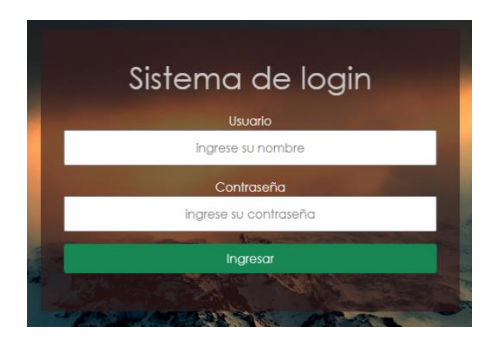

**Figura 28** Interfaz de Logueo **Elaborado por:** El Investigador

## **Sistema de monitoreo.**

Al ingresar correctamente las credenciales se puede acceder a la interfaz de monitorización donde se observa datos climatológicos de la parcela que son: Temperatura Ambiente, Humedad Ambiente o relativa, Radiación Solar y la humedad del suelo. Además, existe una opción donde se puede accionar el sistema de control. Al Activar el botón de ASPERSION la electroválvula se activa lo que permite el regadío del cultivo, pero esta opción es modo administrador ya que al dar acceso a los usuarios de manera involuntaria pueden accionar la etapa de control, se ilustra en la figura 29. Además, se puede observar la fecha y hora del último dato que se registró, el estado del sistema y mediante el botón "Tabla de Registros" se accede a la tabla donde se almacena los datos del sistema, se observa en la figura 30

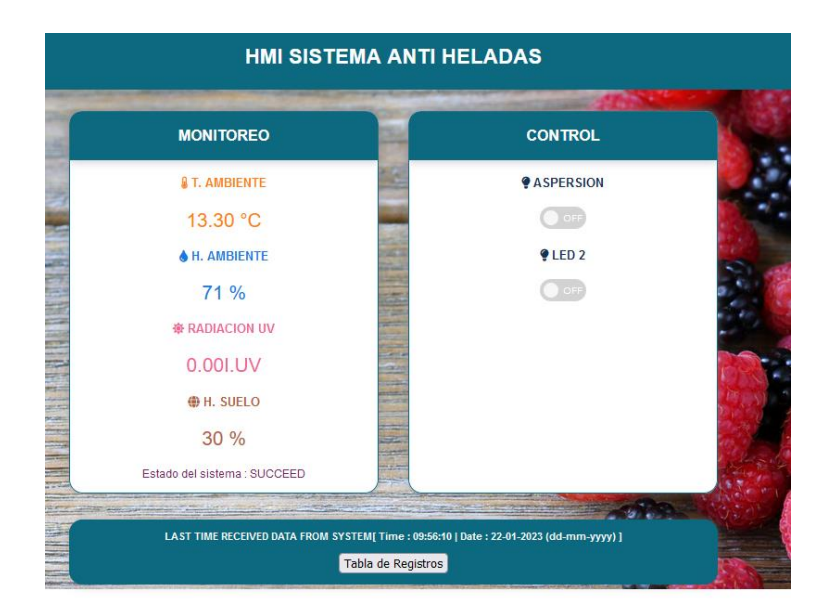

**Figura 29** Interfaz de monitoreo

| <b>NO</b> | ID         | <b>BOARD</b> | <b>TEMPERATURE</b><br>$(^{\circ}C)$ | <b>HUMIDITY</b><br>(%) | <b>STATUS</b><br><b>READ</b><br><b>SENSOR</b><br><b>DHT11</b> | LED<br>01  |
|-----------|------------|--------------|-------------------------------------|------------------------|---------------------------------------------------------------|------------|
| 201       | QXVgttSNWc | esp32_01     | 25.80                               | 49                     | <b>SUCCEED</b>                                                | <b>OFF</b> |
| 202       | av8am5anhp | esp32_01     | 25.80                               | 49                     | <b>SUCCEED</b>                                                | <b>OFF</b> |
| 203       | q2q9ieB8GU | esp32_01     | 26.20                               | 48                     | <b>SUCCEED</b>                                                | <b>OFF</b> |
| 204       | 3sAGcX60Tt | esp32_01     | 26.20                               | 48                     | <b>SUCCEED</b>                                                | <b>OFF</b> |
| 205       | 2oFdEjePu5 | esp32 01     | 26.20                               | 48                     | <b>SUCCEED</b>                                                | <b>OFF</b> |
| 206       | ds5OaWqtPF | esp32_01     | 26.70                               | 47                     | <b>SUCCEED</b>                                                | <b>OFF</b> |
| 207       | k4sVFEBTiq | esp32_01     | 26.70                               | 47                     | <b>SUCCEED</b>                                                | <b>OFF</b> |
| 208       | FdEvQ3hHHs | esp32 01     | 27.10                               | 45                     | <b>SUCCEED</b>                                                | <b>OFF</b> |
| 209       | 9sCdWq5CKU | esp32_01     | 27.10                               | 45                     | <b>SUCCEED</b>                                                | <b>OFF</b> |
| 210       | 5cD8i68ffU | esp32 01     | 27.10                               | 44                     | <b>SUCCEED</b>                                                | <b>OFF</b> |

**Figura 30** Variables almacenadas del sistema.

**Elaborado por:** El Investigador

# **Sistema de notificación al móvil.**

Para esta etapa se analizó cual era la mejor forma de notificar al usuario sobre la presencia de una helada o sobre las condiciones del cultivo, y se llegó a la conclusión de utilizar una aplicación de mensajería, entre las opciones disponibles se tuvo a consideración una notificación mediante SMS, pero el costo del proyecto se elevaría y además es una opción ya poco utilizada, quedando como opciones WhatsApp o Telegram, por tal motivo se realizó una tabla comparativa para elegir la mejor opción, se puede observar los detalles en la Tabla 27.

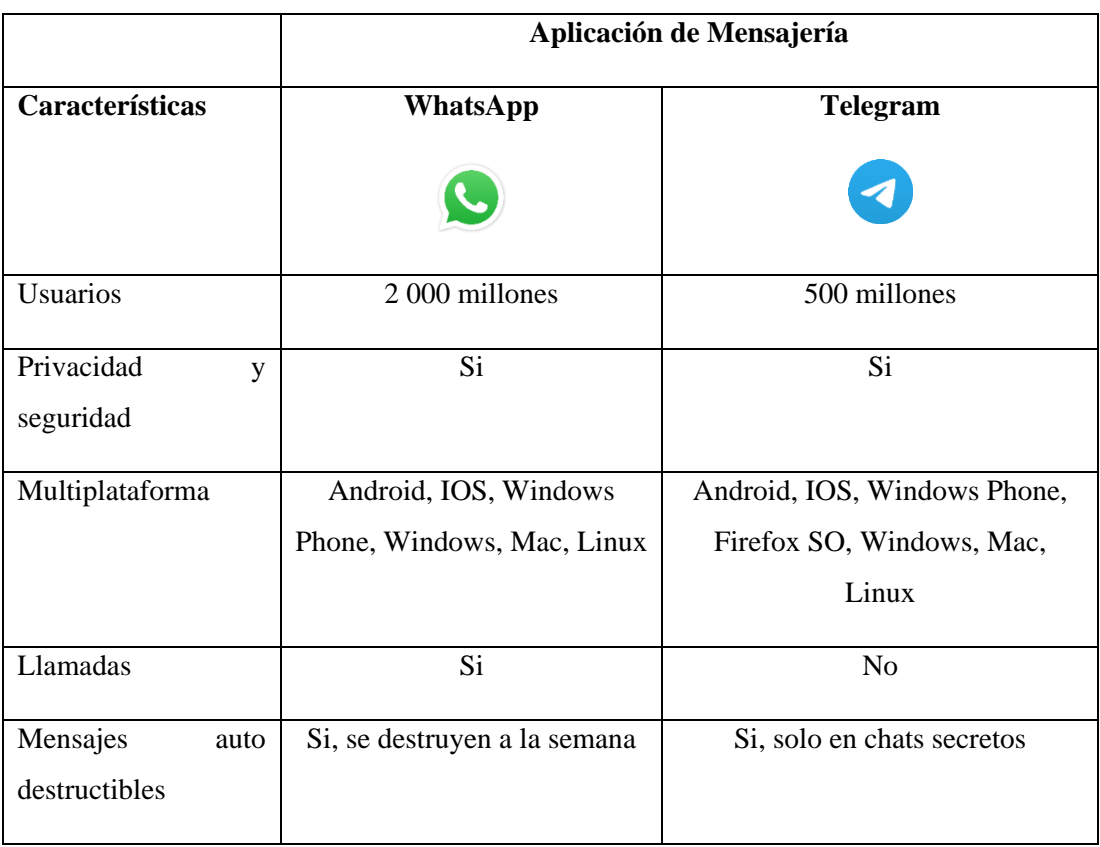

#### **Tabla 27** Características WhatsApp vs Telegram

**Elaborado por:** El Investigador

Se puede observar que no existe grandes diferencias entre Telegram y WhatsApp a excepción de los usuarios, siendo WhatsApp la aplicación más utilizada por lo que se escoge dicha App para notificar al agricultor sobre las condiciones climáticas de sus cultivos.

Para el desarrollo del sistema de notificación se utilizó una API denominada "CallMeBot" la cual es utilizada para proyectos de IOT, la ventaja del uso de esta API es que es gratis, y de cierta manera fácil de usar, a través de http GET se puede enviar mensajes a un usuario de WhatsApp.

En la figura 31 se puede observar la forma de activar la API.

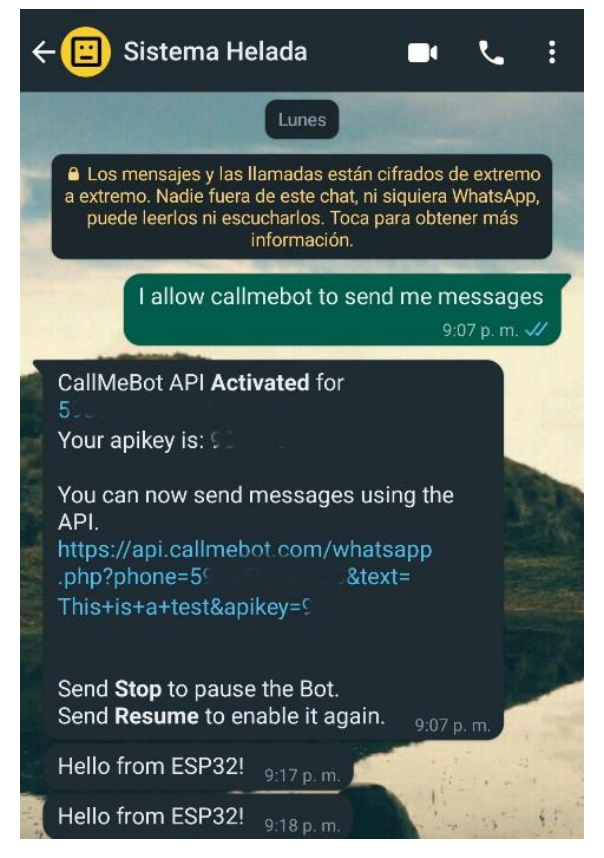

**Figura 31** Configuración del sistema de notificación**.**

#### **Elaborado por:** El Investigador

Para poder enviar mensajes, es necesario configurar nuestra ESP32 la cual envia datos en tiempo real de la temperatura, humedad y radiación solar. Esto se logró mediante el uso de la librería "URLEncode", dentro la programación se incluye las siguientes líneas para enviar mensajes figura 32, en el Anexo 8 se detalla de mejor manera el código usado.

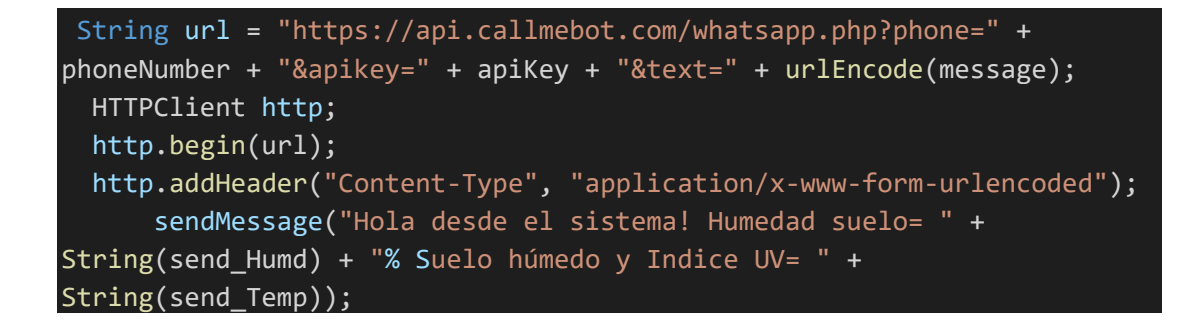

**Figura 32** Programación para el envío de mensajes a WhatsApp.
## **3.2.6. Implementación del sistema.**

La topología del terreno es un factor importante, ya que permite determinar las zonas donde la temperatura tiende a subir o bajar con el objetivo de obtener una mayor cobertura del sistema. La implementación se realizo en un terreno con una topología semi llano, donde la cobertura estimada por parte del sistema es de 150  $m^2$ , en la figura 33 se observa el terreno de prueba.

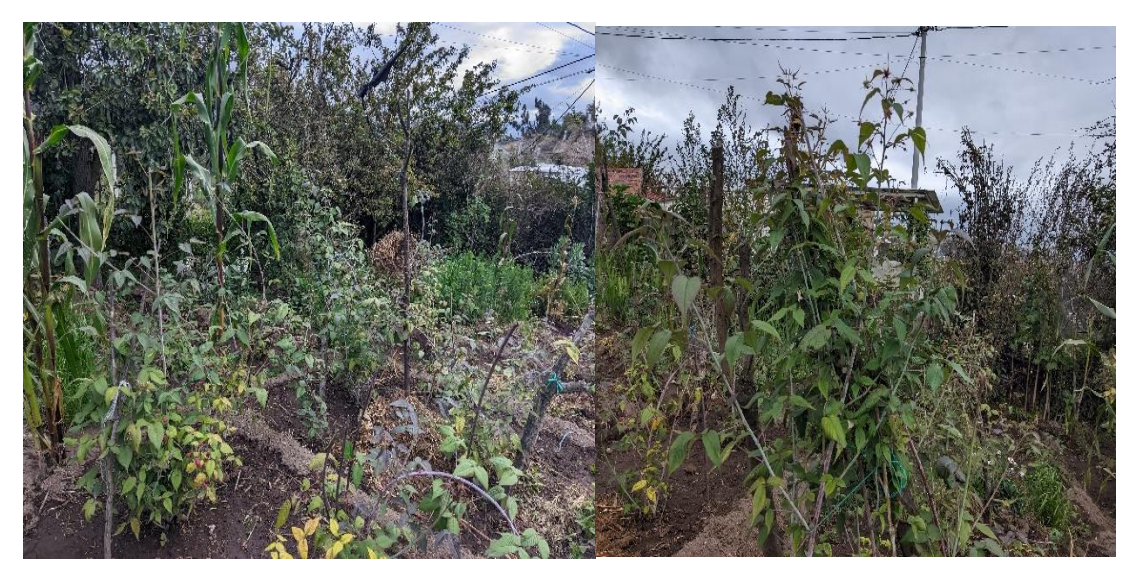

**Figura 33** Terreno de prueba. **Elaborado por:** El Investigador

## **Módulo de monitorización de humedad.**

El módulo se instaló en la zona central del terreno, se escogio una zona donde no hay riesgo de corto circuito por ingreso de agua al sensor o el modulo en general, obviamente, se tomo las debidas precauciones respecto a esta posible problemática, y la solución fue adquirir cajas con certificado IP (International Protection), la cual especifica la resistencia al agua y polvo, específicamente para este proyecto se escogió cajas con IP55 que asegura una resistencia moderada al agua y polvo en la figura 34 se puede observar el modelo seleccionado.

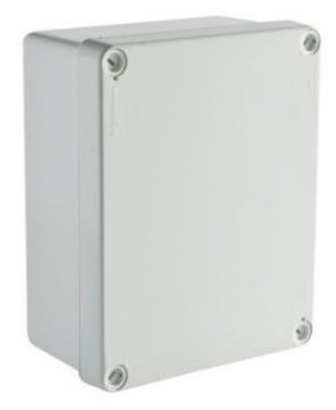

**Figura 34** Case con certificado IP55

#### **Elaborado por:** El Investigador

En su interior se realizo la incorporación de los elementos necesarios para la toma de datos de humedad, temperatura, radiación solar y humedad de suelo. En la figura 35 se observa el montaje de los elementos en la caja.

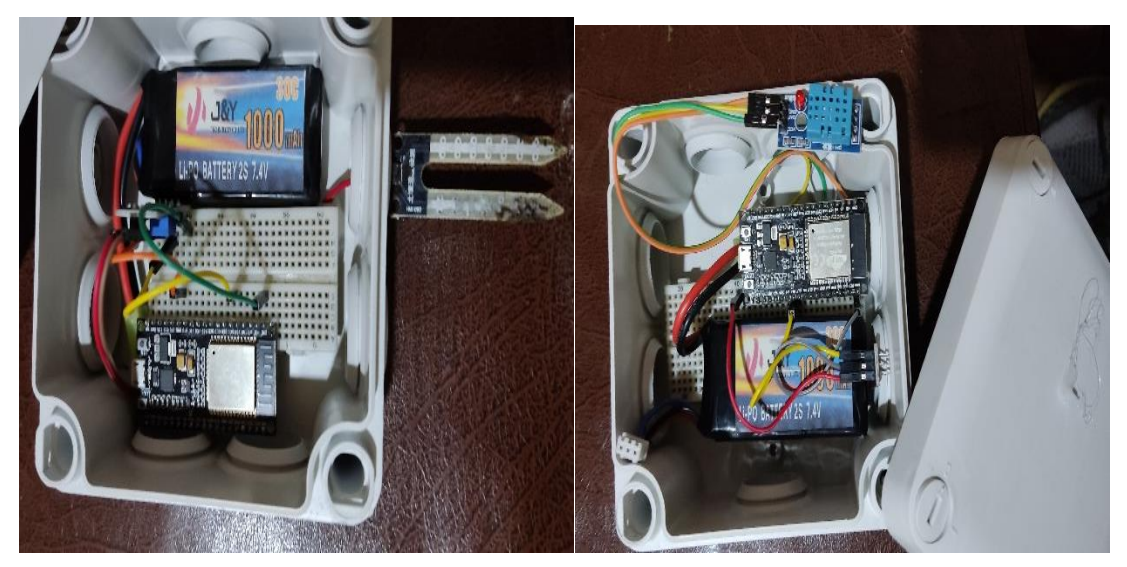

**Figura 35** Modulos de detección. **Elaborado por:** El Investigador

Una vez montado los elementos, se procedio a colar en las zonas seleccionadas para la toma de datos, se ubico un módulo en la zona baja del cultivo, para la toma de humedad, y la otra se procedio a colar a 1,5 m sobre el nivel del suelo, cercana a la planta con mayor altura del cultivo. En la figura 36,37 se observa la instalación de los modulos. Los valores obtenidos se mostrarán en el apartado de validación de datos.

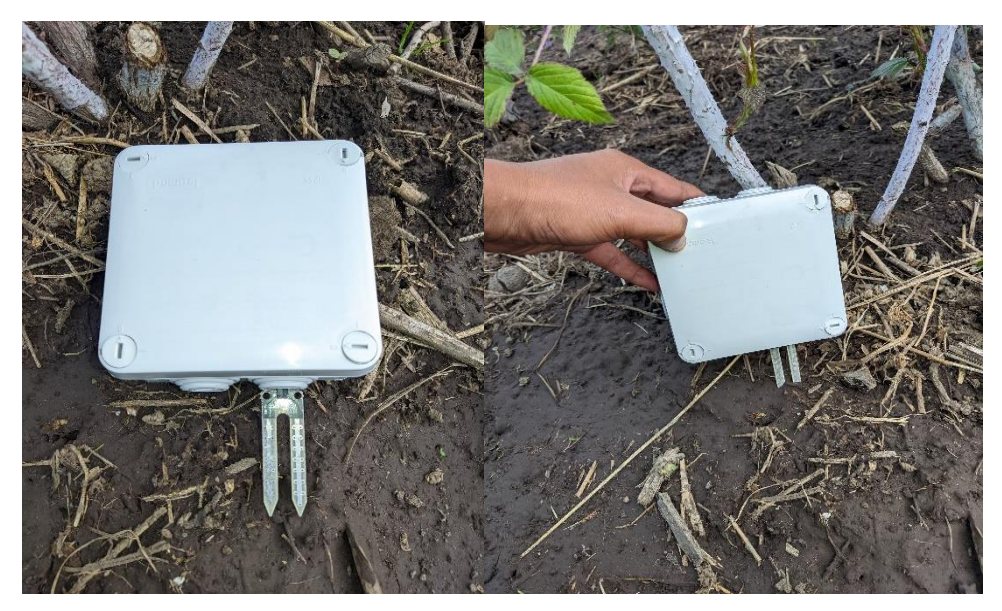

**Figura 36** Módulo de detección de humedad de suelo **Elaborado por:** El Investigador

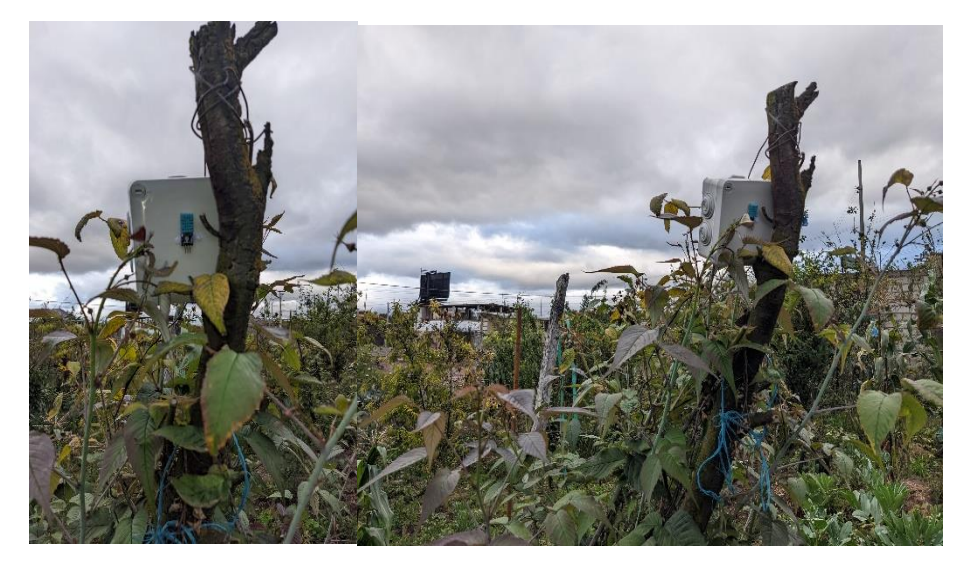

**Figura 37** Módulo de detección de temperatura, humedad ambiental y radiación solar **Elaborado por:** El Investigador

La etapa de control, es gestionada por una ESP32 que compara los datos almacenados en el servidor y de cumplirse las condiciones activan el sistema de riego que tiene como actuador una electroválvula y para la aspersión se utilizo un aspersor fijo modelo ASP-8 el cual dispone de 8 tipos de riego, de los cuales el tipo "double jet" se asemeja a una lluvia con una zona de cobertura de 491  $m^2$  según especificaciones del fabricante, en el anexo 5 se detalla el aspersor utilizado y en la figura 38 se puede observar el aspersor montado sobre su base de 1,5 m de altura.

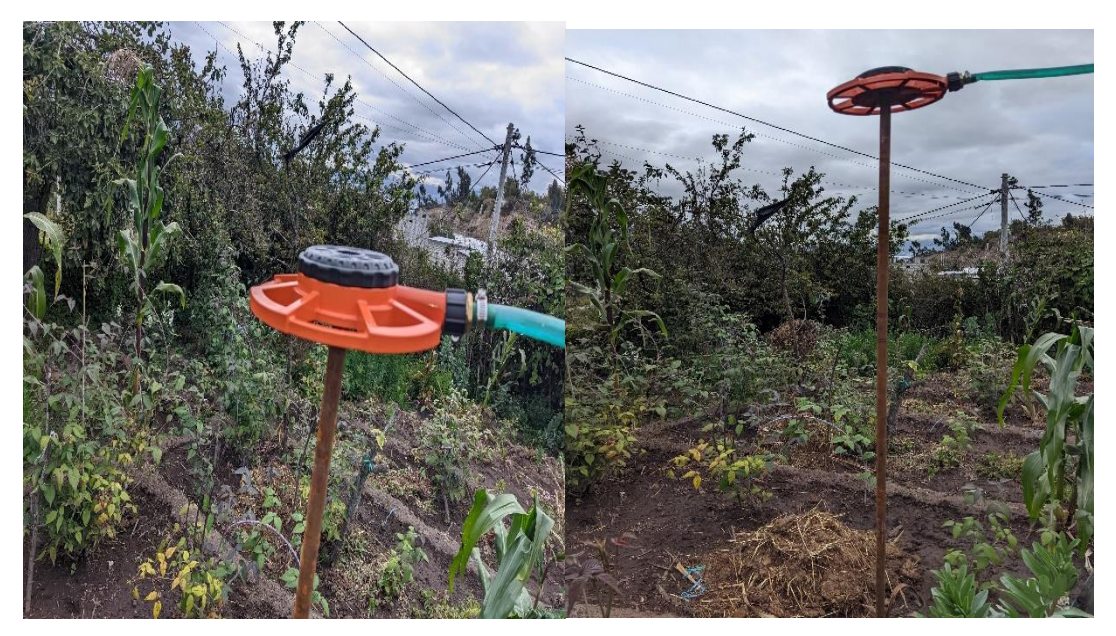

**Figura 38** Instalación de aspersor ASP-8

#### **Elaborado por:** El Investigador

El riego por aspersión se activa cuando el sistema detecte la presencia de una helada, esta activación tiene 2 modos, el primer modo es modo online, es decir, el sistema esta conectado a la red y transmitiendo los datos y comparando los datos de la base con las condiciones seteadas en los módulos, de existir una caída de la red, entra el modo offline, el cual empieza a comparar los datos de forma local y evidentemente listo para actuar al detectar una helada, el sistema de control cuenta con una batería de respaldo en caso de corte de energía eléctrica. En la figura 39,40 se puede observar el módulo de control y la etapa de visualización local.

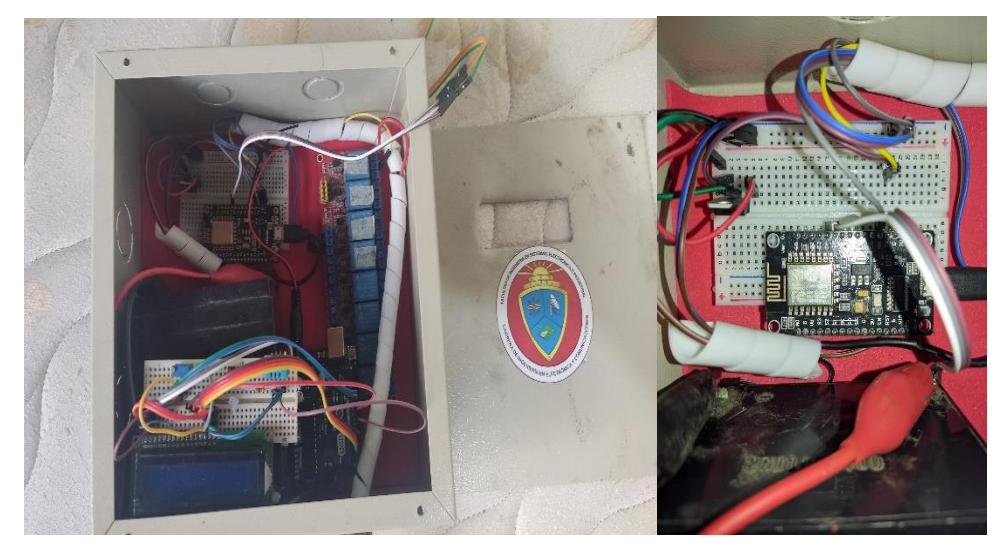

**Figura 39** Módulo de control **Elaborado por:** El Investigador

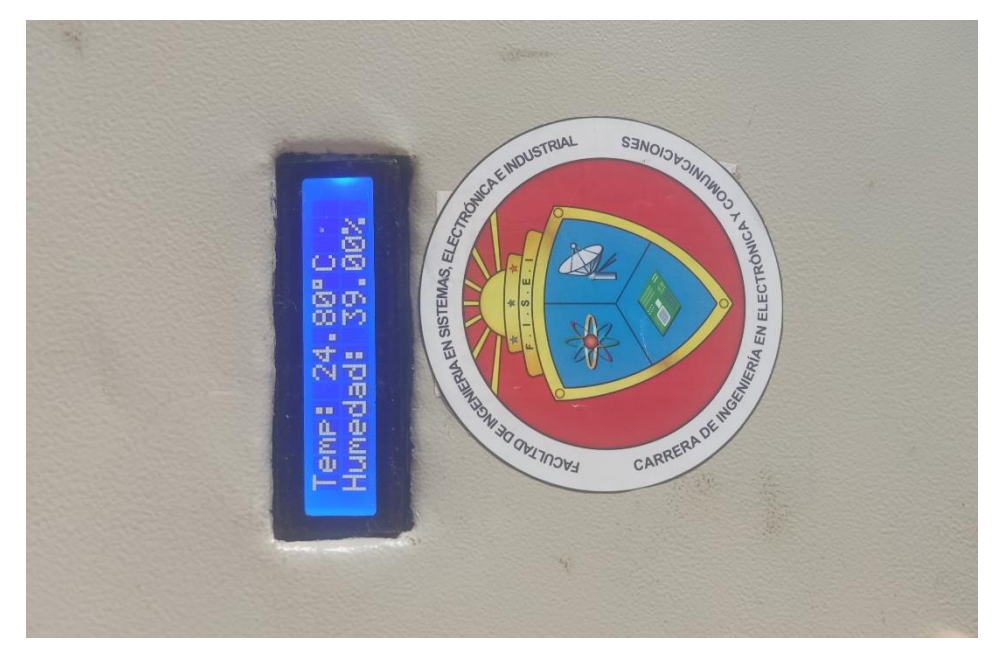

**Figura 40** Visualizacion del sistema de forma local **Elaborado por:** El Investigador

## **3.2.7. Pruebas de funcionamiento del sistema.**

Las pruebas se realizaron en la parroquia Huachi Grande del cantón Ambato en la propiedad que pertenece a la Sra. Laura Mercedes Solis Montero. El área de terreno es de 131,25  $m^2$  (12,5m x 10x5m), con cultivo en su mayoría de mora como se muestra en la figura 41.

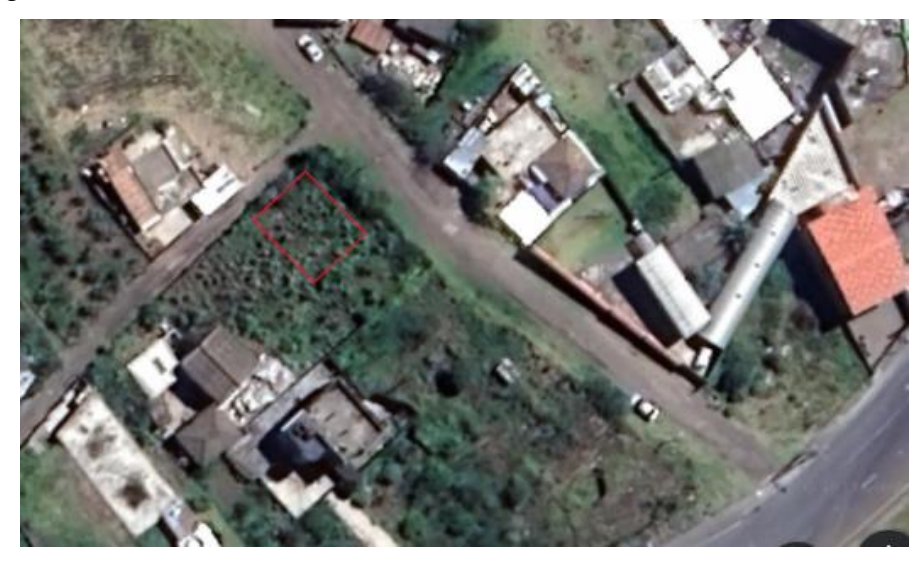

**Figura 41** Ubicación del terreno de pruebas

**Elaborado por:** El Investigador

## **Módulo de Detección**

En función de la topología del terreno y la altura de los cultivos de mora que dan una altura aproximada de 1.40m por esta razón se ubicó los sensores a una altura de 1.5 metros del nivel suelo, ya que proporcionara una mejor recepción de las variables ambientales respecto a la temperatura, la humedad relativa y la radiación UV, respecto a los sensores de humedad del suelo se ubicó sensores con una distancia de 1 metro. En la Fig 42 se observa la colación de los sensores. Los datos obtenidos se mostrarán en el apartado de resultados obtenidos.

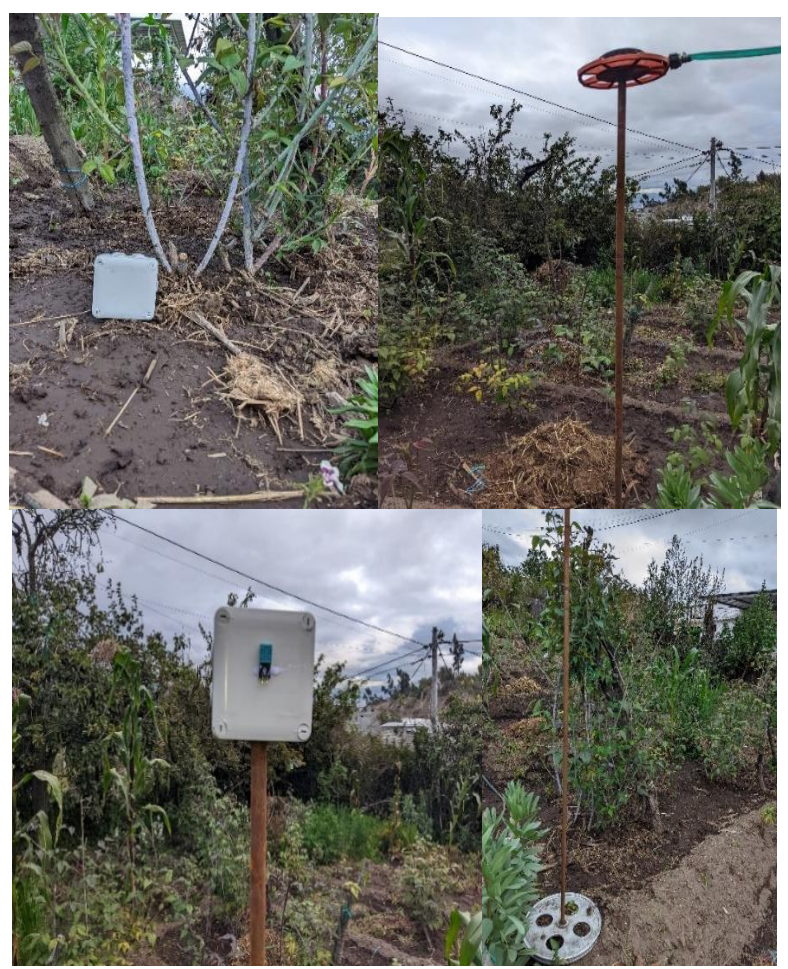

**Figura 42** Sistema ubicado en el terreno

**Elaborado por:** El Investigador

## **Módulo de comunicación.**

Las pruebas de conectividad se realizaron entre una distancia de 5 metros a 80 metros entre las ESP32 y el Gateway, para esto se utilizó un software NetSpot WiFi, en la tabla 28 y en la figura 43 se muestra los valores obtenidos.

| <b>Distancia</b> | <b>Escala RSSI</b> | Escala cobertura ( | Interpretación             |  |
|------------------|--------------------|--------------------|----------------------------|--|
|                  | (dBm)              | dBm)               |                            |  |
| $\theta$         | $\Omega$           | $-10$              | Señal, cobertura idónea.   |  |
| 5                | $-12$              | $-29$              | Señal, cobertura idónea.   |  |
| 10               | $-24$              | $-39$              | Señal, cobertura idónea.   |  |
| 25               | $-38$              | $-62$              | Señal, cobertura muy       |  |
|                  |                    |                    | buena.                     |  |
| 50               | $-50$              | $-73$              | Señal, cobertura muy       |  |
|                  |                    |                    | buena.                     |  |
| 80               | $-57$              | $-97$              | Señal, cobertura buena.    |  |
| 100              | $-72$              | $-125$             | Señal, cobertura muy poca. |  |

**Tabla 28** Escala RSSI e interpretación de los valores en dBM

**Elaborado por:** El Investigador

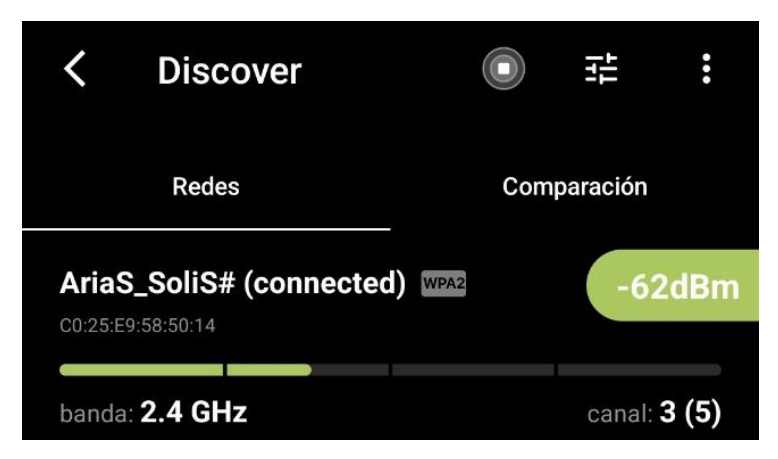

**Figura 43** Señal WiFi y cobertura a 25 metros

**Elaborado por:** El Investigador

## **Almacenamiento.**

Los datos que se obtienen por parte de los módulos de detección se almacenan en la base de datos "Datos" en el servidor de la nube de Google, el formato de envió de los datos se puede observar a través del monitor serial de IDE de Arduino, como se observa en la figura 44.

```
Connecting.
Successfully connected to : AriaS SoliS#
 ------------------- aetdata.php
httpCode: 200
payload : {"id":"esp32_01","temperature":"0.00","humidity":"0","status_read_sensor_dhtll":
  --------------control_LEDs()
myObject["LED_01"] = "OFF"myObject["LED 02"] = "OFF"LED 01 OFF
LED 02 OFF
 -------------get_DHT11_sensor_data()
Failed to read from DHT sensor!
Temperature : 0.00 °C
Humidity: 0 %
Status Read DHT11 Sensor : FAILED
     _________
      ---------updateDHTlldata and recordtable.php
httpCode: 200
payload :
```
**Figura 44** Recepción y envió de datos al servidor

**Elaborado por:** El Investigador

Los rangos idóneos para el cultivo de mora son los siguientes:

- Humedad relativa: entre el 70 al 90%
- Temperatura: clima relativamente fresco y soleado con un promedio de 25<sup>o</sup>C y una temperatura baja promedio de 16°C
- Humedad de suelo: cercano al 50% y mínimo de 15% (La mora es resistente a la sequía)
- Presencia de helada igual o menor a 4°C
- Radiación de 0 a 2 es Baja, de 3 a 5 es moderado, de 6 a 7 es alto, de 8 a 10 muy alto (de existir una humedad baja, puede afectar al cultivo) y de mayor a 11 es muy peligroso no solo a cultivos, también al ser humano.

En función de estos datos los sensores fueron seteados en esos rangos.

#### **Interfaz de usuario y control.**

El usuario final tiene 3 maneras de visualizar las condiciones climatológicas del cultivo, la primera es a través de la interfaz web en la dirección [http://34.125.209.219/LOGGIN/home.php,](http://34.125.209.219/LOGGIN/home.php) la segunda es de forma local mediante una pantalla LCD de 16x2 colocada en el módulo de control, y por último se tiene la

notificación al móvil a través de mensajes a la app WhatsApp donde notificará la presencia de heladas o de existir una humedad muy baja sera comunicado al usuario. En la figura 45, 46 se muestra las interfaces anteriormente mencionadas.

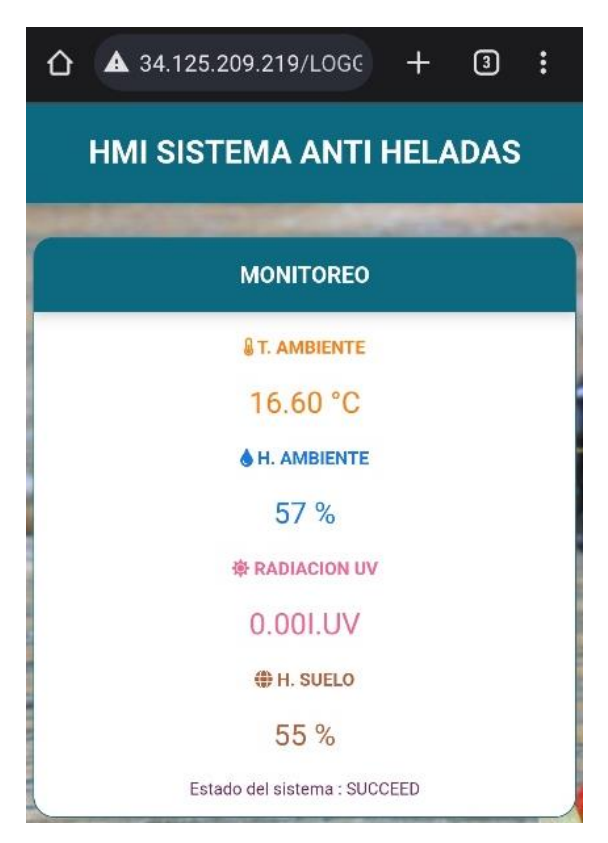

**Figura 45** Interfaz de web

#### **Elaborado por:** El Investigador

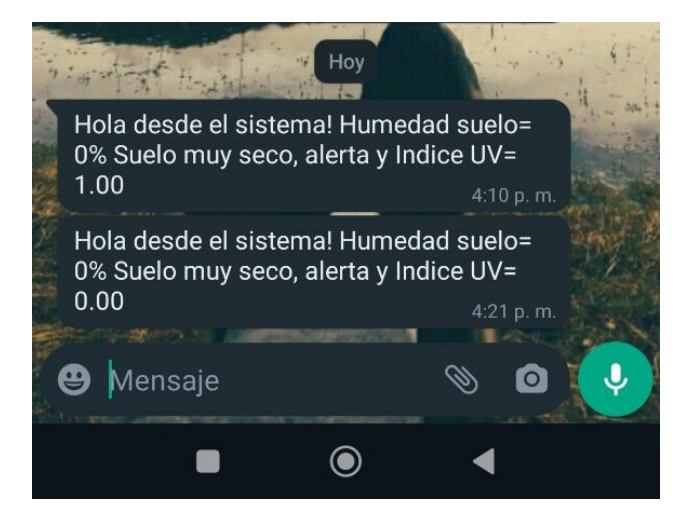

**Figura 46** Sistema de notifiación a WhatsApp

**Elaborado por:** El Investigador

Las pruebas se realizaron estimulando al sensor DHT11 a condiciones que se asemejen a un escenario de helada a 4°C, de esta forma se activó la alerta de WhatsApp que se se observa en la figura 47 y la etapa de control, en la figura 48 se muestra la detección de una helada en el LCD del módulo de control y también una simulación de falla de la red.

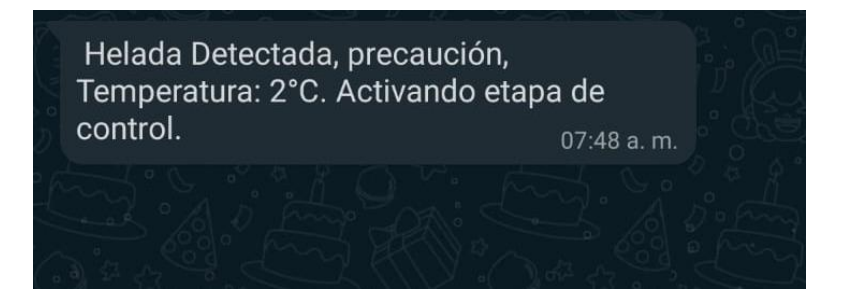

**Figura 47** Alerta mediante app WhatsApp

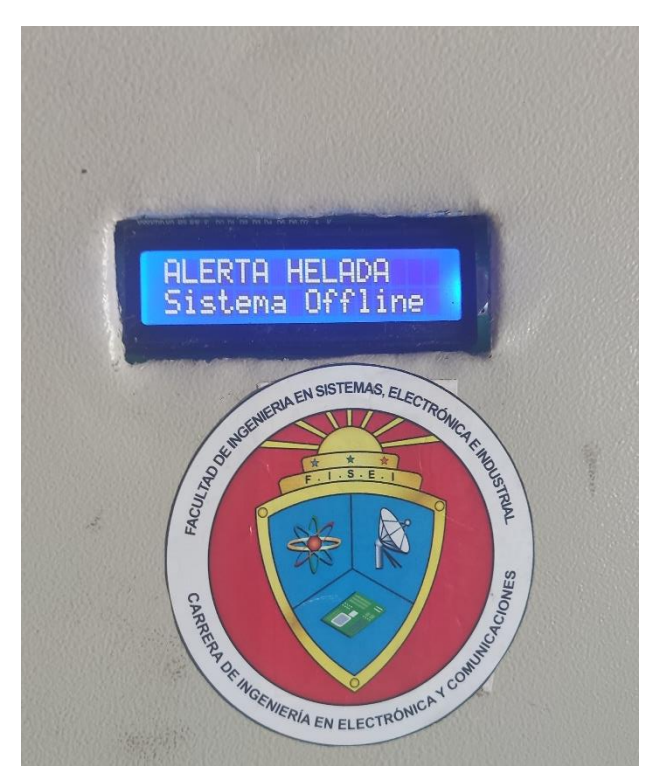

**Figura 48** Visualización de alerta en el modulo de control **Elaborado por:** El Investigador

## **Prueba de Medición de Humedad de Suelo.**

Para realizar esta prueba al sensor YL-69 se lo probó en 2 tipos de suelos, lo que implicó a realizar dos pruebas; la primera prueba se lo realizó en un suelo húmedo

aplicando agua a la parcela y para la segunda prueba se realizó en un suelo seco, para la validación de estos datos se realizó la comparativa con un Termo-Higrómetro agrícola. La condición ideal para el cultivo de mora se encuentra entre 15% al 50% de humedad de suelo. En la figura 49 se observa los resultados obtenidos.

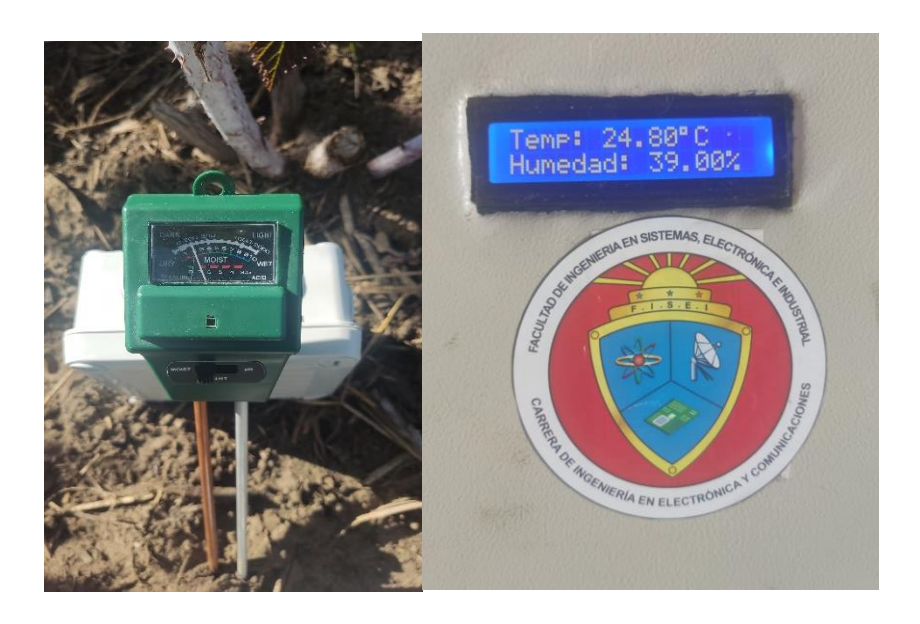

**Figura 49** Comparativa de datos con TermoHigrometro **Elaborado por:** El Investigador

# **Prueba de medición de la Radiación Solar.**

El sensor GUVA S12SD fue colado en el ambiente para obtener los valores correspondientes al índice UV, los datos obtenidos fueron registrados en la base de datos. Los valores de radiación se obtuvieron mediante una conversión de la lectura obtenida del pin analógico de la ESP32 a un rango de valores que determina si la radiación es baja, moderada, alta, muy alta y peligrosa, en la figura 50, se puede observar el índice UV en la interfaz web.

**MONITOREO A T. AMBIENTE** 14.10 °C H. AMBIENTE 66 % 寮 RADIACION UV 0.00I.UV

**Figura 50** Indicador de radiación UV en interfaz web **Elaborado por:** El Investigador **3.2.8. Validación de datos registrados por el sistema.**

## **Sensor de temperatura y humedad DHT11**

Para la validación de los datos que se obtuvieron, se empleó un Termo-Higrómetro agrícola modelo HTC-2.

En la figura 51 se muestra la comparaitva del sistema respecto a un equipo comercial, para esto se tomó 15 muestra de los datos registrados en la base por el sensor DHT11 con respecto a la temperatura y se los compara con los datos del termo-Higrómetro °C

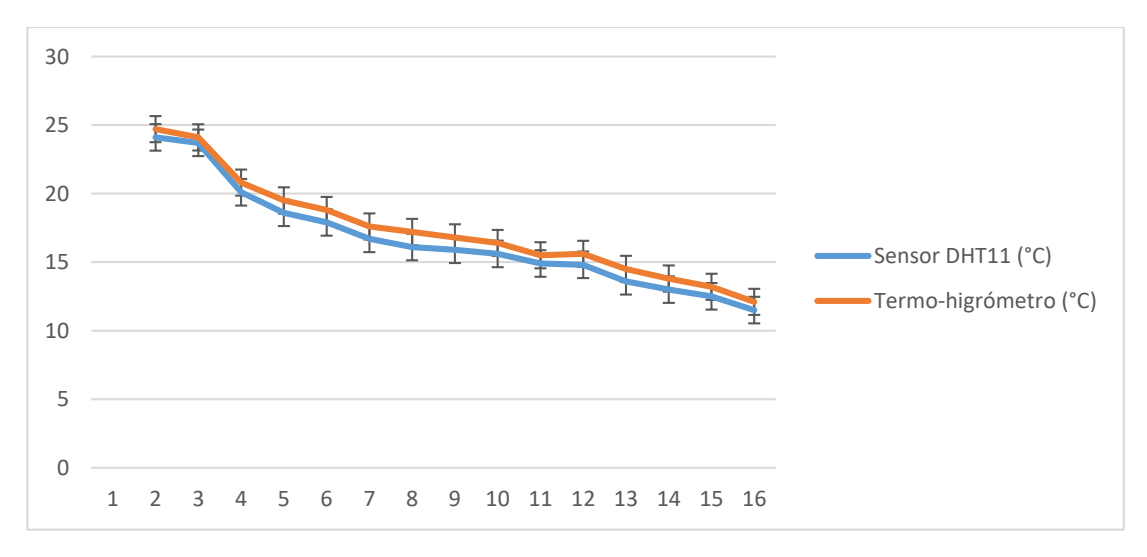

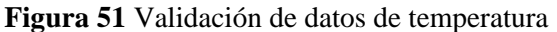

**Elaborado por:** El Investigador

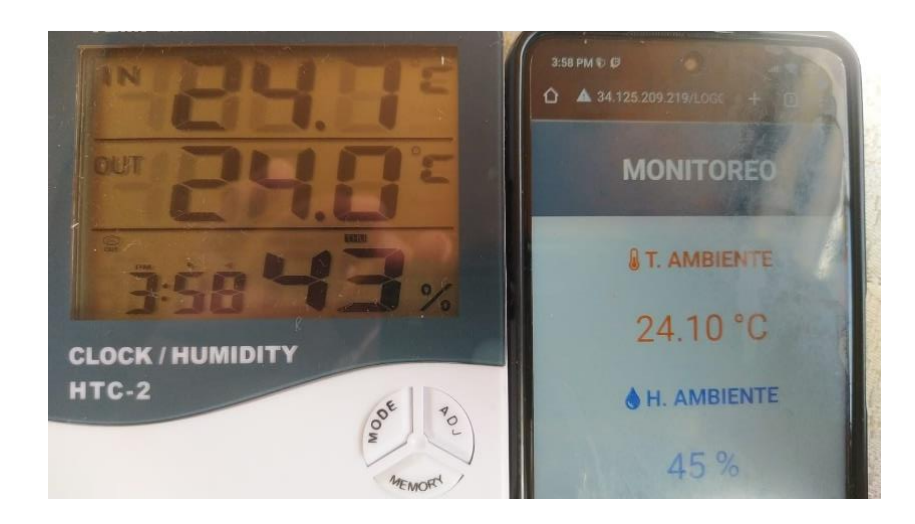

**Figura 52** Comparativa TermoHidrometro vs datos captados **Elaborado por:** El Investigador

## **Sensor de humedad de suelo**

En la figura 53 se observa la comparativa del módulo de sensor YL-69 respecto a un termo-higrómetro donde se tomó 15 muestras que proporciona la base de datos respecto a la humedad del suelo y se realizó la comparación con el termo-higrómetro

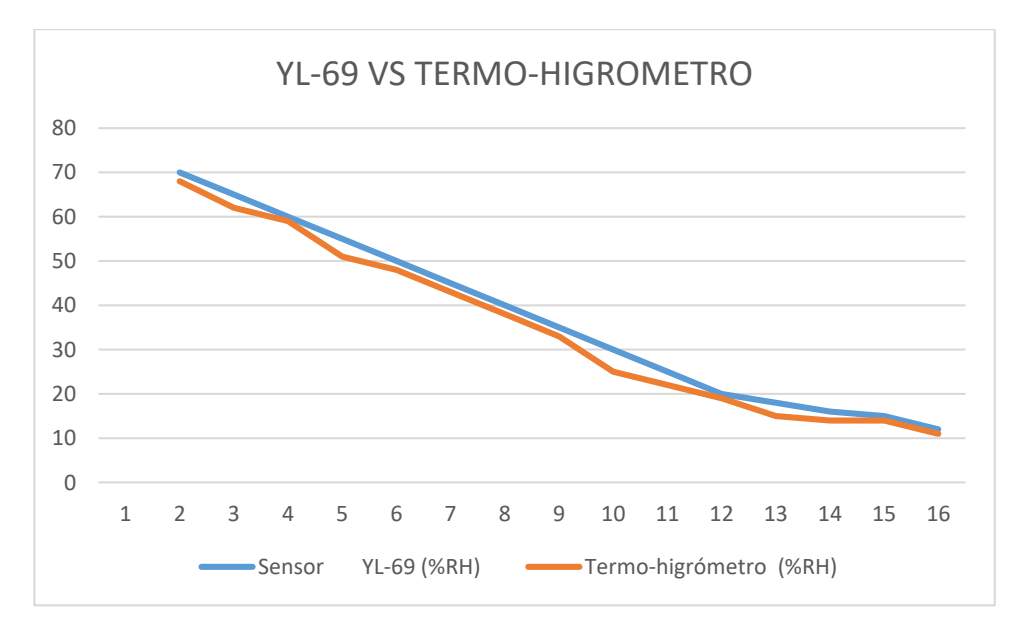

**Figura 53** Validación de datos de humedad

**Elaborado por:** El Investigador

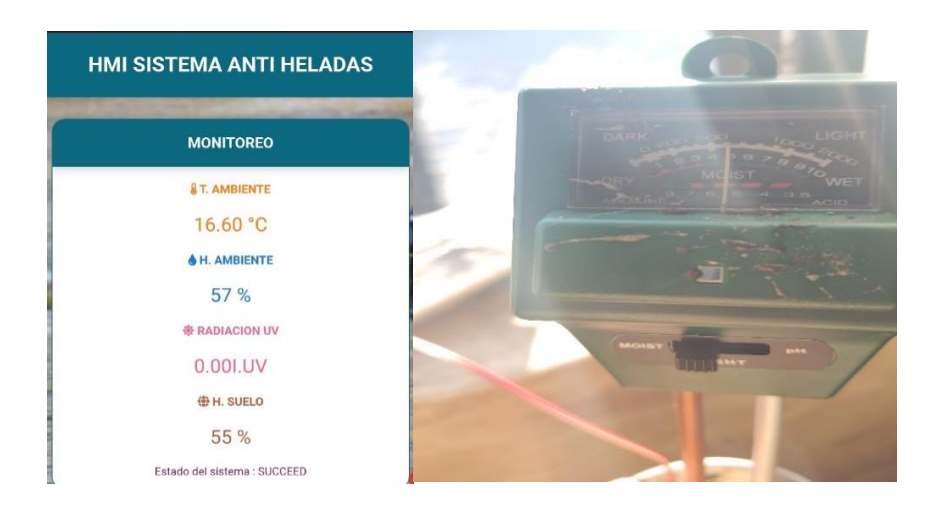

**Figura 54** Comparativa de datos de humedad de suelo

**Elaborado por:** El Investigador

# **Sensor de radiación GUVA S12SD**

En la figura 55 se observa los resultados de comparar 15 muestra obtenidas de la radiación solar almacenadas en el base de datos con los datos que genera el Solmáforo del GAD de Ambato.

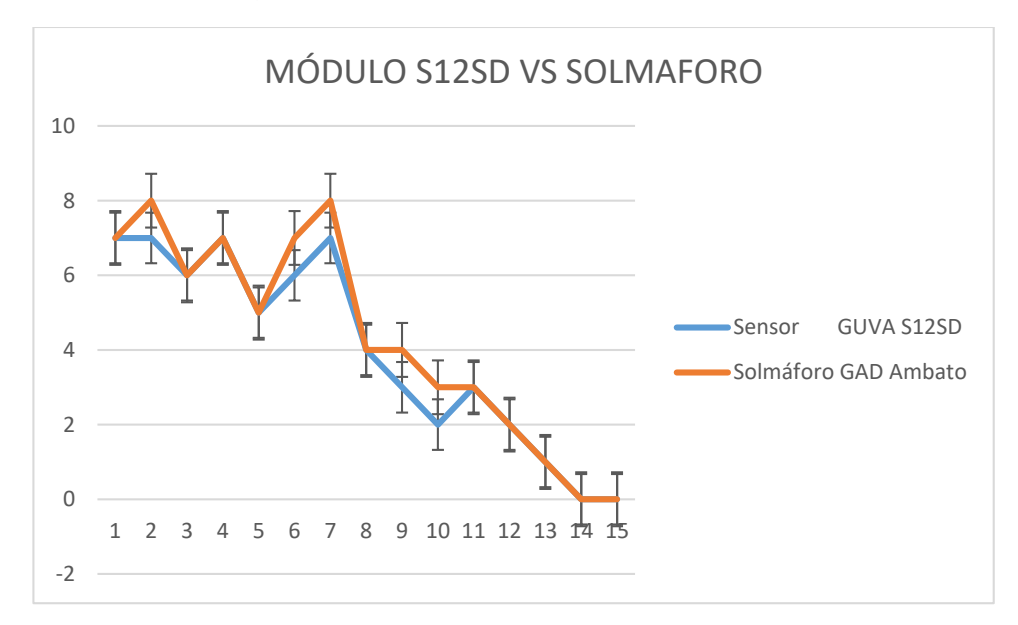

## **Figura 55** Validación de datos de radiación solar

**Elaborado por:** El Investigador

#### **Prueba de Estabilidad de los Sensores.**

Para determinar la estabilidad de los sensores se tomaron los datos de su respectiva base que se encuentra en el servidor, con los cuales se procede a calcular el promedio, desviación estándar y coeficiente de variación; mediante este proceso se determina la fiabilidad y estabilidad del sistema cuando su coeficiente de variación sea menor o igual a 1.

Para obtener el promedio  $\bar{x}$  es meidante la ecuación 8.

$$
\bar{x} = \frac{1}{n} * \sum_{i=1}^{n} x_i \tag{8}
$$

donde:

- n: número de datos
- $\bullet$   $x_i$ : valores de cada dato

La desviación estándar  $\sigma$  se obtiene con la ecuación 9

$$
\sigma = \sqrt{\frac{1}{n} \cdot \sum_{i=1}^{n} (x_i - \bar{x})^2}
$$
 (9)

Para el coeficiente de variación se obtiene mediante la apliacion de la ecuación 10

$$
C.V = \frac{\sigma}{\bar{x}} * 100 \tag{10}
$$

En la figura 56, se observa los resultados de la prueba de estabilidad de los sensores que conforman el sistema de detección en diferentes días y horas del día.

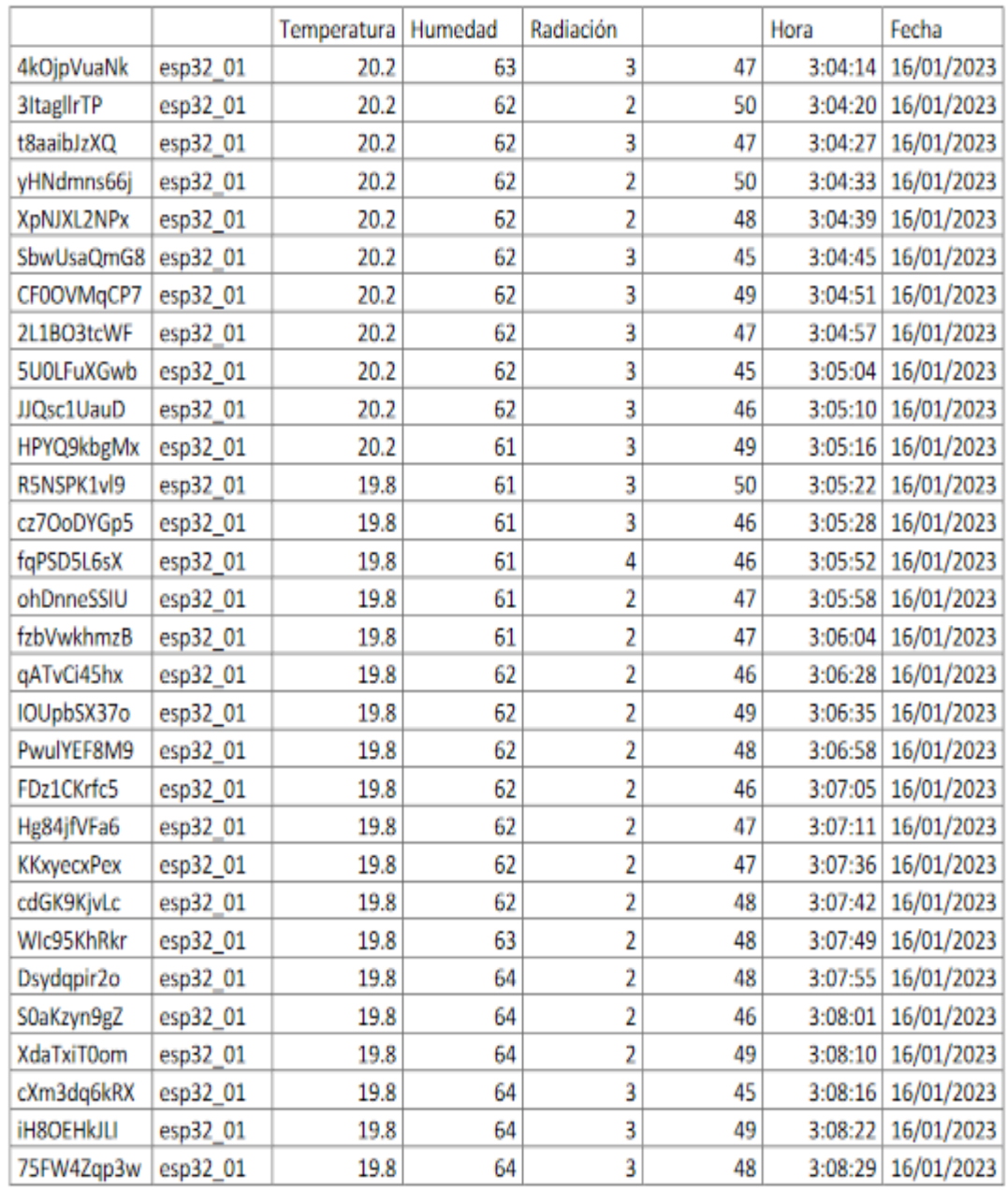

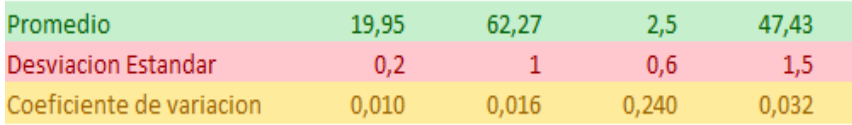

**Figura 56** Valores de prueba de estabilidad del 16/01/2023

**Elaborado por:** El Investigador

|                          |          | Temperatura | Humedad | Humedad S |          |            |  |
|--------------------------|----------|-------------|---------|-----------|----------|------------|--|
| EwgRDCv7J0               | esp32_01 | 13.7        | 70      | 32        | 8:15:04  | 22/01/2023 |  |
| kli9BhUEsA               | esp32_01 | 13.7        | 70      | 33        | 8:25:11  | 22/01/2023 |  |
| N2EFgqsDe1               | esp32_01 | 13.7        | 71      | 31        | 8:35:17  | 22/01/2023 |  |
| CR7R2wan4W               | esp32_01 | 13.4        | 71      | 32        | 8:45:24  | 22/01/2023 |  |
| mHqsJBe5PQ               | esp32_01 | 13.7        | 70      | 31        | 8:55:30  | 22/01/2023 |  |
| SPqsu7kZ39               | esp32_01 | 13.7        | 70      | 31        | 9:05:37  | 22/01/2023 |  |
| DI7PvVA0SF               | esp32_01 | 13.4        | 71      | 31        | 9:15:43  | 22/01/2023 |  |
| U06kldHHkc               | esp32 01 | 13          | 72      | 34        | 9:25:50  | 22/01/2023 |  |
| <b>BRYcPOadGE</b>        | esp32_01 | 13          | 71      | 32        | 9:35:57  | 22/01/2023 |  |
| 3PsprE01V4               | esp32_01 | 13.7        | 71      | 35        | 9:46:04  | 22/01/2023 |  |
| L2moyKbQsq               | esp32_01 | 13.3        | 71      | 31        | 9:56:10  | 22/01/2023 |  |
| UbgvJ6fMel               | esp32_01 | 13.3        | 72      | 31        | 10:06:19 | 22/01/2023 |  |
| QDacq40oaV               | esp32_01 | 13.3        | 73      | 34        | 10:16:25 | 22/01/2023 |  |
| rJRcYQGkBE               | esp32_01 | 13          | 75      | 30        | 10:25:32 | 22/01/2023 |  |
| T4ori02Rhj               | esp32_01 | 14.1        | 73      | 33        | 10:35:38 | 22/01/2023 |  |
| Aixhzx8GSN               | esp32 01 | 14.1        | 72      | 32        | 10:45:45 | 22/01/2023 |  |
| VBwFzeEo9y               | esp32_01 | 14.1        | 71      | 32        | 10:55:51 | 22/01/2023 |  |
| IWfh9Qmqt9               | esp32_01 | 13.7        | 70      | 30        | 11:05:58 | 22/01/2023 |  |
| BEcqOKXd8v               | esp32_01 | 13.7        | 71      | 35        | 11:16:04 | 22/01/2023 |  |
| WG01NEsQLK               | esp32_01 | 13.7        | 71      | 32        | 11:46:22 | 22/01/2023 |  |
| o6YACc5j8B               | esp32_01 | 13.7        | 71      | 35        | 11:56:28 | 22/01/2023 |  |
| jCN9TzMoE9               | esp32_01 | 13          | 74      | 35        | 12:06:35 | 22/01/2023 |  |
|                          |          |             |         |           |          |            |  |
| Promedio                 |          | 13,55       | 71,41   | 32,36     |          |            |  |
| Desviacion Estandar      |          | 0,35        | 1,33    | 1,65      |          |            |  |
| Coeficiente de variacion |          | 0,026       | 0,019   | 0,051     |          |            |  |

**Figura 57** Valores de prueba de estabilidad del 22/01/2023

#### **Elaborado por:** El Investigador

## **Resultados Obtenidos.**

Para determinar el margen de error que existe entre el sistema desarrollado y los equipos comerciales, se utilizó la ecuación 11.

$$
\%Error = \left(\frac{V \text{ medida del equipo comercial} - V \text{ del sistema monitoreo}}{V \text{ medida del equipo comercial}}\right) * 100 \quad (11)
$$

Pare esto se utilizó los datos previamente registrados en la figura 51, figura 53 y figura 55

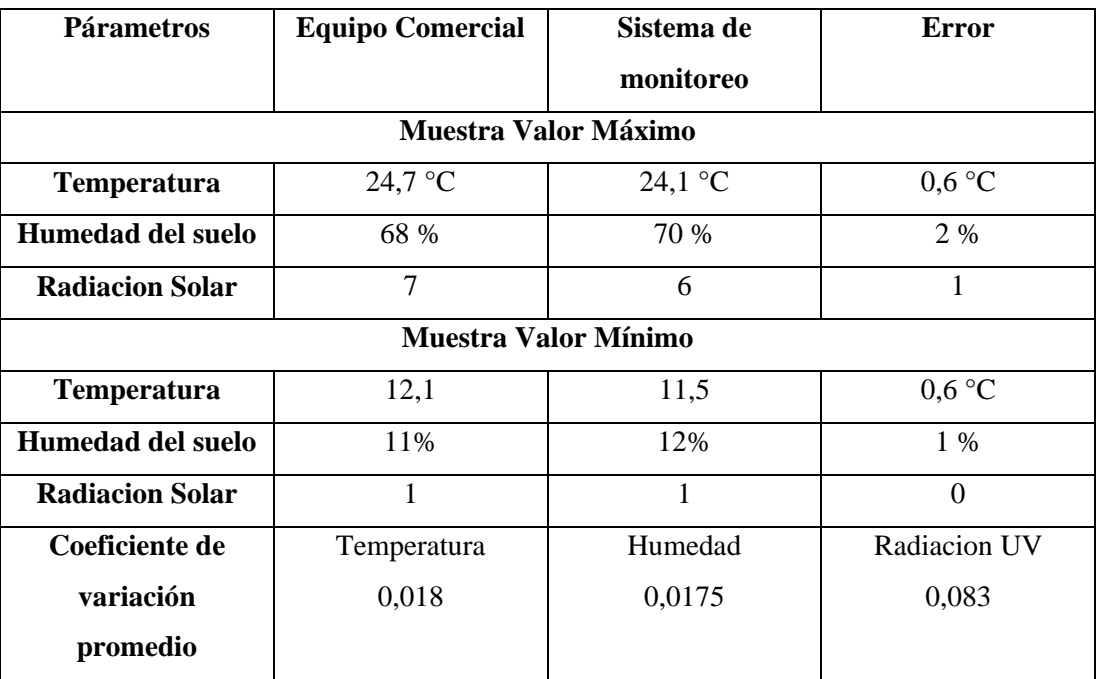

**Tabla 29** Comparación de parámetros técnicos

#### **Elaborado por:** El Investigador

Según las tablas comparativas de la medición de datos del sistema se obtuvo resultados aceptables. En el primer caso en la medición de la temperatura el margen de error - 0,6 °C tanto en el valor máximo y minimo de temperatura registrado, con coeficiente de variación promedio del 0,018 con lo cual se puede estimar que esta etapa del sistema es confiable y en cierta manera estable. En la comparativa de la humedad de suelo existe un margen de error promedio de 1,5%, con coeficiente de variación de 0,0175, valor aceptado para considerarlo fiable y, por último, la medición de la radiación solar del sistema respecto a los datos que otorga el Solmáforo del GAD de Ambato genera un margen de error 1 y un coeficiente de variación de 0,083, como previamente se explicó, tener valores menores o igual a 1 en el coeficiente de variación se puede considerar si un sistema es estable y fiable y con los datos obtenidos se considera de forma general un sistema fiable, factible y estable.

# **Presupuesto de desarrollo**

En la tabla 30 se detalla los componentes que se configuraron para la el desarrollo e implementación del sistema.

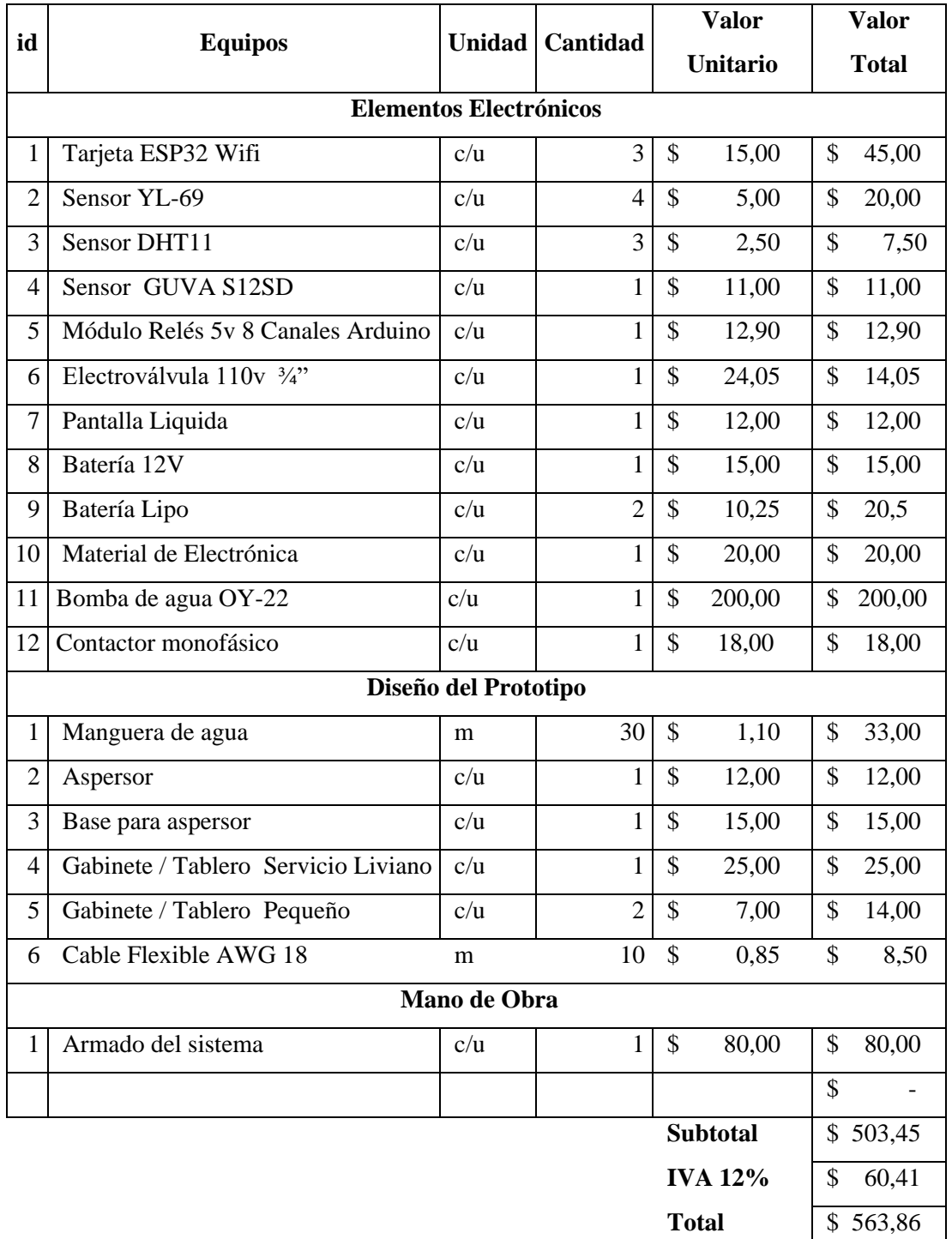

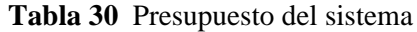

**Elaborado por:** El Investigador

## **Presupuesto General**

El costo total viene dado, por la implementación, presentación y diseño, estos valores se detallan en la Tabla 31.

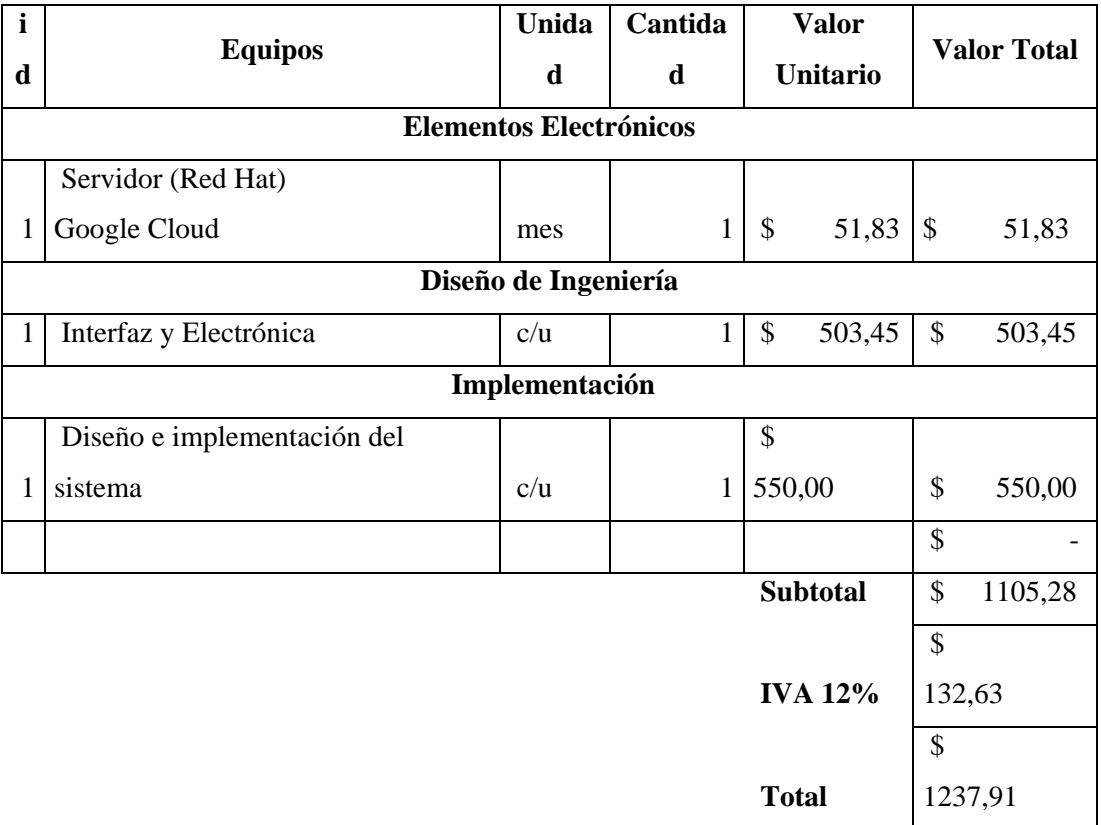

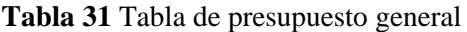

**Elaborado por:** El Investigador

El costo final del proyecto del Sistema es de aproximadamente de 1 237,91 dólares para una cobertura de 200  $m^2$ ; este costo puede variar dependiendo de la necesidad del pequeño productor.

# **Indicadores Económicos**

Si el productor fuese patrocinado por un micro crédito de unos \$ 2 500 con el objetivo de expandir sus cultivos y cuidados; el valor de la implementación del sistema implicaría el 49,51% del crédito.

#### **Valor Actual Neto (VAN)**

El cálculo de este valor permite determinar la viabilidad de un proyecto a nivel monetario. Se calcula mediante la ecuación 10.

$$
VAN = -I + \sum_{t=1}^{N} \frac{F*C}{(1+K)^{i}} \qquad (10)
$$

en donde:

- I: Inversión Inicial
- N: números de periodos
- K: tasa de interés de descuento
- FC: flujo de caja

Si VAN es mayor a cero, es viable el proyecto

Si VAN es menor a cero, no es viable

Si VAN es igual a cero, es viable, pero esto es por la ganancia generada por la tasa de interés de descuento

### **Tasa de Interés de Descuento (TD)**

Para el ámbito de la agricultura y riego el porcentaje de interés es de 6.25% según datos del Ministerio de Agricultura y Ganadería del año 2022

## **Tasa de Interés de Retorno**

Mediante este indicador se puede conocer la rentabilidad del proyecto y se obtiene con la ecuación 5, donde VAN se encera inicialmente.

Si TIR es mayor a la Tasa de Interés de Descuento, es rentable el proyecto

Si TIR es menor a la Tasa de Interés de Descuento, no es rentable el proyecto

Si TIR es igual a la Tasa de Interés de Descuento, es decisión final del interesado aceptar o no el proyecto

#### **Periodo de Recuperación de Capital (PRI)**

A través de este indicador se puede conocer el tiempo estimado de la recuperación de la inversión realizada o a realizarse, Se obtiene mediante la ecuación 11.

$$
PRI = \frac{I}{F \ast C} \quad (11)
$$

Con las ecuaciones detalladas se procedió a calcular los valores de los indicadores económicos, los resultados se pueden observar en la tabla 32

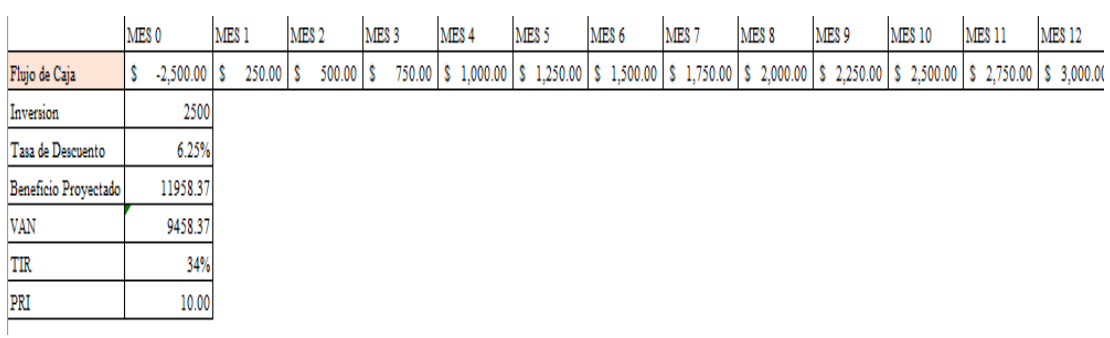

#### **Tabla 32** Valores de Indicadores Económicos

## **Elaborado por:** El Investigador

Con los resultados calculados, se puede establecer las siguientes conclusiones:

- VAN: \$9458,37 El proyecto es viable económicamente
- TIR: 34% El Proyecto es rentable al ser mayor que el TD=6,25%
- PRI: 10 Se estima la recuperación de la inversión a los 10 meses.

# **CAPÍTULO IV**

## **CONCLUSIONES Y RECOMENDACIONES**

#### **4.1.Conclusiones**

- La mora es uno de los frutos mas producidos en la provincia de Tungurahua por su bajo costo de producción frente a otros tipos de cultivos como la papa, arverjas y habas, pues tiene mayor rentabilidad en la producción por su menor tiempo de cosecha a pesar de que el precio lo siguen poniendo los intermediarios.
- La lectura correcta y en tiempo real de las siguientes variables: temperatura, humedad del suelo, humedad relativa asegura el funcionamiento óptimo del sistema ante la presencia del fenómeno climático conocido como helada.
- El desarrollo de la interfaz web del sistema se diseño de forma amigable e intuitiva para que el agricultor pueda obtener información necesaria sobre el funcionamiento del sistema.
- Se desarrolló e implementó un sistema electrónico para prevenir y controlar los daños ocasionados por el fenómeno de la helada, mediante el uso de dispositivos electrónicos que permitan ser implementados en una arquitectura IoT, obteniendo de esta manera una detección con aviso éxitoso en la mayor parte de pruebas.
- Con la ayuda del sistema implementado se optimiza la calidad del cultivo de mora gracias al correcto manejo de los parámetros de las variables climáticas que intervienen en el crecimiento y producción de las plantas. Condiciones adversas provocadas por agentes ambientales, tales como: bajas temperaturas, humedad del suelo, etc y producen pérdidas de la producción e incluso del cultivo
- Los dispositivos empleados tales como: sensor de temperatura, sensor de humedad y radiación cumplen con las condiciones de estabilidad; lo que permitió diseñarlos para actuar en los rangos de 0 a 30°C, de 0 a 90% de RH, 0 a 11 de índice UV, con la finalidad de mejorar las condiciones ambientales del cultivo y por ende mejorar el producto.

 En la provincia de Tungurahua otro de los cultivos con gran presencia es la fresa y dependiendo de los requerimientos, el sistema se puede acoplar a este u otro tipo cultivo, tipo de riego o sistema de alerta, en función de los alcances económicos del productor.

## **4.2 Recomendaciones**

- Wifi es una tecnología de mediano alcance y cobertura, lo que implica que si se desea realizar una conexión del sistema a largas distancia la tenología LoRa WAN es una gran opción, pero el costo de implementación subiría, por lo que se recomienda realizar el estudio de cuanto variaría la implementación del sistema desarrollado aplicando esta tecnología de comunicación.
- Añadir sensores de: ph, velocidad de viento, humedad de las hojas entro otros permitiría al pequeño agricultor tener una mejor gestión sobre agentes patógenos o microclimas que afectan a los cultivos y de esta manera se vincula al campo de la agricultura de precisión.
- Se recomienda analizar los factores que climáticos que afectan a los cultivos de frutilla, dado que el sector de Huachi Grande posee gran producción de dichos cultivos, los cuales no están exceptos de sufrir por las condiciones climáticas, de esta manera, el sistema desarrollado podría ser acoplado a este tipo de cultivos teniendo en cuenta que el sistema de riego es través de goteo.

# **BIBLIOGRAFÍA**

- [1] Hernán Arévalo Narváez Oscar, «Mitigación de heladas mediante un prototipo gestionado por aplicación móvil para el Centro Experimental "San Francisco",» Tulcan, 2021.
- [2] Avila, Lizbeth Andrea, «"Desarrollo de un prototipo electrónico para control de heladas en cultivos de arándanos para pequeños productores de la Sierra",» Quito, 2021.
- [3] Navarro Miguel Ángel, «Construcción de un modelo eficiente de predicción de heladas en entornos locales mediante técnicas del análisis inteligente en contextos iot,» Murcia, España, 2021.
- [4] Buñay, Paul Alberto Panata, «"SOFTWARE DE CONTROL METEOROLÓGICO PARA LA DETECCIÓN DE HELADAS Y EMISIÓN DE ALERTAS TEMPRANAS EN EL GEOPORTAL DEL HONORABLE GOBIERNO PROVINCIAL DE TUNGURAHUA",» Ambato, 2020.
- [5] Leguizamón Martínez, Joan Sebastián y Pérez Edisson Francisco, «Sistema electrónico de protección contra las heladas que afectan a los cultivos de papas,» Bógota, 2016.
- [6] Israe Rojas Pérez Mauro, «Rojas Pérez Mauro IsraelSistema electrónico para el monitoreo y control de cultivos utilizando tecnología inalámbrica en la comunidad La Unión del cantón Quero mediante software libre,» Ambato, 2015.
- [7] N. A. PEZZOLA, «Instituto Nacional de Tecnología Agropecuaria,» Instituto Nacional de Tecnología Agropecuaria, 06 08 2018. [En línea]. Available: https://inta.gob.ar/noticias/heladas-en-la-agricultura. [Último acceso: 2022 09 15].
- [8] C. FAO, «FAO,» 2021. [En línea]. Available: https://www.fao.org/ecuador/faoen-ecuador/ecuador-en-una-mirada/es/. [Último acceso: 18 10 2022].
- [9] E. Sánchez, «CEDIA,» 2018. [En línea]. Available: https://blogs.cedia.org.ec/obest/wpcontent/uploads/sites/7/2020/06/Diagn%C3%B3stico-sector-agr%C3%ADcola-Ecuador.pdf. [Último acceso: 05 10 2022].
- [10 B. C. Ecuador, «Banco Central del Ecuador,» 06 2021. [En línea]. Available:
- ] https://contenido.bce.fin.ec/documentos/PublicacionesNotas/Catalogo/Encuesta s/Coyuntura/Integradas/etc202101.pdf. [Último acceso: 05 10 2022].
- [11 B. Brito, «Researchgate,» 11 2016. [En línea]. Available:
- ] https://www.researchgate.net/publication/314313962 El cultivo de la mora e n\_el\_Ecuador. [Último acceso: 05 10 2022].
- [12 Colaborador diario La Hora, «La Hora,» 22 08 2022. [En línea]. Available: ] https://www.lahora.com.ec/tungurahua/tungurahua-potencial-productor-mora-

fresa/. [Último acceso: 01 12 2022].

- [13 Colaborador diario la Hora, «La Hora,» 21 08 2022. [En línea]. Available:
- ] https://www.lahora.com.ec/tungurahua/200-hectareas-cultivos-afectadosheladas-tungurahua/. [Último acceso: 01 12 2022].
- $[14 \text{ C.}$ ] INFOAGRO, «INFOAGRO,» 05 2019. [En línea]. Available: https://www.infoagro.com/documentos/el\_cultivo\_mora.asp. [Último acceso: 29 09 2022].
- [15 Colaborador Kros Agro, «Kros Agro,» 1 03 2021. [En línea]. Available: ] https://krosagro.com/es/tuneles-de-plastico/cultivo-de-moras-en-espana/. [Último acceso: 1 12 2022].
- [16 C. C. INIAP, «INIAP,» 06 2014. [En línea]. Available:
- ] http://tecnologia.iniap.gob.ec/index.php/explore-2/mfruti/rmora. [Último acceso: 29 09 2022].
- [17 Colaborador INIAP, «INIAP,» 2019. [En línea]. Available:
- ] https://repositorio.iniap.gob.ec/bitstream/41000/4768/1/iniapsc359.pdf. [Último acceso: 15 01 2023].
- [18 «Argentina.gob.ar,» 15 05 2020. [En línea]. Available: ] https://www.argentina.gob.ar/sinagir/heladas. [Último acceso: 15 09 2022].
- $[19 S.$ ] Staley, «DreamStime,» 2021. [En línea]. Available: https://es.dreamstime.com/helada-de-la-ma%C3%B1ana-en-las-plantasimage131576785. [Último acceso: 1 12 2022].
- [20 Rodrigo Bravo H., Juan Quintana A. y Marisol Reyes M., «Heladas. Factores, ] tendencias y efectosen frutales y vides,» SERVIGRAF, Chile, 2020.
- [21 Xunta de Galicia, «Meteogalicia,» 06 2019. [En línea]. Available: ] https://www.meteogalicia.gal/web/informacion/glosario/clima61.action?request \_locale=es. [Último acceso: 15 09 2022].
- [22 PROAIN, PROAIN, «PROAIN,» 3 10 2020. [En línea]. Available:
- ] https://proain.com/blogs/notas-tecnicas/efecto-de-las-heladas-en-la-agricultura. [Último acceso: 16 09 2022].
- [23 M. Moreta, «El Comercio,» El Comercio, 30 08 2022. [En línea]. Available:
- ] https://www.elcomercio.com/tendencias/ambiente/agro-ecuador-afectacionfenomeno-nina-cambio-climatico.html. [Último acceso: 04 10 2022].
- [24 M. ] M. Cruz, «E-Ciencias,» 2018. [En línea]. Available: https://dialnet.unirioja.es/descarga/articulo/7026210.pdf. [Último acceso: 29 09 2022].
- [25 B. ] Lutkevich, «Tech Target.» 2019. [En línea]. Available: https://www.techtarget.com/iotagenda/definition/microcontroller. [Último acceso: 1 12 2022].
- [26 D. Jost, ] «Fierce Electronics,» 2 07 2019. [En línea]. Available: https://www.fierceelectronics.com/sensors/what-a-temperature-sensor. [Último acceso: 2 12 2022].
- [27 H. ] Fujimoto, «Science direct,» 2000. [En línea]. Available: https://www.sciencedirect.com/topics/materials-science/humidity-sensor. [Último acceso: 2 12 2022].
- $[28 \, C. \, d.$ ] Adafruit, «Adafruit,» 6 11 2014. [En línea]. Available: https://www.adafruit.com/product/1733. [Último acceso: 2 12 2022].
- $[29 \; A. \; d.$ ] Renkeer, «Renkeer,» 15 6 2021. [En línea]. Available: https://www.renkeer.com/wind-sensor-working-principle/. [Último acceso: 3 12 2022].
- [30 J. Prieto, «Universitat Oberta de Catalunya,» 2015. [En línea]. Available:
- ] https://www.academia.edu/download/40184329/Tecnologia\_y\_desarrollo\_en\_d ispositivos\_moviles\_Modulo\_1.pdf. [Último acceso: 3 12 2022].
- [31 C. CatSensors, «CatSensors,» 2016. [En línea]. Available:
- ] https://www.catsensors.com/es/lorawan/tecnologia-lora-y-lorawan. [Último acceso: 3 12 2022].
- [32 C.  $\mathbf{I}$ MinKafab, «MinKafab,» [En línea]. Available: https://minkafab.com/tecnologia-lora-lorawan/. [Último acceso: 3 12 2022].
- [33 C. D. Energy, «Dset Energy,» [En línea]. Available: http://productos-] iot.com/lorawan-3/. [Último acceso: 4 12 2022].
- [34 Cárdenas Efrén, Molina Jimmy, «Estudio entre las tecnolog ́ıas WIFI LIFI en ] la optimizaci ́on del,» *Journal of Science and Research,* vol. 2, nº 8, pp. 50-53, 2017.
- [35 C. ] DELL, «DELL,» 21 2 2021. [En líneal. Available: https://www.dell.com/support/kbdoc/es-pe/000150398/terminolog%C3%ADay-explicaciones-de-ieee-802-11-wireless. [Último acceso: 4 12 2022].
- [36 C. ] WebEmpresa, «Web Empresa,» [En línea]. Available: https://www.webempresa.com/hosting/que-es-servidor-web.html. [Último acceso: 5 12 2022].
- [37 C. AWS, «AWS,» [En línea]. Available: https://aws.amazon.com/es/what-] is/lamp-stack/. [Último acceso: 5 12 2022].
- [38 Ministerio de Agricultura y Ganaderia, «Parroquia Huachi Grande,» 2021. [En
- ] línea]. Available: Available: https://parroquiahuachigrande.gob.ec/docstrans/Rendicion2021/CUMPLIMIEN TO%20A%20LA%20EJECUCION%20PRESUPUESTARIA/PROYECTO%2 0HERRAMIENTA%20DE%20PODAS.pdf. [Último acceso: 19 01 2023].
- $[39 \t{F}$ . Aquae, ] «Fundacionaquae,» 20 02 2020. [En línea]. Available: https://www.fundacionaquae.org/wiki/tipos-de-riego/.
- [40 Truper, ] Truper, «Truper,» 2 3 2022. [En línea]. Available: https://www.truper.com/CatVigente/Aspersores-TRUPER-387.html. [Último acceso: 27 02 2023].
- [41 Colaborador Sunrom Technolgies, «Sunrom Technolgies,» 12 06 2020. [En
- ] línea]. Available: https://datasheetspdf.com/pdf-file/785592/Sunrom/DHT11/1. [Último acceso: 15 01 2023].
- [42 Colaborador DatasheetsPDF, «DatasheetsPDF,» 2 07 2011. [En línea]. ] Available: https://datasheetspdf.com/pdf-file/1093061/ROITHNER/GUVA-S12SD/1. [Último acceso: 15 01 2023].
- [43 Colaborador espressif, «Espressif,» 4 1 2017. [En línea]. Available:
- ] https://www.espressif.com/sites/default/files/documentation/esp32\_datasheet\_e n.pdf. [Último acceso: 15 01 2023].
- [44 Colaborador de Truper, «Truper,» [En línea]. Available: ] https://www.truper.com/ficha\_tecnica/Aspersor-metalico-8-funciones-4580.html. [Último acceso: 16 1 2023].

## **ANEXOS**

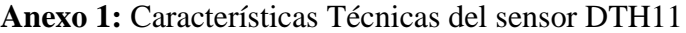

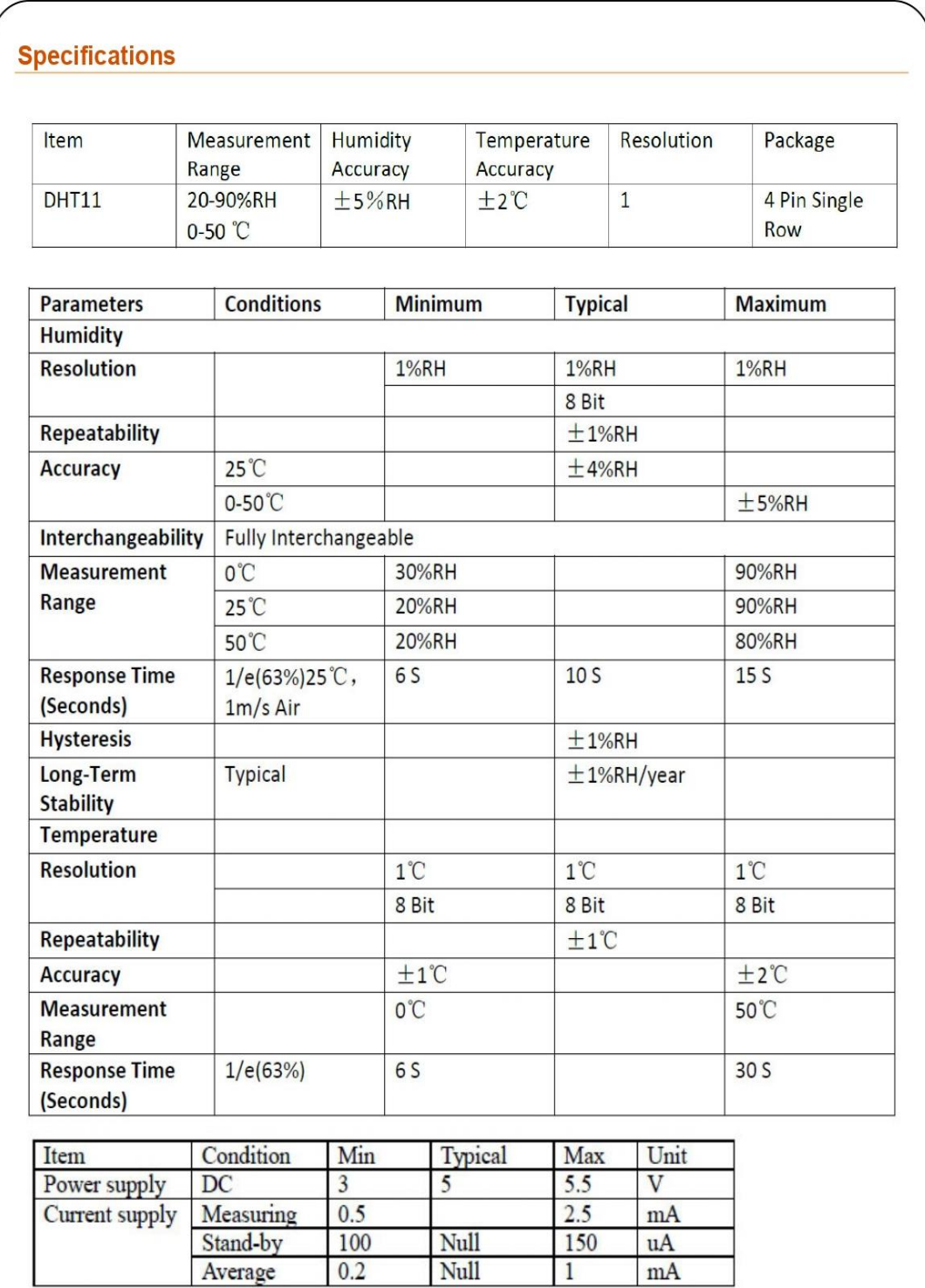

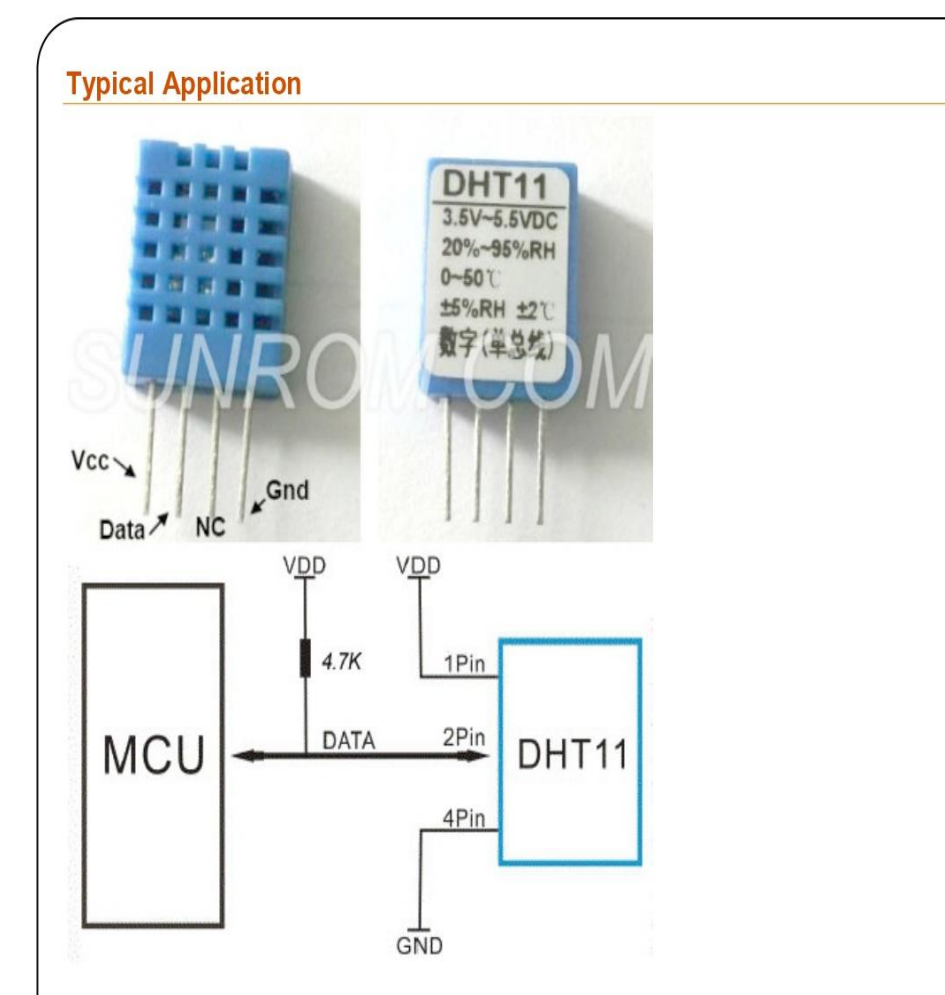

DHT11's power supply is 3-5.5V DC. When power is supplied to the sensor, do not send any instruction to the sensor in within one second in order to pass the unstable status. One capacitor valued 100nF can be added between VDD and GND for power filtering.

#### **SDK (Software Development Kit)**

Download source code + project articles by clicking following link

http://www.sunrom.com/files/3732.zip

It contains details for AVR, PIC and Arduino projects.

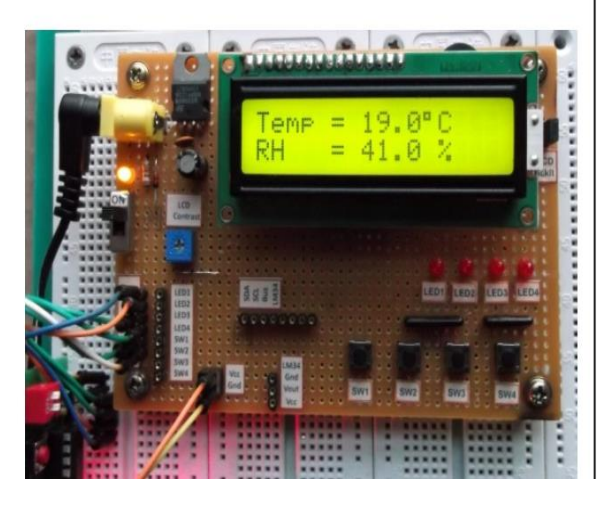

**Figura 58** Datasheet DHT 11 **[41]**

**Anexo 2:** Características Técnicas del sensor GUVA-S12SD

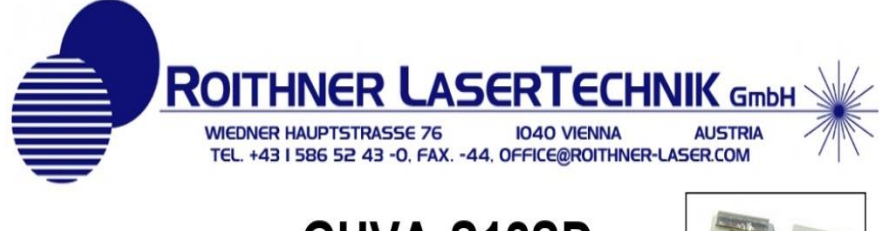

GUVA-S12SD

# **TECHNICAL DATA**

# **UV-B Sensor**

#### **Features**

- Gallium Nitride Based Material
- Schottky-type Photodiode
- Photovoltaic Mode Operation
- Good Visible Blindness
- High Responsivity & Low Dark Current

#### **Absolute Maximum Ratings**

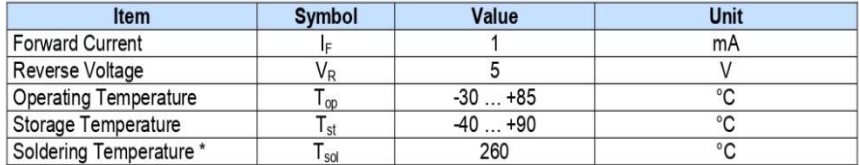

\* must be completed within 10 seconds

#### Characteristics (25°C)

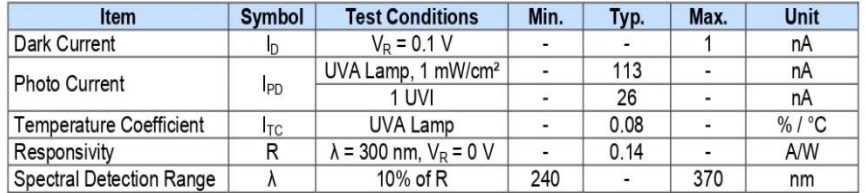

#### **Package Dimension**

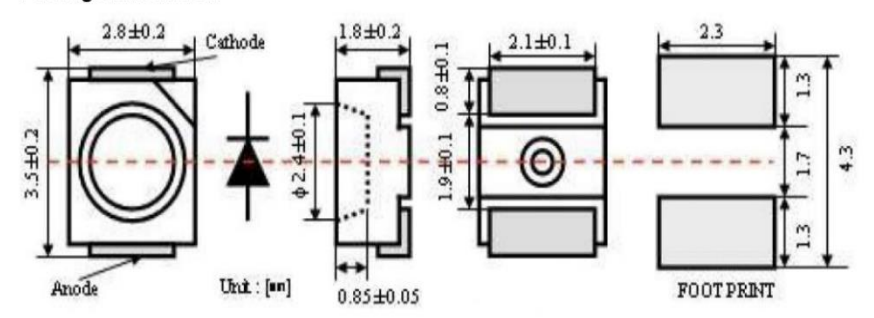

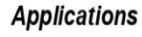

- UV Index Monitoring
- UV-A Lamp Monitoring

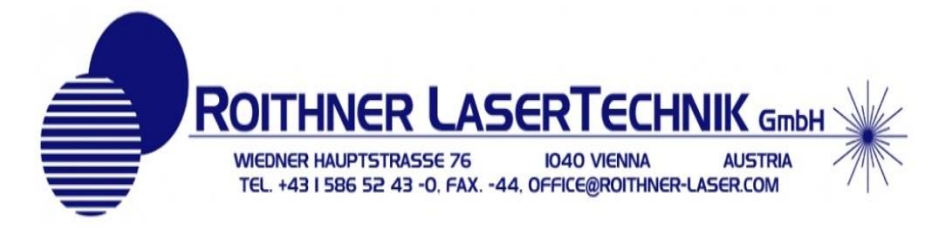

# **Responsivity Curve**

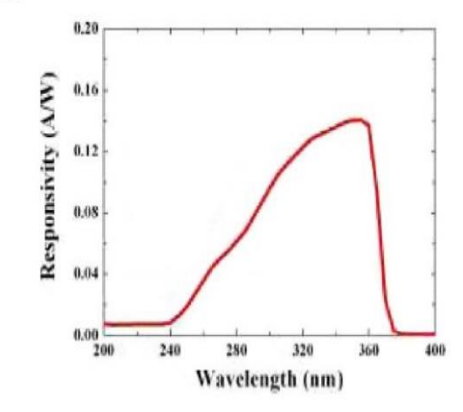

**Photocurrent along UV Power** 

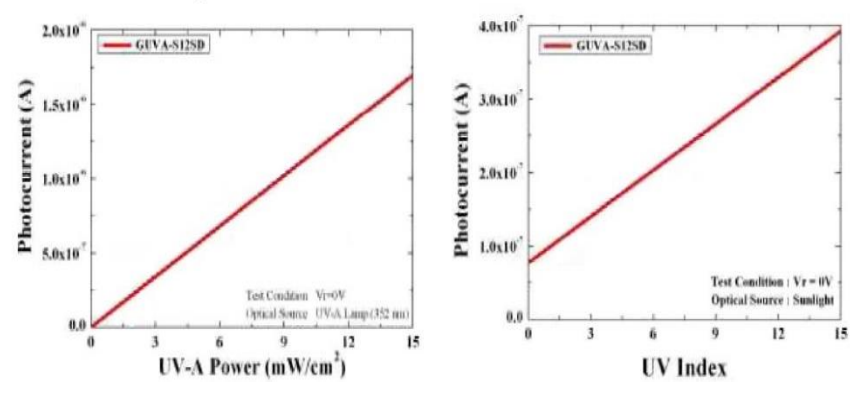

**Figura 59** Datasheet GUVA-S12SD **[42]**

**Anexo 3:** Características técnicas de tarejeta electrónica ESP32

#### **Pin Definitions**  $\overline{2}$

# 2.1 Pin Layout

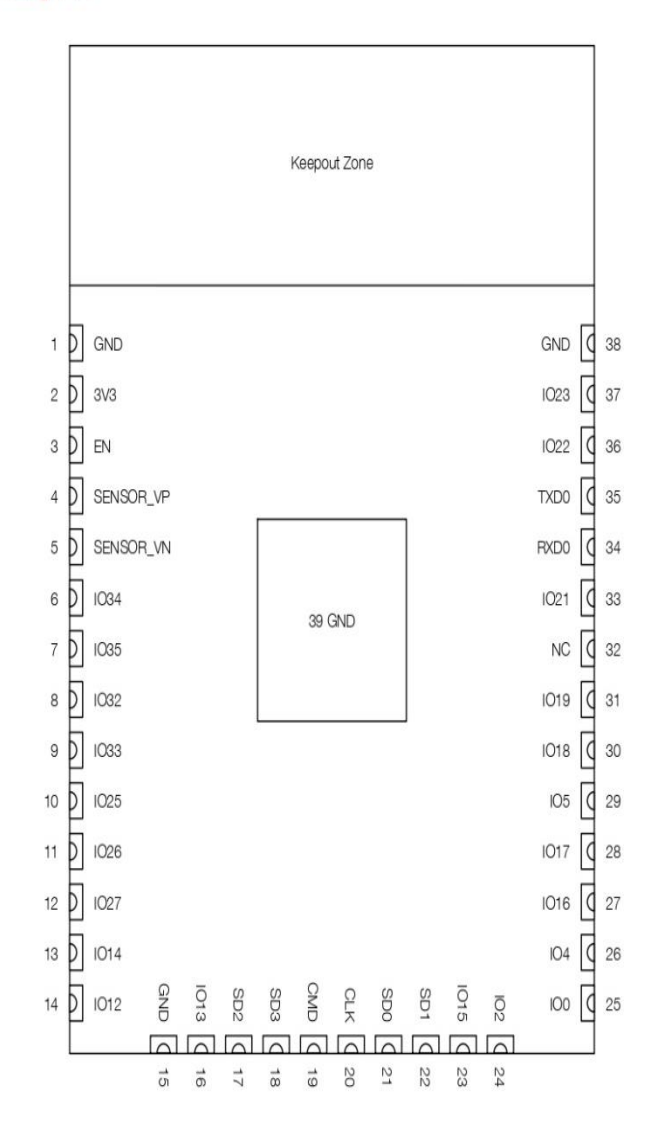

#### Figure 1: ESP32-WROOM-32 Pin Layout (Top View)

# 2.2 Pin Description

ESP32-WROOM-32 has 38 pins. See pin definitions in Table 2.

#### Table 2: Pin Definitions

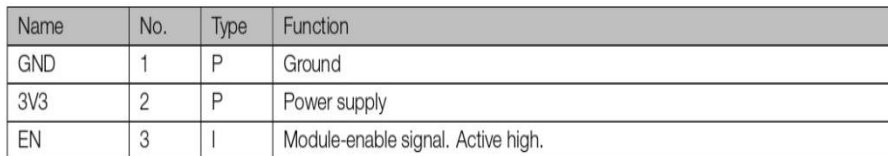

2 Pin Definitions

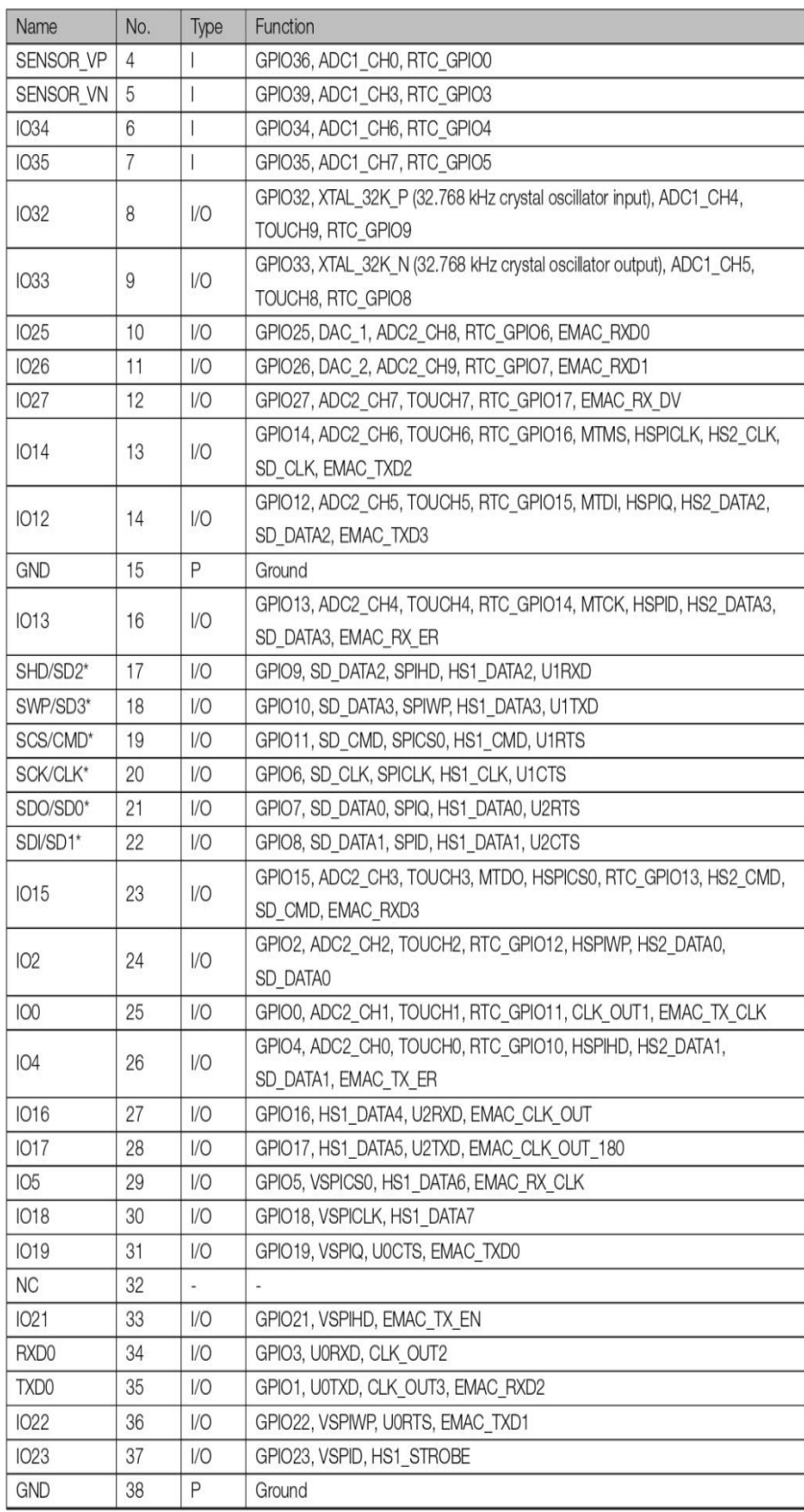

#### 5 Electrical Characteristics

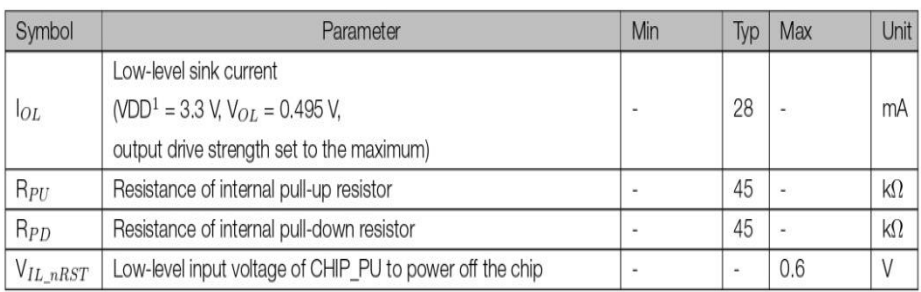

#### Notes:

- 1. Please see Appendix IO\_MUX of ESP32 Datasheet for IO's power domain. VDD is the I/O voltage for a particular power domain of pins.
- 2. For VDD3P3\_CPU and VDD3P3\_RTC power domain, per-pin current sourced in the same domain is gradually reduced from around 40 mA to around 29 mA,  $V_{OH}$  >=2.64 V, as the number of current-source pins increases.
- 3. Pins occupied by flash and/or PSRAM in the VDD\_SDIO power domain were excluded from the test.

# 5.4 Wi-Fi Radio

#### Table 7: Wi-Fi Radio Characteristics

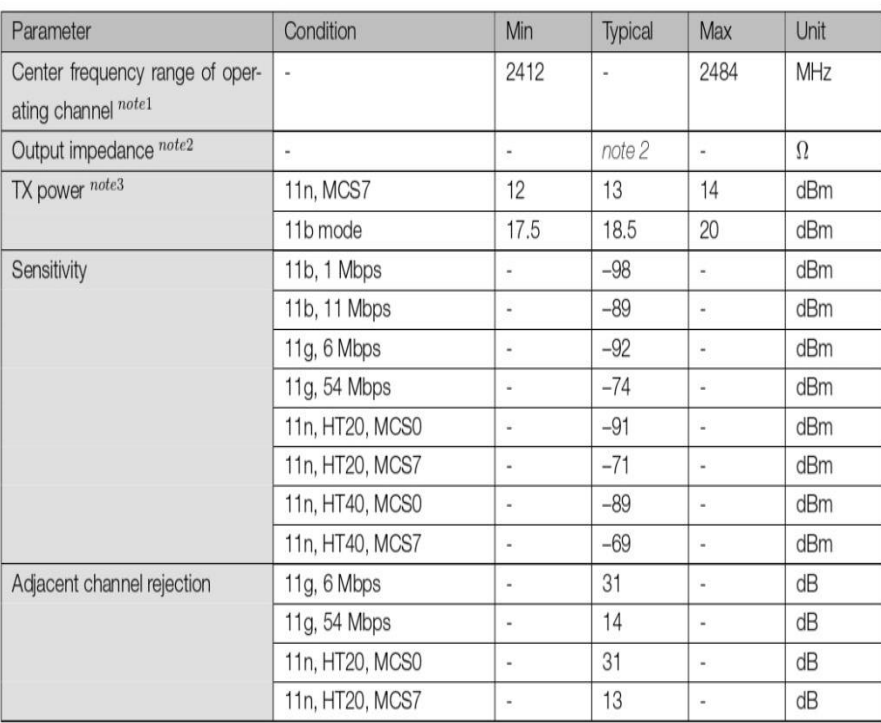

1. Device should operate in the center frequency range of operating channel allocated by regional regulatory authorities. Target center frequency range of operating channel is configurable by software.

2. For the modules that use external antennas, the output impedance is 50  $\Omega$ . For other modules without external antennas, users do not need to concern about the output impedance.

3. Target TX power is configurable based on device or certification requirements.
#### 5 **Electrical Characteristics**

#### **Absolute Maximum Ratings**  $5.1$

Stresses beyond the absolute maximum ratings listed in Table 4 below may cause permanent damage to the device. These are stress ratings only, and do not refer to the functional operation of the device that should follow the recommended operating conditions.

#### Table 4: Absolute Maximum Ratings

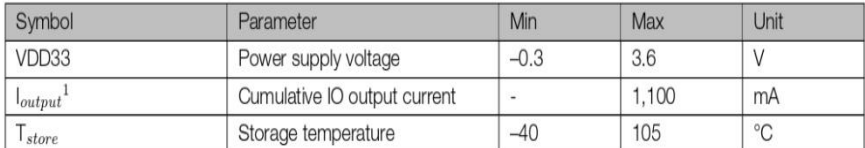

1. The module worked properly after a 24-hour test in ambient temperature at 25 °C, and the IOs in three domains (VDD3P3\_RTC, VDD3P3\_CPU, VDD\_SDIO) output high logic level to ground. Please note that pins occupied by flash and/or PSRAM in the VDD\_SDIO power domain were excluded from the test.

2. Please see Appendix IO\_MUX of ESP32 Datasheet for IO's power domain.

# 5.2 Recommended Operating Conditions

#### Table 5: Recommended Operating Conditions

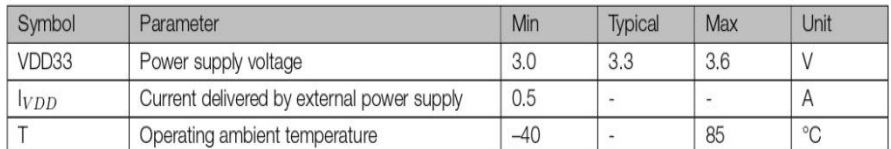

# 5.3 DC Characteristics (3.3 V, 25 °C)

#### Table 6: DC Characteristics (3.3 V, 25 °C)

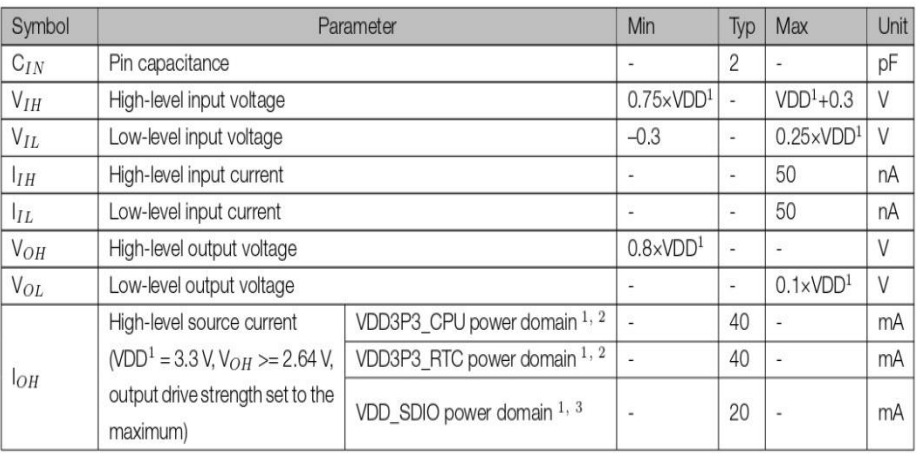

# 5.5 Bluetooth LE Radio

# 5.5.1 Receiver

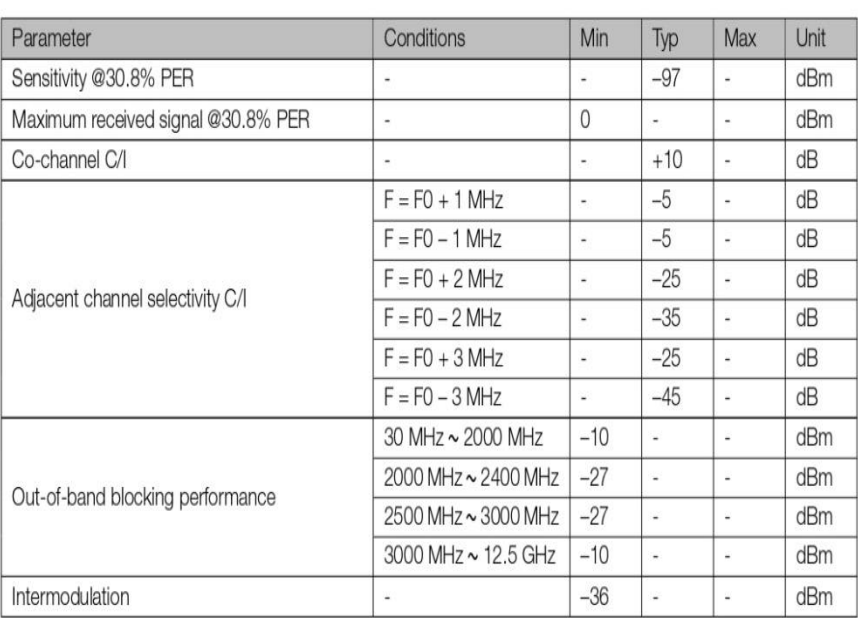

## Table 8: Receiver Characteristics - Bluetooth LE

# 5.5.2 Transmitter

### Table 9: Transmitter Characteristics - Bluetooth LE

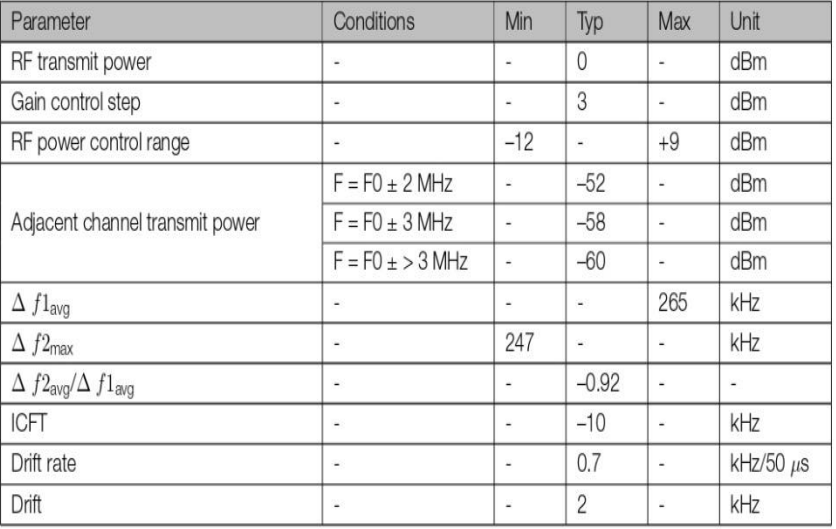

# **Figura 60** Datasheet ESP32 **[43]**

# **Anexo 4:** Ficha Técnica del Aspersor ASP-8

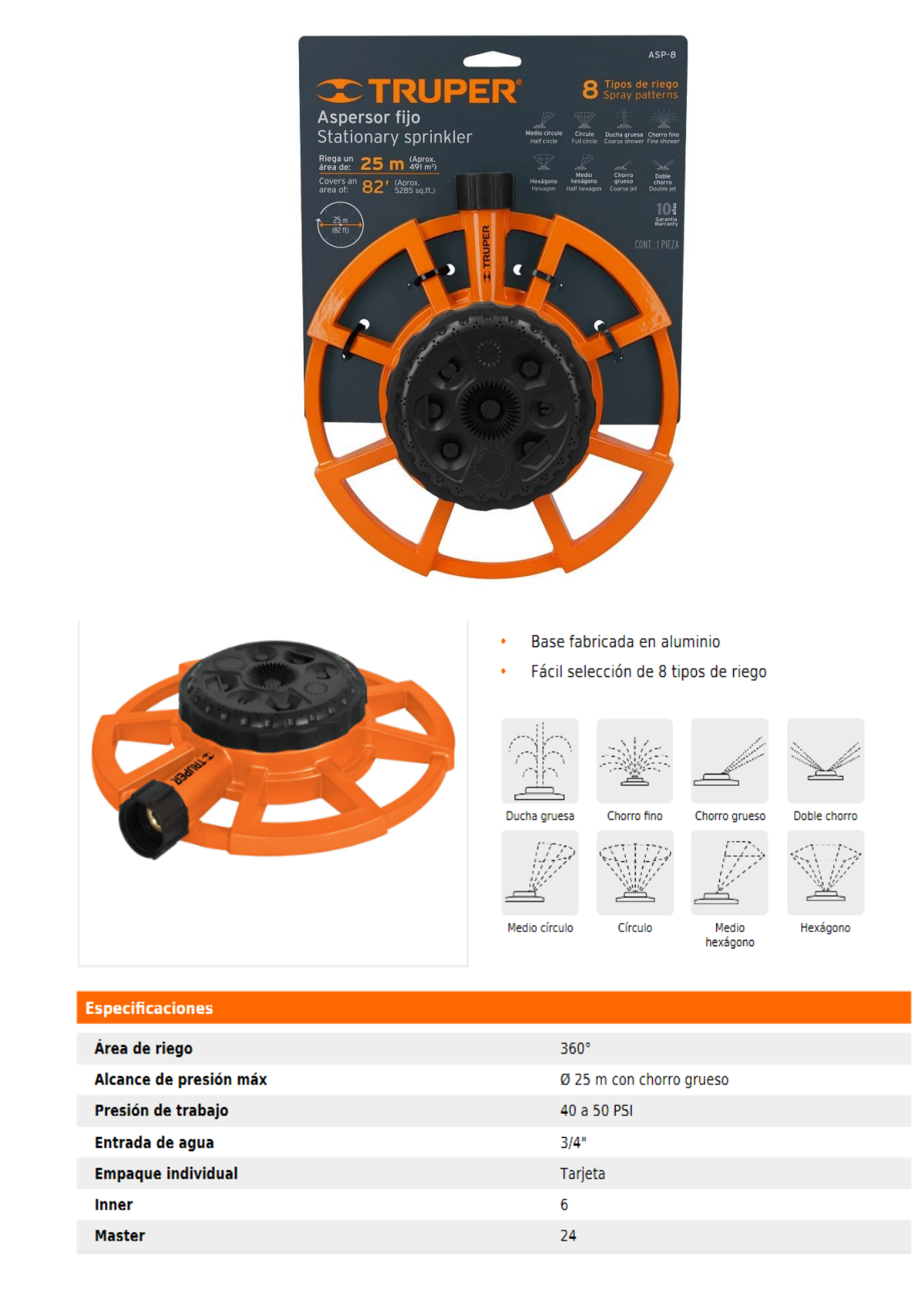

**Figura 61** Ficha Técnica Aspersor ASP-8 **[44]**

**Anexo 5:** Script de conexión hacia las bases de datos desarrollados en PHP. **con\_db.php**

```
<?php
$conexion=mysqli_connect("localhost","root","solis100","login")or die(
    "error de conexion");
?>
```
### **database.php**

```
<?php
        class Database {
                private static $dbName = 'Datos'; // Nombre base de 
datos;
                private static $dbHost = 'localhost'; // Direccion del 
servidor;
                private static $dbUsername = '*****'; // usuario';
                private static $dbUserPassword = '********'; //
contrasena;
                private static$cont = null;
                public function __construct() {
                        die('Init function is not allowed');
                }
                public static function connect() {
      // One connection through whole application
      if ( null == self::$cont ) {
        try {
          self::$cont = new PDO( 
"mysql:host=".self::$dbHost.";"."dbname=".self::$dbName, 
self::$dbUsername, self::$dbUserPassword);
        } catch(PDOException $e) {
          die($e->getMessage());
        }
      }
      return self::$cont;
                }
                public static function disconnect() {
                        self::$cont = null;
                }
        }
?>
```
**Anexo 6:** Script de interfaz de registro de usuario (index.php)

```
<!DOCTYPE html>
<html lang="en" xmlns:th="http://www.thymeleaf.org">
<head>
    <title>Bienvenido al Sistema</title>
    <!--JQUERY-->
    <script 
src="https://ajax.googleapis.com/ajax/libs/jquery/3.3.1/jquery.min.js">
</script>
    <!-- Ede la pagina-->
    <link rel="stylesheet" 
href="https://maxcdn.bootstrapcdn.com/bootstrap/4.0.0/css/bootstrap.min
.css">
    <script 
src="https://maxcdn.bootstrapcdn.com/bootstrap/4.0.0/js/bootstrap.min.j
s"></script>
    <!-- Los iconos tipo Solid de Fontawesome-->
    <link rel="stylesheet" 
href="https://use.fontawesome.com/releases/v5.0.8/css/solid.css">
    <script 
src="https://use.fontawesome.com/releases/v5.0.7/js/all.js"></script>
    \langle!-- css-->
    <link rel="stylesheet" type="text/css" href="static/css/index.css" 
th:href="@{/css/index.css}">
</head>
        <body>
    <div class="modal-dialog text-center">
        <div class="col-sm-8 main-section">
            <div class="modal-content">
                <div class="col-12 user-img">
                    <img src="static/img/user.png" 
th:src="@{/img/user.png}"/>
                </div>
                <form class="col-12" th:action="@{/login}" 
method="post">
                    <div class="form-group" id="user-group">
                        <input type="text" class="form-control" 
placeholder="Nombre de usuario" name="name"/>
                    </div>
                    <div class="form-group" id="contrasena-group">
```

```
<input type="password" class="form-control" 
placeholder="Contrasena" name="email"/>
                    </div>
                    <button type="submit" name= "register" class="btn 
btn-primary"><i class="fas fa-sign-in-alt"></i> Registrar </button>
                        <button type="submit" 
formaction="http://34.125.209.219/LOGGIN/" name="register2" class="fcc-
btn"><i class="fas fa-sign-in-alt"></i>
                                                 Ingresar </button>
</form>
                                         <?php
                                include("registrar.php");
                                ?>
                            </div>
                    </div>
            </div>
    </body>
</html> 
                                   17,1 Top
Index.css
body{
    background: url(../img/background.jpg) no-repeat center center 
fixed;
    background-size: cover;
}
.main-section{
    margin:0 auto;
    margin-top:25%;
    padding: 0;
}
.modal-content{
    background-color: #3b4652;
    opacity: .85;
    padding: 0 20px;
    box-shadow: 0px 0px 3px #848484;
}
.user-img{
    margin-top: -50px;
    margin-bottom: 35px;
}
```

```
.user-img img{
    width: 100xp;
    height: 100px;
    box-shadow: 0px 0px 3px #848484;
    border-radius: 50%;
}
.form-group input{
    height: 42px;
    font-size: 18px;
    border:0;
    padding-left: 54px;
    border-radius: 5px;
}
.form-group::before{
    font-family: "Font Awesome\ 5 Free";
    position: absolute;
    left: 28px;
    font-size: 22px;
    padding-top:4px;
}
.form-group#user-group::before{
    content: "\f007";
}
.form-group#contrasena-group::before{
    content: "\f023";
}
button{
    width: 60%;
    margin: 5px 0 25px;
}
.forgot{
    padding: 5px 0;
}
.forgot a{
    color: white;
}
```

```
Anexo 7: Script de programación para el registro de usuario desarrollado en PHP
<?php
include("con_db.php");
if (isset($_POST['register'])) {
    if (strlen($ POST['name']) >= 1 && strlen($ POST['email']) >= 1) {
            $name = trim($POST['name']);$email = trim($_POST['email']);
            $feedback = date("d/m/y");
            $consulta = "INSERT INTO personal(usuario, passw, 
fecha_reg) VALUES ('$name','$email','$fechareg')";
            $resultado = mysqli_query($conex,$consulta);
            if ($resultado) {
                ?>
                <h3 class="ok">¡Registro correcto!</h3>
           <?php
            } else {
                ?>
                <h3 class="bad">¡Lo siento, se ha presentado un 
error!</h3>
           <?php
            }
    } else {
                ?>
                <h3 class="bad">¡Por favor complete los campos!</h3>
           <?php
    }
}
?>
```

```
Anexo 8: Script de Interfaz de Logueo desarrollado en HTML
<!DOCTYPE html>
<html lang="es">
<head>
    <meta charset="UTF-8">
    <meta name="viewport" content="width=device-width, initial-
scale=1.0">
    <title>login</title>
    <link rel="stylesheet" href="css/login.css">
    <link rel="stylesheet" 
href="https://cdnjs.cloudflare.com/ajax/libs/animate.css/4.0.0/animate.
min.css">
    <link 
href="https://cdn.jsdelivr.net/npm/bootstrap@5.1.3/dist/css/bootstrap.m
in.css" rel="stylesheet" integrity="sha384-
1BmE4kWBq78iYhFldvKuhfTAU6auU8tT94WrHftjDbrCEXSU1oBoqyl2QvZ6jIW3" 
crossorigin="anonymous">
</head>
<body>
    <div class="Caja">
   <form action="validar.php" method="post">
   <h1 class="animate__animated animate__backInLeft">Sistema de 
login</h1>
   <p class="blanco">Usuario <input type="text" placeholder="ingrese su 
nombre" name="usuario"></p>
   <p class="blanco">Contraseña <input type="password" 
placeholder="ingrese su contraseña" name="passw"></p>
   <input class="btn btn-success" type="submit" value="Ingresar">
   </form>
</div>
<script 
src="https://cdn.jsdelivr.net/npm/bootstrap@5.1.3/dist/js/bootstrap.bun
dle.min.js" integrity="sha384-
ka7Sk0Gln4gmtz2MlQnikT1wXgYsOg+OMhuP+IlRH9sENBO0LRn5q+8nbTov4+1p" 
crossorigin="anonymous"></script>
<script 
src="https://cdn.jsdelivr.net/npm/@popperjs/core@2.10.2/dist/umd/popper
.min.js" integrity="sha384-
7+zCNj/IqJ95wo16oMtfsKbZ9ccEh31eOz1HGyDuCQ6wgnyJNSYdrPa03rtR1zdB" 
crossorigin="anonymous"></script>
<script 
src="https://cdn.jsdelivr.net/npm/bootstrap@5.1.3/dist/js/bootstrap.min
.js" integrity="sha384-
```

```
QJHtvGhmr9XOIpI6YVutG+2QOK9T+ZnN4kzFN1RtK3zEFEIsxhlmWl5/YESvpZ13" 
crossorigin="anonymous"></script>
```

```
</body>
</html>
```
### **Loggin.css**

```
* {
    padding: 0;
    margin: 0;
    font-family: century gothic;
    text-align: center;
}
form {
    padding: 50px 20px;
    background-color: #381b1ba6;
    margin-left: 30%;
    margin-right: 30%;
    margin-top: 70px;
    padding-top: 28px;
    margin-bottom: 30px
}
h1 \{text-align: center;
    padding: 12px;
    color: rgb(206, 203, 203)
}
input {
    width: calc(100% - 20px);
    padding: 9px;
    margin: auto;
    margin-top: 12px;
    font-size: 16px
}
.ok {
    text-align: center;
    width: 100%;
    padding: 12px;
    background-color: #1e6;
    color: #fff
}
```

```
.bad {
    text-align: center;
    width: 100%;
    padding: 12px;
    background-color: #a22;
    color: #fff
}
.blanco{
color: white;
text-align: center;
}
body{
    background-image:url(../IMG/fondolegal.jpg);
    width: 100%;
    height:100%vh;
    background-size: cover;
    color:rgb(131, 218, 123);
}
.mensaje{
   width: 100%;
    max-width: 350px;
    margin: auto;
    margin-top: 20px;
    text-align: left;
    padding: 6px;
    color: red;
}
h6 {
    text-align: center;
    padding: 12px;
    color: rgb(206, 203, 203);
    line-height: 20px;
}
.gabo{
    padding: 50px 20px;
    background-color: #381b1ba6;
    margin: calc(25% + 100px);
    margin-top: 70px;
    padding-top: 28px;
    margin-bottom: 30px;
    line-height: 20px;
}
header{
    width: 100%;
    color: #fff;
    display: flex;
```

```
flex-wrap: wrap;
    align-items: center;
    align-content: space-between;
    background-color: rgba(0, 0, 0,.3);
}
header h1{
    margin-left: 5px;
    align-items: center;
    width: calc(20% - 100px);
    font-family: montez;
    font-size: 55px;
}
header a{
   margin-right: 30px;
    text-align: center;
    text-decoration: none;
    color: #fff;
    font-size: 25px;
    transition: all ease 300ms;
}
.login-box{
    background-image:url(../IMG/logogae.png);
    width: 100px;
    height: 100px;
    border-radius: 50%;
    position: absolute;
    top: -50px;
    left: calc(50% - 50px);
}
@media only screen and (min-width:360px) and (max-width:757px){
    form {
        padding: 50px 20px;
        background-color: #381b1ba6;
        margin-left: 5%;
        margin-right: 5%;
        margin-top: 70px;
        padding-top: 28px;
        margin-bottom: 30px
    }
    input {
        width: calc(100% - 20px);
        padding: 9px;
        margin: auto;
        margin-top: 12px;
        font-size: 16px
    }
    body{
        background-image:url(../IMG/fondolegal.jpg);
```

```
max-width: 100%;
        max-height: 200%;
        background-attachment: fixed; 
        background-repeat: no-repeat;
        color:white;
    }
}
@media only screen and (min-width:280px) and (max-width:757px){
    form {
        padding: 50px 20px;
        background-color: #381b1ba6;
        margin-left: 5%;
        margin-right: 5%;
        margin-top: 70px;
        padding-top: 28px;
        margin-bottom: 30px
    }
    input {
        width: calc(100% - 20px);
        padding: 9px;
        margin: auto;
        margin-top: 12px;
        font-size: 16px
    }
    body{
        background-image:url(../IMG/fondolegal.jpg);
        max-width: 100%;
        max-height: 200%;
        background-attachment: fixed; 
        background-repeat: no-repeat;
        color:white;
    }
}
@media only screen and (min-width:760px) and (max-width:1180px){
    form {
        padding: 50px 20px;
        background-color: #381b1ba6;
        margin-left: 5%;
        margin-right: 5%;
        margin-top: 70px;
        padding-top: 28px;
        margin-bottom: 30px
    }
    input {
```

```
width: calc(100% - 20px);
    padding: 20px;
    margin: auto;
    margin-top: 12px;
    font-size: 16px
}
body{
    background-image:url(../IMG/fondolegal.jpg);
    max-width: 100%;
    max-height: 200%;
    background-attachment: fixed; 
    background-repeat: no-repeat;
    color:white;
}
.caja{
    margin-top: 30%;
}
header h1{
    margin-left: 10px;
    align-items: center;
    width: calc(20% - 100px);
    font-family: montez;
    font-size: 80px;
}
```
}

**Anexo 9:** Algoritmo Nodo 1 desarrollado en Ide Arduino

```
#include <WiFi.h>
#include <HTTPClient.h>
#include <Arduino_JSON.h>
#include "DHT.h"
//======================================== 
#define DHTPIN 15 
#define DHTTYPE DHT11 
DHT dht11 sensor(DHTPIN, DHTTYPE);
//========================================
#define ON_Board_LED 2 
#define LED_01 13 
#define LED_02 12 
const char* ssid = "xxxxxxxxxxx";
const char* password = "xxxxxxxxx";
String postData = ""; 
String payload = ""; 
float send Temp;
int send_Humd;
String send Status Read DHT11 = ";
//======================================== 
void control_LEDs() {
  Serial.println();
  Serial.println("---------------control_LEDs()");
  JSONVar myObject = JSON.parse(payload);
  // JSON.typeof(jsonVar) can be used to get the type of the var
  if (JSON.typeof(myObject) == "undefined") {
    Serial.println("Parsing input failed!");
    Serial.println("---------------");
    return;
  }
  if (myObject.hasOwnProperty("LED_01")) {
    Serial.print("myObject[\"LED_01\"] = ");
    Serial.println(myObject["LED_01"]);
  }
  if (myObject.hasOwnProperty("LED_02")) {
```

```
Serial.print("myObject[\"LED_02\"] = ");
    Serial.println(myObject["LED 02"]);
  }
  if(strcmp(myObject["LED 01"], "ON") == 0) {digitalWrite(LED 01,HIGH); Serial.println("LED 01 ON"); }
  if(strcmp(myObject["LED_01"], "OFF") == 0) {digitalWrite(LED_01, 
LOW); Serial.println("LED 01 OFF"); }
  if(strcmp(myObject["LED 02"], "ON") == 0) {digitalWrite(LED 02,
HIGH); Serial.println("LED 02 ON"); }
  if(strcmp(myObject["LED_02"], "OFF") == 0) {digitalWrite(LED_02, 
LOW); Serial.println("LED 02 OFF"); }
  Serial.println("---------------");
}
void get_DHT11_sensor_data() {
  Serial.println();
  Serial.println("------------get DHT11 sensor data()");
  send Temp = dht11 sensor.readTemperature();
  send_Humd = dht11_sensor.readHumidity();
  if (isnan(send_Temp) || isnan(send_Humd)) {
    Serial.println("Failed to read from DHT sensor!");
    send Temp = 0.00;
    send Humd = 0;
    send Status Read DHT11 = "FAILED";
  } else {
    send Status Read_DHT11 = "SUCCEED";
  }
  Serial.printf("Temperature : %.2f °C\n", send Temp);
  Serial.printf("Humidity : %d %%\n", send Humd);
  Serial.printf("Status Read DHT11 Sensor : %s\n", 
send Status Read DHT11);
  Serial.println("-------------");
}
void setup() {
  Serial.begin(115200); 
  pinMode(ON_Board_LED,OUTPUT); 
  pinMode(LED_01,OUTPUT); 
  pinMode(LED_02,OUTPUT);
```

```
digitalWrite(ON_Board_LED, HIGH); 
digitalWrite(LED_01, HIGH);
digitalWrite(LED_02, HIGH); 
delay(10000);
digitalWrite(ON Board LED, LOW);
digitalWrite(LED_01, LOW); 
digitalWrite(LED_02, LOW); 
WiFi.mode(WIFI_STA);
WiFi.begin(ssid, password);
//----------------------------------------
Serial.println();
Serial.println("-------------");
Serial.print("Connecting");
int connecting_process_timed_out = 20; 
connecting process timed out = connecting process timed out * 2;
while (WiFi.status() != WL_CONNECTED) {
  Serial.print(".");
  digitalWrite(ON_Board_LED, HIGH);
  delay(1250);
  digitalWrite(ON_Board_LED, LOW);
  delay(1250);
  //........................................ 
  if(connecting process timed out > 0) connecting process timed out--
  if(connecting_process_timed_out == 0) {
    delay(5000);
   ESP.restart();
  }
  //........................................ 
}
//----------------------------------------
digitalWrite(ON Board LED, LOW);
Serial.println();
Serial.print("Successfully connected to : ");
Serial.println(ssid);
Serial.println("-------------");
```
;

```
dht11 sensor.begin();
  delay(10000);
}
void loop() {
  // put your main code here, to run repeatedly
  //---------------------------------------- Check WiFi connection 
status.
  if(WiFi.status()== WL_CONNECTED) {
    HTTPClient http; //--> Declare object of class HTTPClient.
    int httpCode; //--> Variables for HTTP return code.
    //........................................ Process to get LEDs data 
from database to control LEDs.
    postData = "id=esp32_01";
    payload = "";digitalWrite(ON Board LED, HIGH);
    Serial.println();
    Serial.println("---------------getdata.php");
    http.begin("http://34.125.209.219/LOGGIN/getdata.php"); 
    http.addHeader("Content-Type", "application/x-www-form-
urlencoded"); 
    httpCode = http.POST(postData); 
    payload = http.getString(); 
    Serial.print("httpCode : ");
    Serial.println(httpCode); 
    Serial.print("payload : ");
    Serial.println(payload); 
    http.end(); 
    Serial.println("---------------");
    digitalWrite(ON_Board_LED, LOW);
    //........................................ 
    control_LEDs();
    delay(5000);
    get DHT11 sensor data();
    String LED 01 State = "";
    String LED_02_State = "";
```

```
if (digitalRead(LED 01) == 1) LED 01 State = "ON";if (digitalRead(LED 01) == 0) LED 01 State = "OFF";
    if (digitalRead(LED_02) == 1) LED_02_State = "ON";if (digitalRead(LED 02) == 0) LED 02 State = "OFF";
    postData = "id=esp32_01";
    postData += "&temperature=" + String(send_Temp);
    postData += "&humidity=" + String(send_Humd);
    postData += "&status_read_sensor_dht11=" + send_Status_Read_DHT11;
    postData += "&led_01=" + LED_01_State;
    postData += "Aled 02=' + LED 02 State;payload = "";
   digitalWrite(ON Board LED, HIGH);
   Serial.println();
    Serial.println("---------------
updateDHT11data and recordtable.php");
    http.begin("http://34.125.209.219/LOGGIN/updateDHT11data and record
table.php"); 
    http.addHeader("Content-Type", "application/x-www-form-
urlencoded"); 
    httpCode = http.POST(postData); 
    payload = http.getString(); 
   Serial.print("httpCode : ");
   Serial.println(httpCode); 
   Serial.print("payload : ");
   Serial.println(payload); 
   http.end(); 
    Serial.println("---------------");
    digitalWrite(ON_Board_LED, LOW);
   //........................................ 
   delay(600000);
  }
 //----------------------------------------
}
```